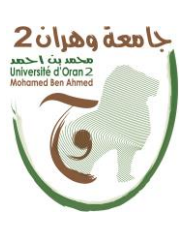

**الجمهــــوريــــــة الجزائــــريــــــة الديمقــــراطيــــــة الشــعبيـــــة République Algérienne Démocratique et Populaire وزارة التــــــعلـــــيـــــــــــم العــــــــــــالــــــــــــي والبــــحــــــــــــث العـــلمـــــــــي Ministère de l'Enseignement Supérieure et de la Recherche Scientifique جـامعة وهـران 2 محمـد بن أ حمـد Université d'Oran 2 Mohamed Ben Ahmed مـعهـد الصيانـة واألمـن الصنـاعي Institut de Maintenance et de Sécurité Industrielle Département Electromécanique**

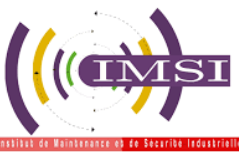

# **MÉMOIRE**

**En vue de l'obtention du diplôme de Master**

**Filière: Maintenance en Electromécanique Spécialité: Eletromécanique Industrielle**

## **Thème**

Investigation numérique en 3D sur l'amélioration du film cooling par

modification de la géométrie de l'aube d'une turbine à gaz

**Présenté et soutenu publiquement par:**

Mechta Ghania **et** Kraouani Mohammed

**Devant le jury composé de:**

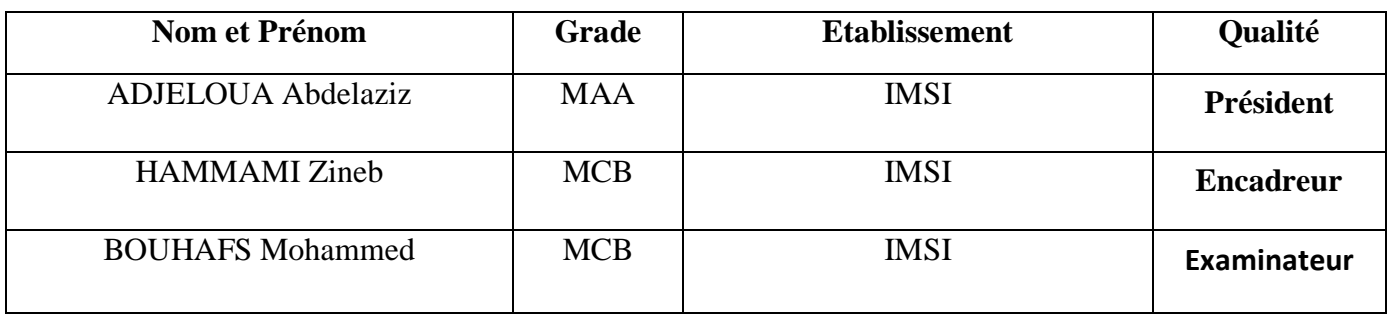

**Année 2021/2022**

# *Remerciements*

*Avant tout, nous remercions Dieu de nous avoir gardés en bonne santé pour mener à bien ce projet de fin d'études, nous remercions également nos familles pour les sacrifices qu'elles ont fait pour que nous terminions nos études.*

*Au terme de notre travail nous tenons à remercier aussi notre encadreur, Mme HEMMAMI Zineb pour tous les conseils, supports et l'aide qu'il nous a apporté tout au long de se laborieux travail.*

*Nous remercions aussi les membres de jury qui ont pris de leur temps pour examiner et juger ce travail.*

*Et finalement, un grand merci à tous ceux qui ont contribué de loin ou de près à l'aboutissement de ce projet.*

*Je dédie ce modeste travail à :*

*L'être qui m'est le plus cher au monde, à celle qui m'a tout donné*

*pour que je sois ce que je suis, ma mère.*

*Celui qui fait tout son possible pour me réussir dans ma vie, mon père.*

*A mon frère et à mes sœurs*

*A toute ma famille, Et a toutes les personnes qui m'ont connu.*

*Mechta Ghania*

# *Dédicaces*

*Je dédie ce modeste travail à :*

*A mes parents qui ont su placer confiance en moi depuis mes premiers pas* 

*sur terre.*

*A Mon frère*

*A toute ma famille*

*A tous mes amis*

*Kraouani Mohamed*

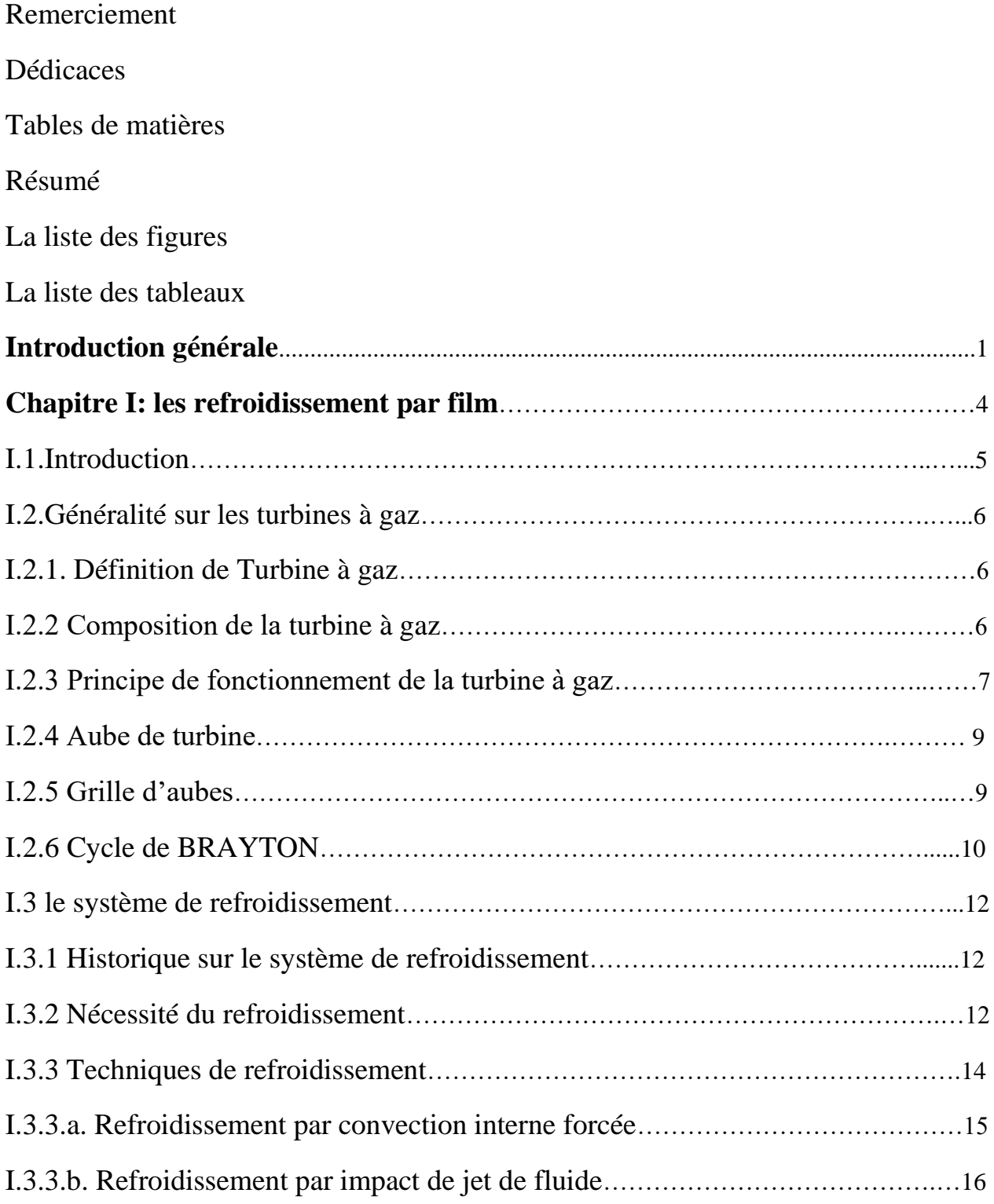

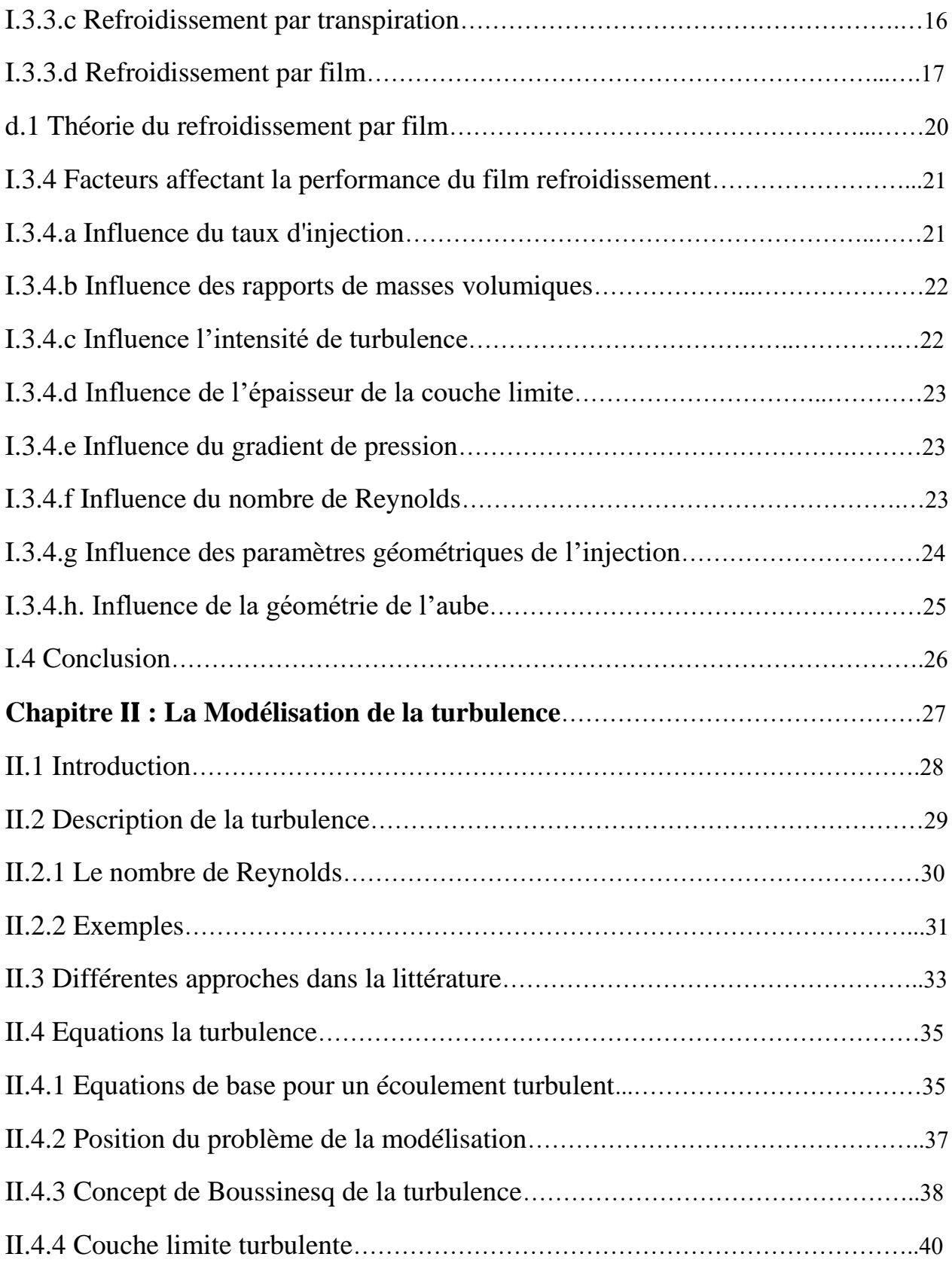

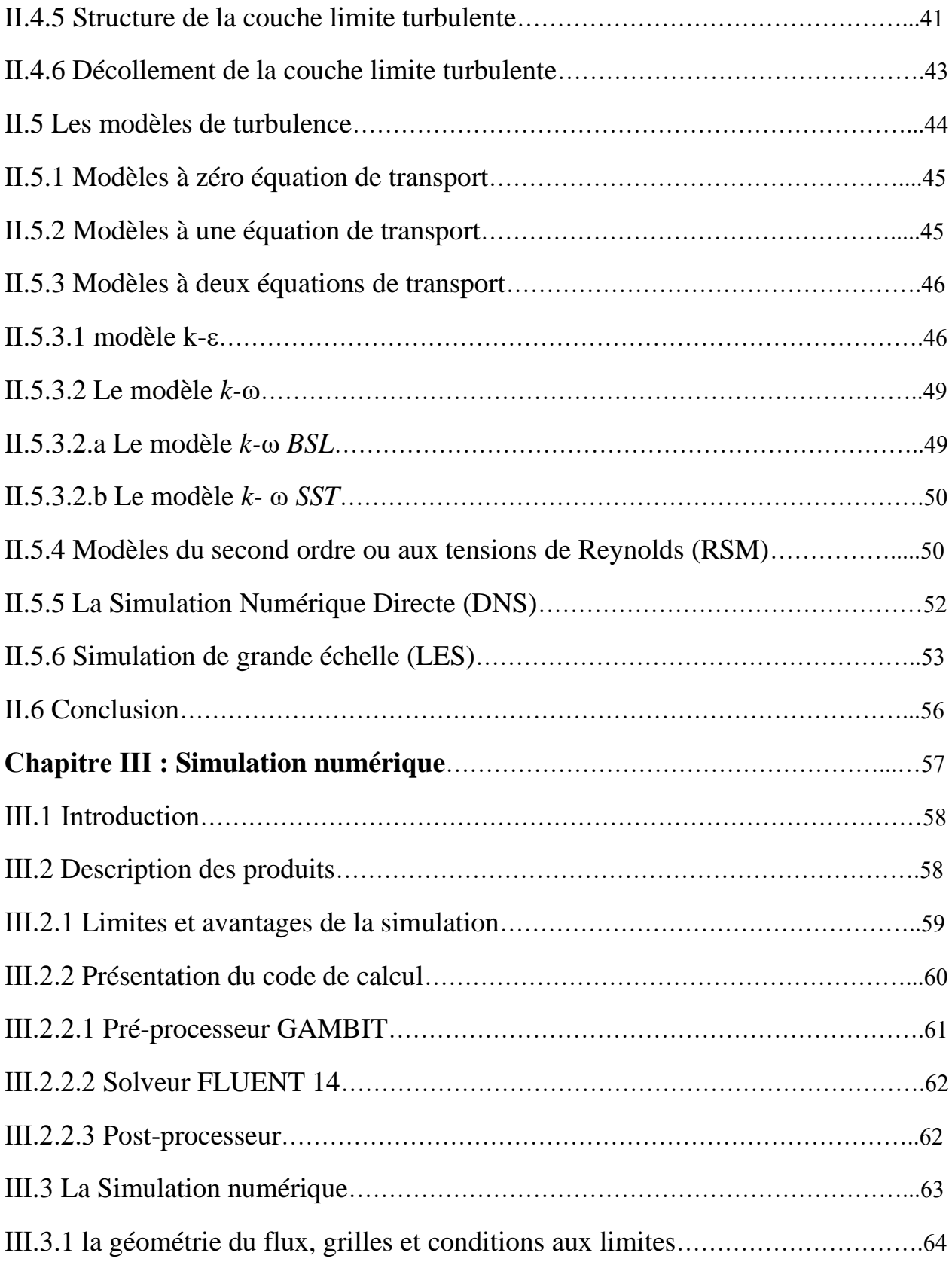

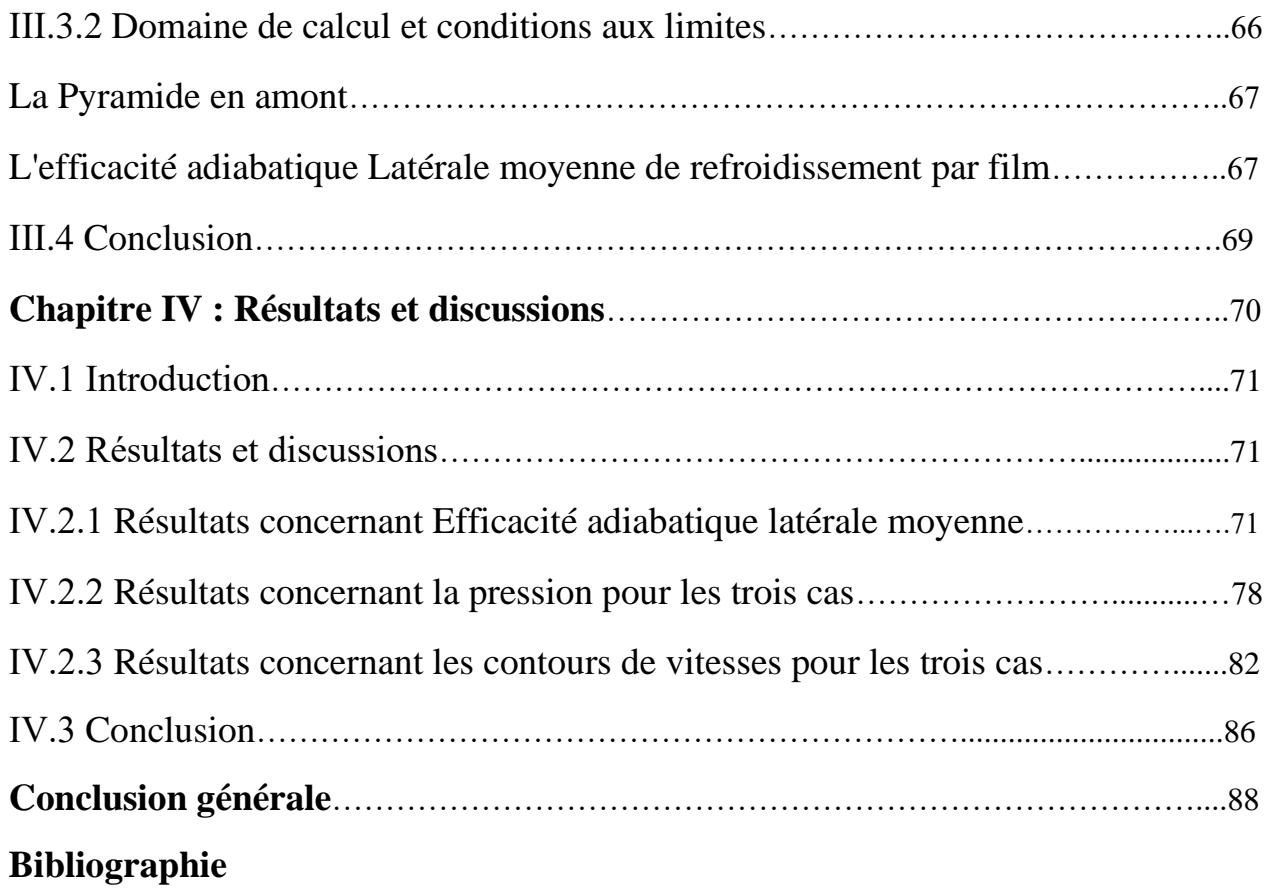

# **Résumé**

Cette thèse est une étude numérique pour la simulation du refroidissement par film cooling d'une aube d'une géométrie modifiée à injection latérale.

Cette simulation a été entièrement exécutée avec le code ANSYSCFX. Dans le but d'explorer toutes les caractéristiques relatives au refroidissement par film de l'aube à géométrie modifié.

A titre de comparaison, les trois cas étudies sont considérées, qui sont le cas de taux d'injection M=0.5, M=1.0 et le troisième cas c'est pour M=1.5.

Les calculs, basés sur les équations de Navier Stokes avec le modèle de turbulence k-ε et la fonction standard wall function sont utilisés dans le cadre du volume fini Fluent Computational Fluid Dynamic (CFD) code.

les résultats obtenus pour les différentes simulations, commençant par l'illustration des résultats obtenus séparément pour une configuration géométrique, ensuite on procédera à une comparaison entre les trois cas. <M05>, <M01>et <M15> sans changement la géométrie avec un seul rapport longueur-diamètre des trous (1.75) à savoir D=12.7 mm.

Le paramètre le plus important dans l'étude du refroidissement par film est l'efficacité du refroidissement, cette variable sera l'objet de la majorité des résultats présentés dans cette étude. Après l'étude de la configuration géométrique on présentera les résultats, qui seront présentés sous forme de contours et des graphes du température et de pression et de Vitesse.

# *Listes des figures*

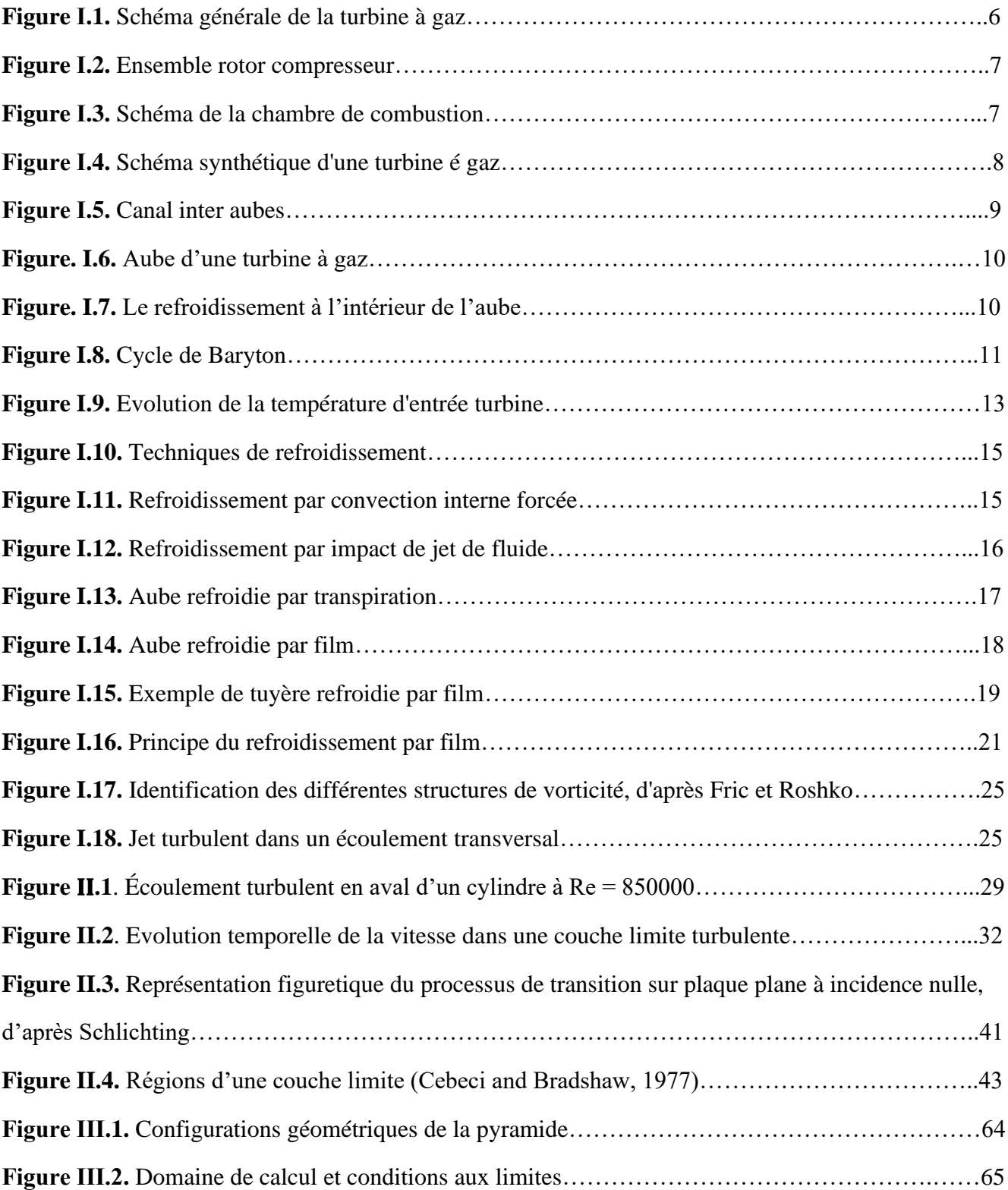

## *Listes des figures*

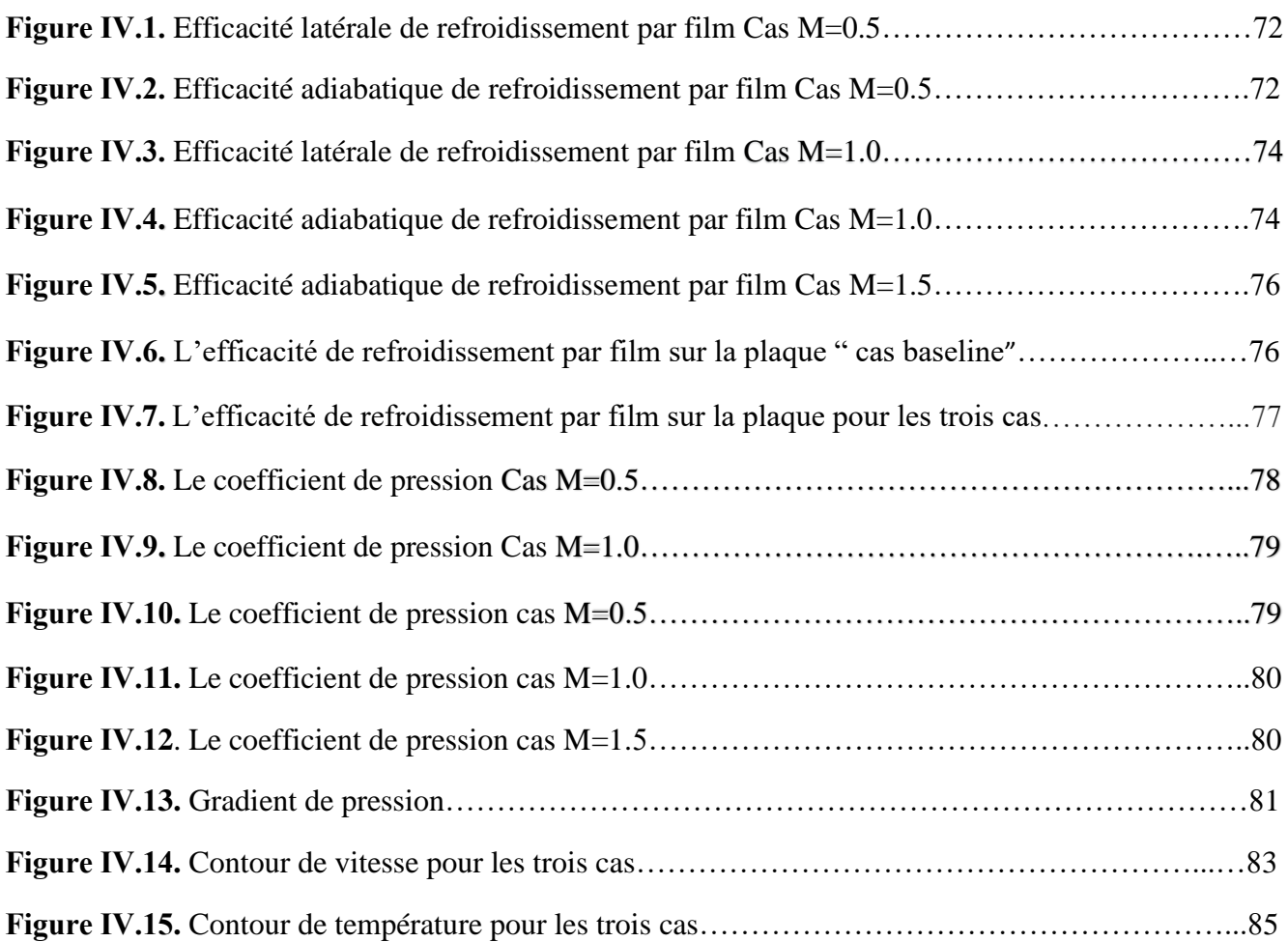

# *Liste des Tableaux*

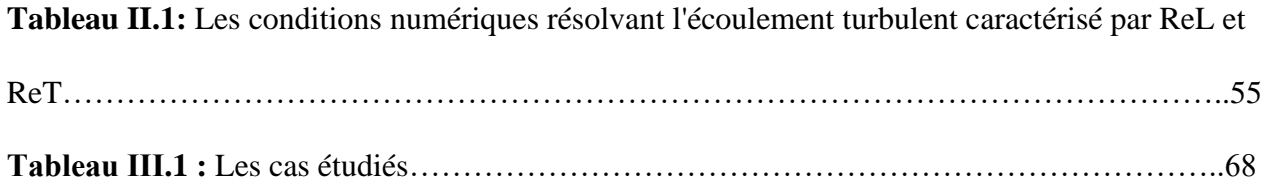

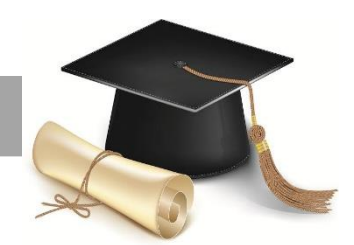

# *Introduction*

*Générale*

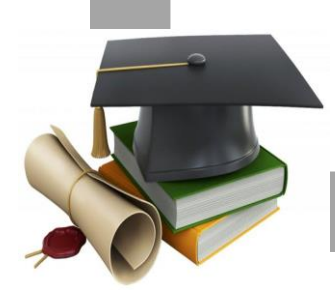

#### **Introduction générale**

Afin de réaliser plus de puissance et d'accroitre davantage l'efficacité thermique de la turbine à gaz moderne, il est essentiel d'augmenter la température d'admission de la turbine (TIT). En moyenne, la TIT est accrue continuellement par environ 20ºC par année et peut atteindre environ 1.700º C pour une turbine à gaz moderne. Ce progrès a été rendu possible notamment grâce aux efforts de recherche dans le domaine des matériaux et des alliages plus résistant aux hautes températures. Ainsi, la température de fonctionnement des aubes est passée de 1080°C à 1180°C. Parallèlement à ces améliorations, les techniques de refroidissement ont été introduites et ont évolué vers des systèmes plus complets et plus complexes. D'une aube pleine et non refroidie, nous avons vu apparaître successivement des systèmes de convection interne forcée, des dispositifs de protection par film d'air, ou encore des méthodes de traitements de surface jouant le rôle de barrière thermique. De nombreux efforts ont été faits en vue d'optimiser ces différentes techniques.

Le refroidissement par film d'air est la technique la plus couramment utilisée dans l'industrie. Dans une telle situation, l'air froid est fourni à partir du compresseur vers les aubes de la turbine. L'air froid est éjecté par des rangées de trous dans le passage de cascade et forme un film protecteur autour de l'aube. L'objectif majeur du refroidissement par film est de réduire le débit d'air réfrigérant tout en maintenant les pertes aérodynamiques minimales avec une protection thermique élevée.

L'objectif de ce travail est de contribuer à la compréhension des phénomènes complexes qui Accompagnent le refroidissement par film. Notre choix du modèle géométrique s'est porté sur L'aube asymétrique, vu le peu d'études consacrées à ce model.

Le premier chapitre de cette étude est consacré à l'étude théorique relative au refroidissement Des aubes de turbine ainsi, une description exhaustive des différentes méthodes de refroidissement rencontrées dans le monde industriel est présentée, suivie par un aperçu des différentes corrélations

#### **Introduction générale**

utilisées dans l'étude théorique du refroidissement par film. Enfin, ce chapitre est clôturé par un exposé des différents facteurs géométriques, hydromécaniques et thermodynamiques qui affectent directement la performance du refroidissement par film.

Le second chapitre est consacré à la modélisation du phénomène de la turbulence. Après avoir passé en revue les différentes notions nécessaires à la compréhension du phénomène de turbulence une description détaillée des modèles mathématiques de turbulence utilisés dans cette étude est présentée.

Le troisième chapitre est dédié à la présentation des logiciels utilisés dans cette étude et les différentes étapes de la simulation numérique ainsi que la description et la fonction des différents modules y sont exposées. Et consacré aux applications numériques conduites dans le cadre de cette étude.

Le quatrième chapitre est consacré à la simulation numérique et Les différents résultats obtenus selon les paramètres et les conditions que sont présentés avec tous les cas étudiés.

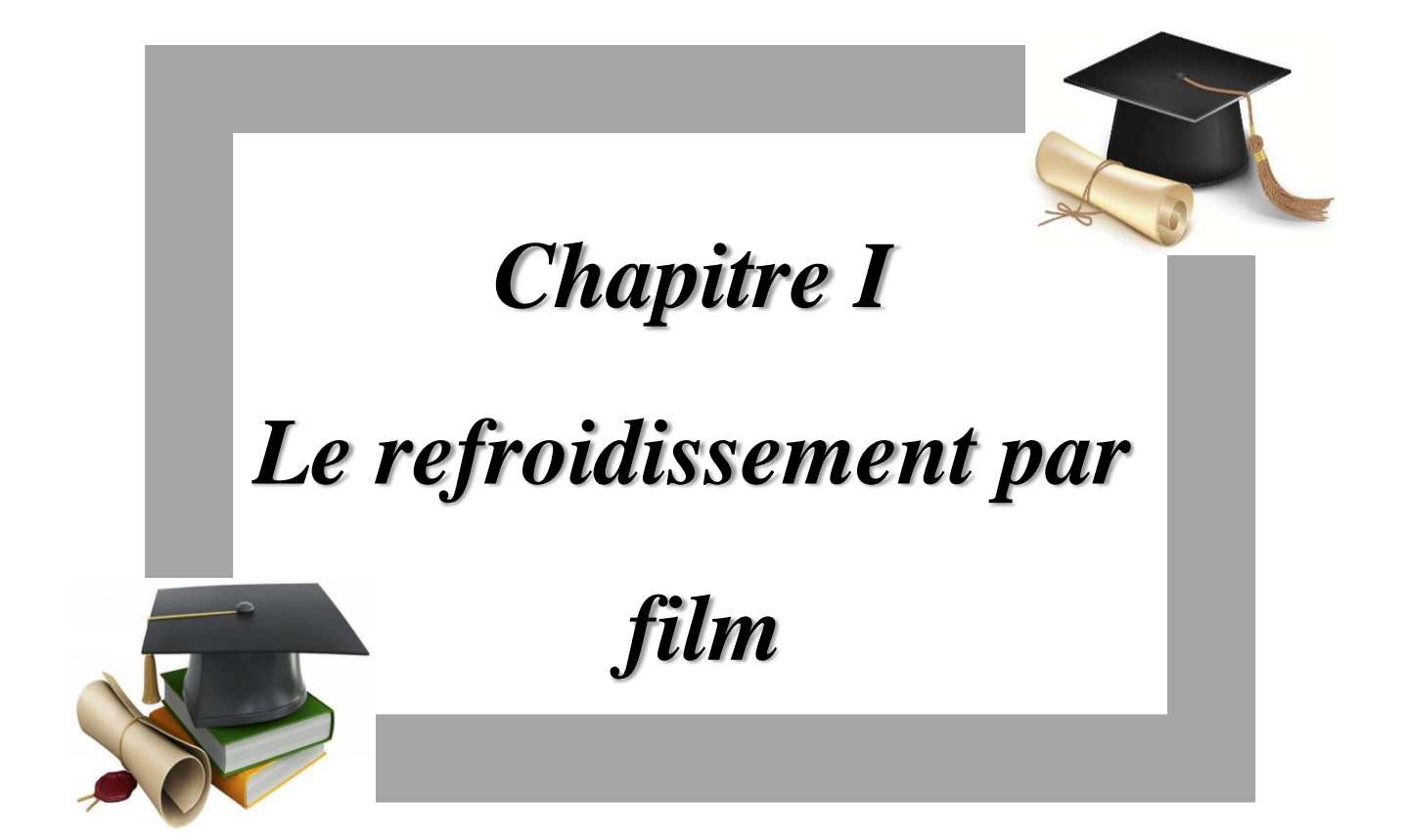

#### **I.1. Introduction**

La turbine à gaz nécessite une étude approfondie de son comportement thermique, du fait qu'elle est particulièrement exposée aux gaz chauds en provenance de la chambre de combustion. L'analyse du transfert de chaleur par convection d'une aube de turbine à gaz peut être scindée en trois grandes parties (Lakshminarayana, 1996**[1]**) : le transfert interne pour une aube stationnaire, le transfert interne pour une aube en rotation et le transfert de chaleur externe. Cette thèse envisage l'étude de cette dernière partie.

Il est connu que la puissance de la turbine dépend de la température des gaz à l'entrée de celle-ci. Ainsi pour augmenter la puissance les lois thermodynamiques ont conduit à rechercher une température entrée turbine la plus élevée possible.

Dans ces conditions les aubages de turbines doivent être refroidies pour garder leur intégrité et atteindre les objectifs de durée de vie. Pour cela une diversité de procédés de refroidissement des aubes de turbines a été testée et employés. Parmi ces procédés, la technique de refroidissement par film. Cette technique est pratiquement la plus utilisée dans le domaine du refroidissement des aubes de turbines à gaz. L'efficacité d'un tel procédé est influencée par plusieurs paramètres aérodynamiques, thermiques et géométriques. Un aperçu sur les différentes techniques de refroidissement des aubes de turbines à gaz, en particulier la technique dite refroidissement par film sera présenté dans ce chapitre. Toute en citons quelques travaux effectués à nos jours soit expérimentaux ou numériques qui visent L'amélioration de l'efficacité du refroidissement par film et par conséquent, l'augmentation de la durée de vie d'une turbine à gaz.

L'air venant du compresseur est introduit dans les aubes de turbine par leurs racines. En entrant dans l'aube l'air refroidit aussi le bord du disque de la turbine, la grille d'entrée et l'enveloppe de la turbine est aussi refroidie.

#### **I.2. Généralité sur les turbines à gaz**

#### **I.2.1. Définition de Turbine à gaz**

Une turbine à gaz industrielle est une machine thermique qui convertit l'énergie chimique d'un carburant en une énergie mécanique en utilisant l'air comme moyen de conversion. Cette énergie mécanique peut être utilisée pour entraîner plusieurs types d'équipement rotatifs. La turbine mentionnée dans ce guide de travaux pratiques est une turbine à deux arbres utilisés comme force motrice pour un groupe compresseur ou comme entraînement mécanique pour une charge mécanique telle qu'un compresseur à gaz ou une pompe à eau de puissance **[2].**

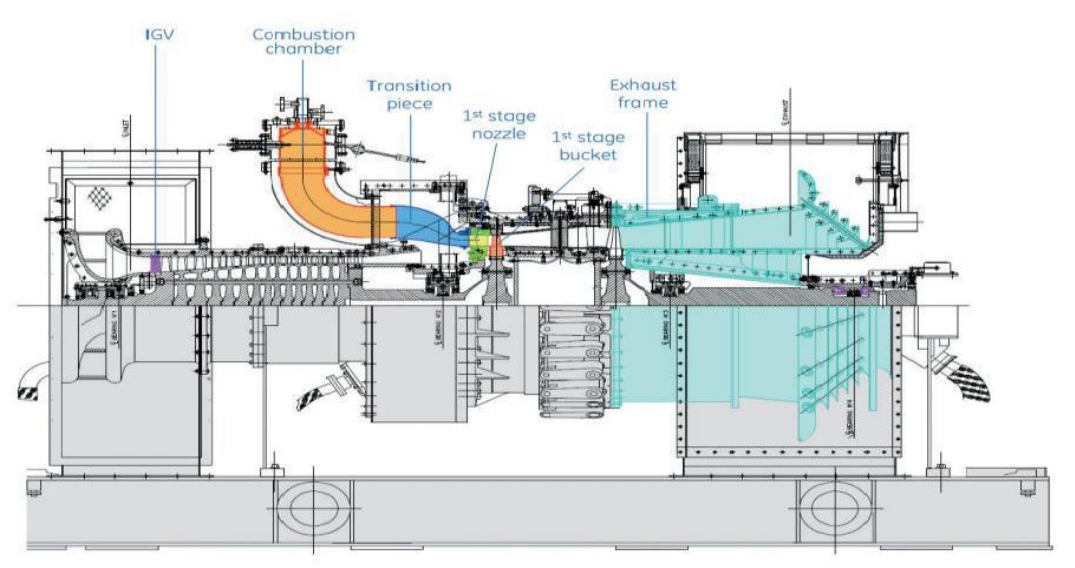

 **Figure І.1 : schéma générale de la turbine à gaz**

#### **І.2.2 Composition de la turbine à gaz**

#### **Les sections principales :**

Les principaux composants d'une turbine à gaz :

- ➢ Section compression
- ➢ Section combustion
- $\triangleright$  Section turbine

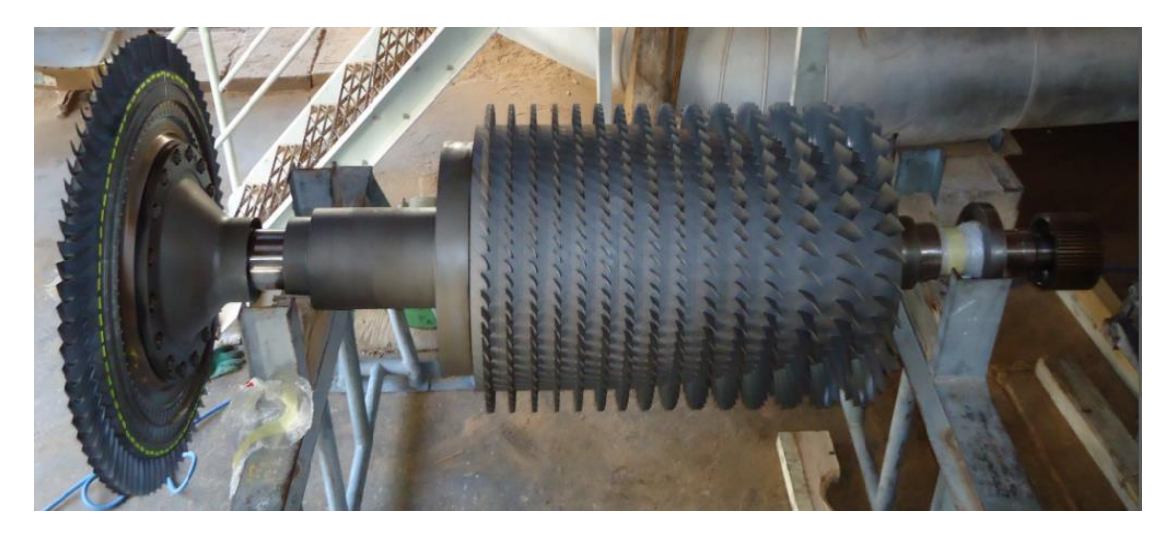

 **Figure І.2: Ensemble rotor compresseur**

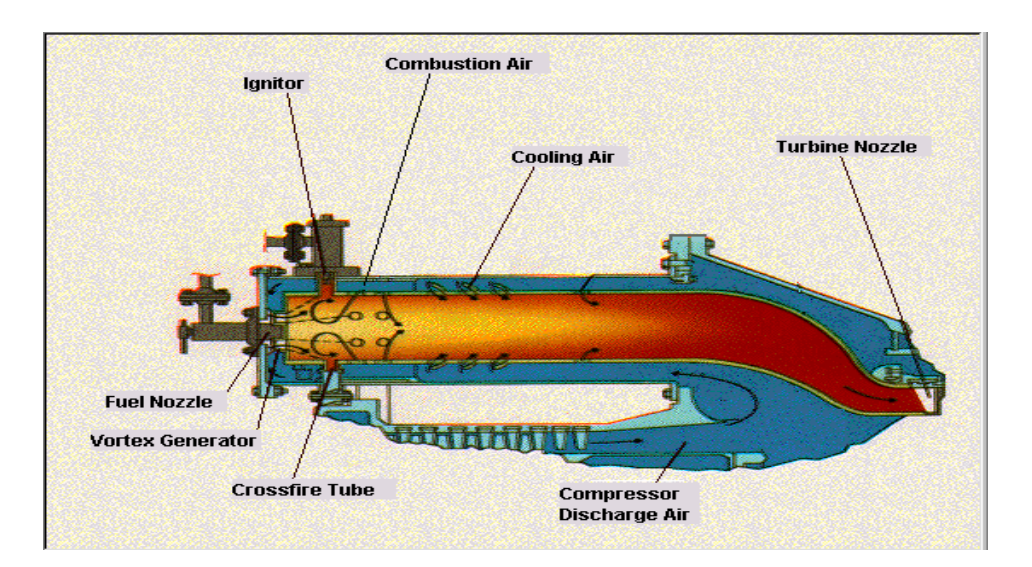

**Figure І.3 : Schéma de la chambre de combustion.**

#### **І.2.3 Principe de fonctionnement de la turbine à gaz :**

Le rotor du compresseur de turbine de haute pression est initialement amené à 20% de la vitesse par un dispositif démarreur. L'air atmosphérique, tire dans le compresseur, s'écoule vers les chambres de combustion où l'on fait livrer le combustible sous pression. (Suite à l'ignition, la combustion restera continue dans les chambres). Les gaz chauds augmentent la vitesse du rotor du compresseur/de turbine

#### *Chapitre I : Le refroidissement par film*

de haute pression. Cela, à son tour, accroît la pression de déchargement du compresseur. Lorsque la pression commence accroître, le rotor de turbine de basse pression commence tourner et les deux rotors de turbine accéléreront la vitesse de fonctionnement. Les produits de combustion, (les gaz de haute pression et haute température) se détendent d'abord dans la turbine de haute pression et ensuite dans la turbine de basse pression et sont évacués dans l'atmosphère.

Lorsque les gaz expansifs passent par la turbine de haute pression et se heurtent contre l'aubage, Ils font la turbine tournée, en tournant ainsi le compresseur et appliquant un couple aux accessoires entraînés. Les gaz font également tourner la turbine de basse pression avant l'échappement en tournant ainsi la charge. Le rotor tourne en direction antihoraire vue de côté admission.

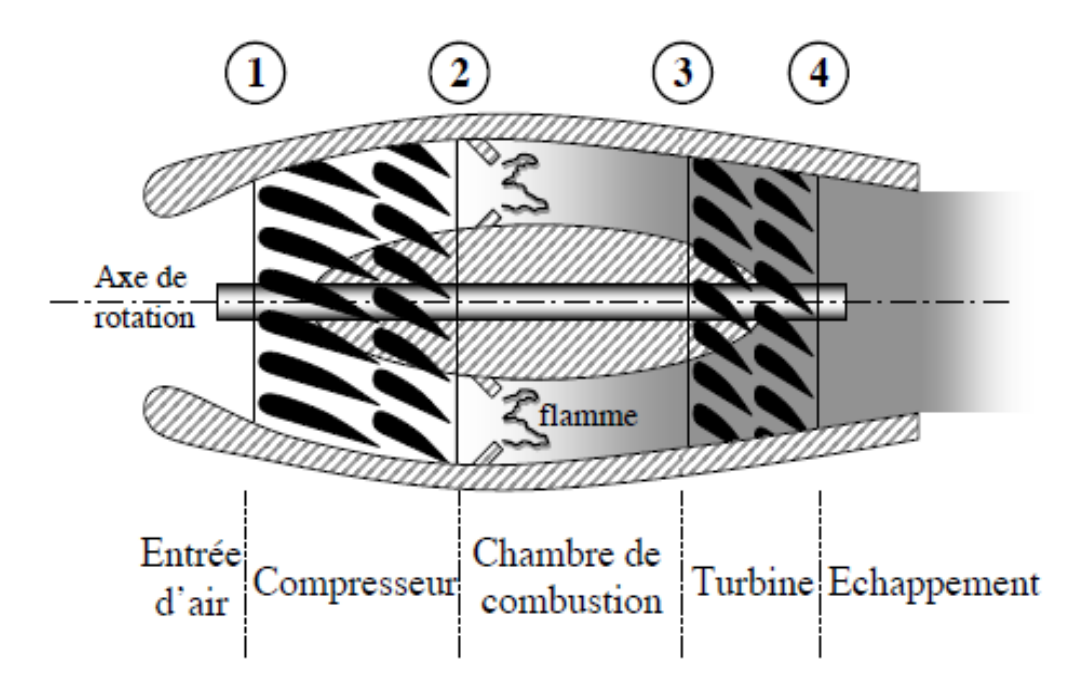

**Figure І.4: Schéma synthétique d'une turbine é gaz**

#### **І.2.4 Aube de turbine :**

C'est l`organe utilise pour réaliser la détente dans la turbine par une géométrie bien déterminée et qui n`est pas systématique car l'écoulement accélère pose moins de problèmes que l`écoulement décéléré dans le compresseur. L'exemple de deux grilles avec la même ligne de squelette mais une distribution différente de l'épaisseur des aubes, dans le canal B on obtient une accélération continue tandis que dans le canal A on obtient après l'accélération une décélération de l'écoulement dans l'aubage qui peut provoquer un décollement de celui-ci **[3]**. Dans l`aubage d`une turbine on essaye toujours d`obtenir la surface minimale à la sortie du canal entre les aubes de turbine.

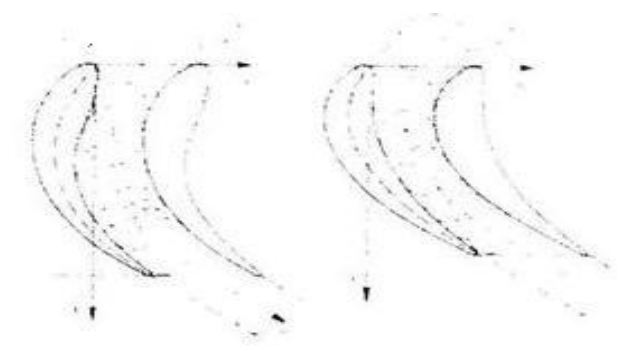

#### **Figure І.5: Canal inter aubes.**

#### **І.2.5 Grille d'aubes :**

On appelle une grille d'aube, un ensemble fixe ou mobile d`aubes (obstacles) placées les unes près des autres par un déplacement géométrique périodique, utilisée pour guider l`écoulement du fluide et pour échanger l`effort mécanique avec lui.

Les grilles d'aubes peuvent êtres :

- grille plane parallèle
- grille plane radiale
- grille cylindrique
- grille toriques

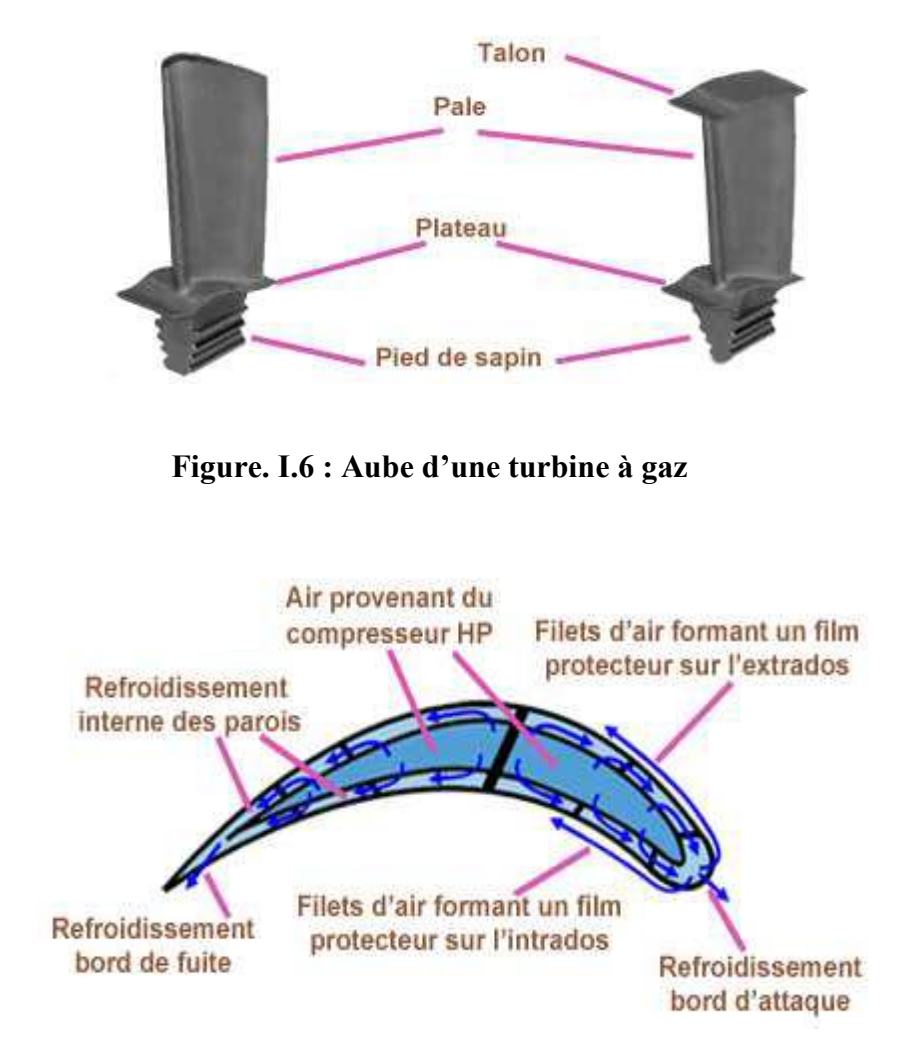

**Figure. I.7 : Le refroidissement à l'intérieur de l'aube.**

#### **I.2.6 Cycle de BRAYTON**

La façon dont une turbine à gaz convertit l'énergie du carburant en énergie mécanique par l'application d'un processus thermodynamique est connue sous le nom de cycle de Brayton. Le cycle de Brayton ayant lieu dans la turbine est un processus régulier et continu.

**a.** *Compression* **:** L'air atmosphérique est comprimé par le compresseur axial de 1 à 7 bar.

**b.** *Combustion* : Le carburant est mélangé à l'air comprimé et le mélange est enflammé, provoquant une dilatation rapide des gaz chauds.

**c.** *Expansion* **:** Les gaz chauds se dilatent dans la section turbine de la turbomachine, provoquant un couple rotatif dans le processus.

**d.** *Echappement* **:** Les gaz utilisés sont évacués dans l'atmosphère après avoir transmis presque toute leur énergie à la section turbine. **[4][5]**

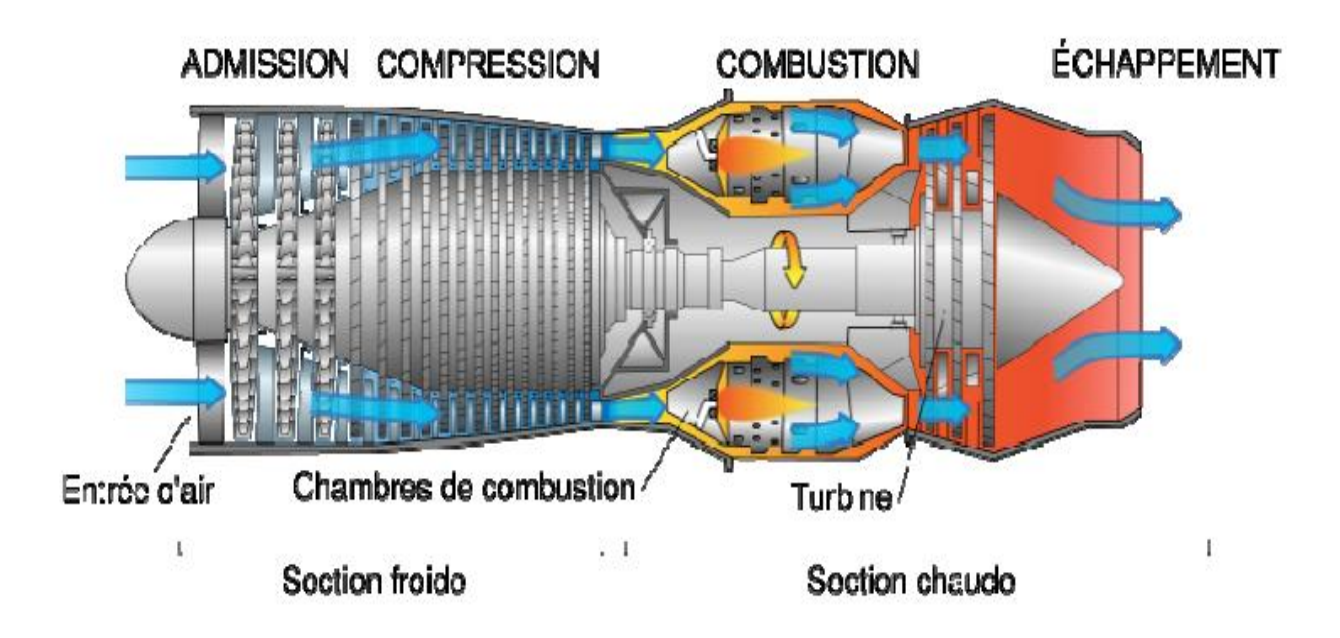

**Figure I.8: Cycle de Baryton [05]**

#### **I.3 le système de refroidissement**

#### **I.3.1 Historique sur le système de refroidissement**

Durant les quarante dernières années l'aviation militaire et civile s'est orientée vers l'utilisation des turboréacteurs avec soufflante travaillants à haute température.

Pour un turboréacteur simple flux ou double flux, l'augmentation de la température des gaz à l'entrée turbine va toujours produire une augmentation de poussée spécifique. Cependant comme la température entrée turbine augmente la durée de vie des aubes diminue. Pour y remédier à cela il faut :

- Améliorer les propriétés des matériaux.
- Refroidir les aubes.

Avant la seconde guerre mondiale, l'efficacité des compresseurs et des turbines était modeste, car les températures que pouvaient supporté les turbines ne dépassaient guère 400°C donc les résultats en bilan économique ne pouvaient être que marginaux. Mais la métallurgie continuait à progresser et au début de la seconde guerre mondiale naissait un nouveau type de propulseur aéronautique. La propulsion proprement dite n'est pas dissociée (hélice et moteur). C'est le même fluide qui réalise le cycle thermique générateur d'énergie et la propulsion par l'accroissement de sa quantité de mouvement.

#### **I.3.2 Nécessité du refroidissement**

Il est connu que la puissance de la turbine dépend de la température des gaz à l'entrée de celles-ci. Ainsi pour augmenter la puissance, les lois thermodynamiques (théorème de Carnot) ont conduit à rechercher une température d'entrée turbine (TET) la plus élevée possible. Le niveau de température est cependant limite a durée de vie donnée, par la technologie disponible. Un volume important de travaux de recherche est donc à réaliser dans le but de repousser les barrières technologiques Car les matériaux utilisés doivent supporter à la fois :

- Les températures élevées.
- Les contraintes (mécaniques thermique chimiques).

Les parties de turbine à gaz qui ont reçu un intérêt particulier par le refroidissement sont les aubes de turbines. Celles-ci peuvent être refroidies par différentes méthodes chacune. D'elles utilise un fluide de refroidissement qui passe à travers l'aube afin que celle-ci garde sa résistance.

L'efficacité des circuits de refroidissement doit être maximale car un prélèvement sur le cycle de l'air nécessaire au refroidissement, s'accompagne d'une perte de rendement global, c'est là encore un domaine de prédilection pour l'aérodynamique et ses méthodes de simulation numérique.

Les critères d'un bon refroidissement découlent des principes de transfert de chaleur dans une conduite fermée. Par conséquent pour obtenir un grand échange de chaleur dans de tels systèmes, il est nécessaire de satisfaire les deux exigences suivantes :

- Un écoulement du fluide de refroidissement bien étudié.
- Une grande surface d'échange.

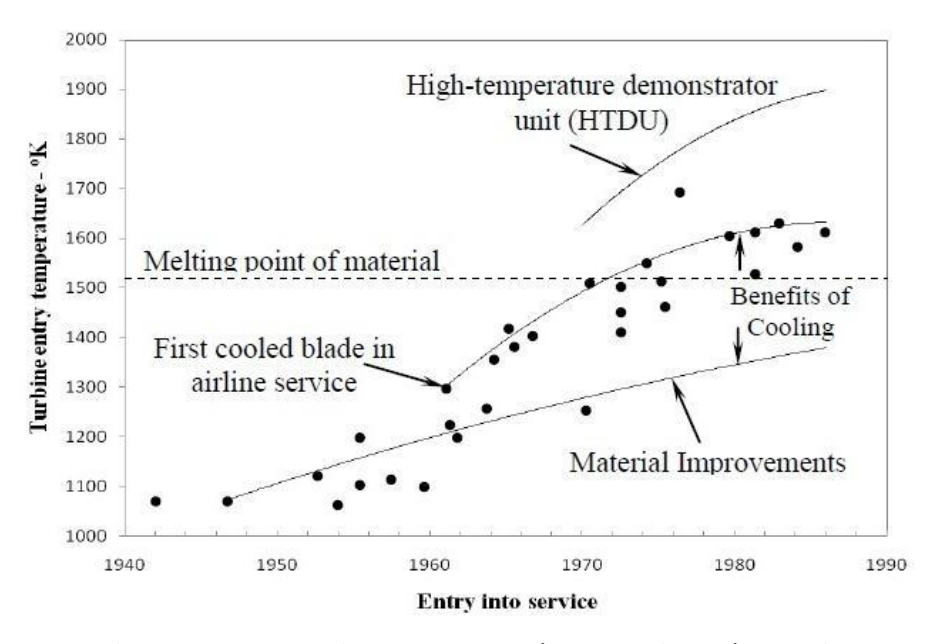

**Figure I.9: Evolution de la température d'entrée turbine.**

#### **I.3.3 Techniques de refroidissement**

Les différentes techniques de refroidissement utilisées pour les aubes des turbines à gaz sont présentées sur la figure (I.10). Bien évidemment, l'air constitue le fluide refroidissant employé presque toujours tant dans le domaine de l'aviation que dans le domaine industriel.

L'air de refroidissement est généralement soutiré à la sortie du compresseur introduisant, soit une diminution du rendement de la machine, soit une augmentation de la consommation en combustible. Il est ainsi requis des ingénieurs d'optimiser la quantité d'air extraite de sorte que la performance globale de la machine n'en serait que légèrement affectée, tout en gagnant sur la protection des aubes par le biais du refroidissement. Les travaux de Lakshminarayana (1996) et de Han (2000), classent les procédés de refroidissement en deux grandes catégories : les refroidissements internes et les refroidissements externes.

La première catégorie englobe la convection forcée et le jet interne. Ces procédés sont moins efficaces que le refroidissement externe et sont par conséquents utilisés pour les turbines dont la température amont varie entre 1300 et l600°K. Ceci est en partie imputé au fait que les caractéristiques thermiques de l'air sont assez limitées. Le refroidissement externe, tel que le refroidissement par film et par transpiration à travers des surfaces poreuses, sont plus efficaces et sont par conséquent réservés pour des températures amont dépassant l600°K.

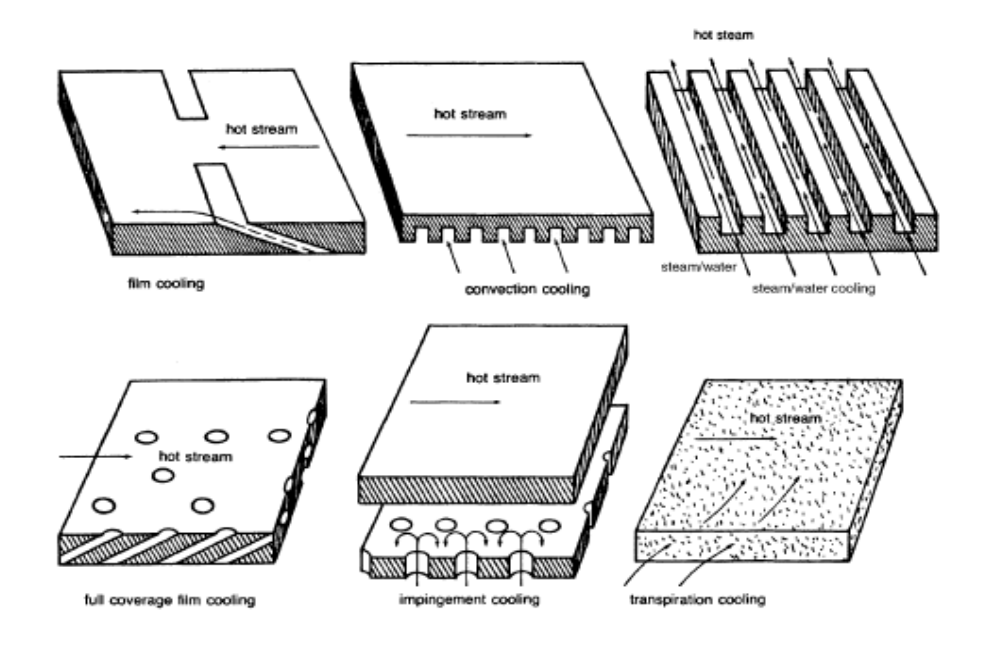

**Figure I.10: Techniques de refroidissement**

#### **I.3.3.a. Refroidissement par convection interne forcée**

C'est la plus ancienne des techniques de refroidissement. Il s'agit de faire circuler de l'air frais par des canaux à l'intérieur de l'aube figure (I.11). Cette technique a progressivement évolué' vers des systèmes multi-passes, équipés de dispositifs comme des ailettes, des perturbateurs ou des picots dans le but d'engendrer un pompage thermique et d'améliorer les transferts par l'augmentation de la turbulence. **[6]**

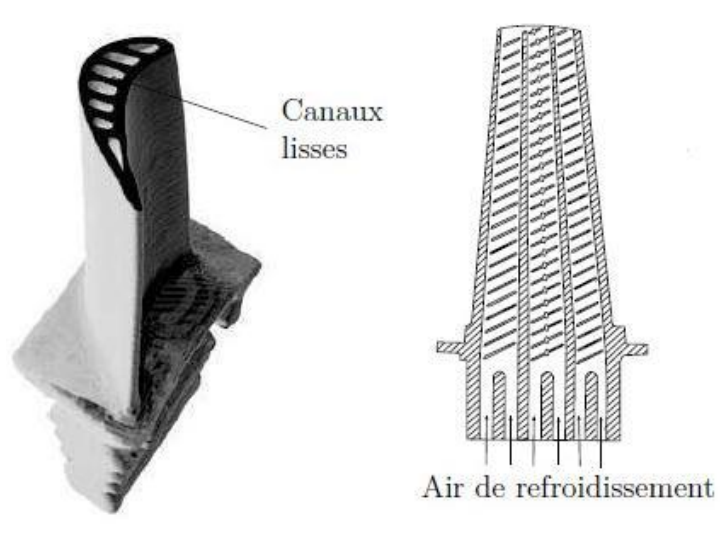

**Figure I.11: Refroidissement par convection interne forcée**

#### **I.3.3.b. Refroidissement par impact de jet de fluide**

La technique de l'impact de jet consiste à chemiser l'aube et à percer plusieurs orifices dans cette chemise. La chemise est alimentée en air frais et des jets d'air se forment ainsi à la sortie des orifices et viennent refroidir la paroi interne des aubes de turbine figure (I.12). Les coefficients d'échange obtenus avec cette méthode sont très élevés ce qui la rend très efficace. C'est pour cela qu'elle est notamment utilisée sur le bord d'attaque des aubes, en impact dit concentre, car cette partie est particulièrement exposée au flux de chaleur extérieur. Un impact reparti (matrice de jets) est souvent introduit également sur la partie amont de 1'intrados et de 1'extrados de l'aube. **[6]**

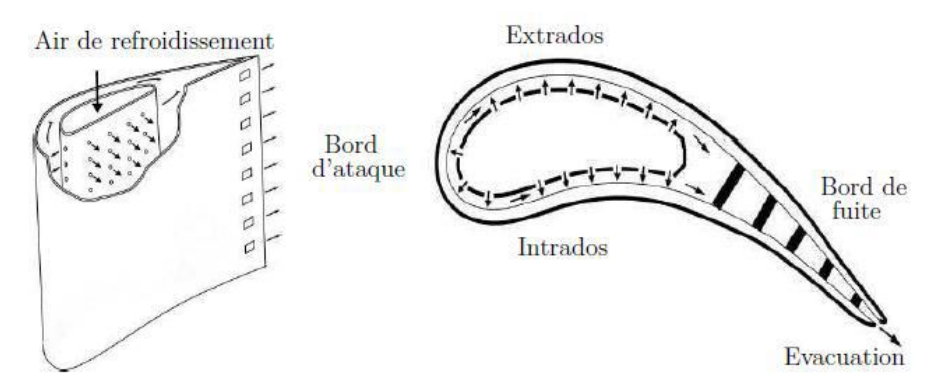

**Figure I.12: Refroidissement par impact de jet de fluide**

#### **I.3.3.c Refroidissement par transpiration**

Dans le procédé de refroidissement par transpiration, l'air est forcé à travers les parois poreuses de l`aube. Cette technique de refroidissement constitue le mécanisme idéal puisqu'il permet une distribution plus homogène du fluide refroidissant sur la surface que par le biais du refroidissement par film, d`où une meilleure efficacité du refroidissement. Cependant les matériaux courants et les problèmes de fabrication avec les critères de performances, justifient la difficulté d`application de ce type de système dans les aubes de turbine et reste donc réservé à des applications très restreintes.

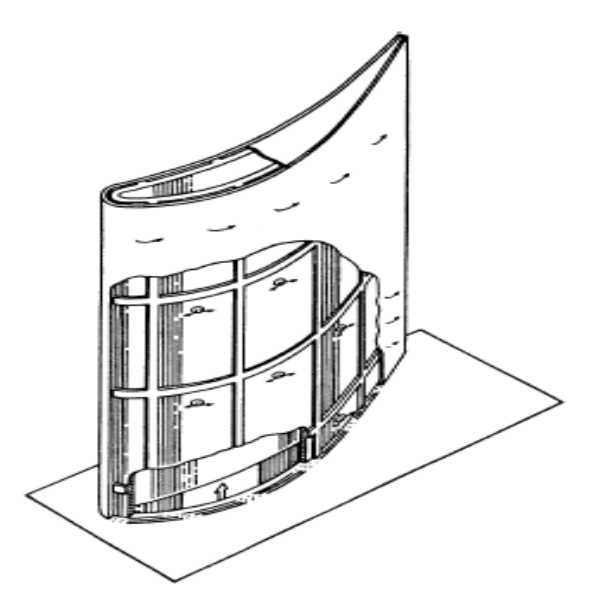

**Figure I.13: Aube refroidie par transpiration**

#### **I.3.3.d Refroidissement par film**

Dans le refroidissement par film, une couche mince d'air frais, sépare l'aube de l'écoulement du gaz chaud, la technique de refroidissement par film est la plus efficace, elle utilise un grand nombre de trous attentivement espacés. La gamme de cette technique s'étale de 1560 à 1800k.

Le mécanisme de refroidissement par film, produit une température de l'aube inférieure est différente de celle du refroidissement par convection. Les deux techniques de refroidissement ; par film et par convection, sont utilisées presque toujours en communs, la configuration de refroidissement par film peut consister en un emplacement, par une ligne unique de trous ou une ligne multiple de trous. Le but à atteindre est de former une fine couche d'air qui joue le rôle d'un tampon protégeant la surface du fluide à haute température. L`interaction directe entre le jet et l`écoulement principal est très compliquée et donne lieu à une structure de l'écoulement en aval fortement tridimensionnelle, turbulente, avec présence de tourbillons secondaires.

#### *Chapitre I : Le refroidissement par film*

L'avantage de ce procède' ne peut être perceptible que si le débit d'air utilisé pour le refroidissement est soigneusement optimise. Il est nécessaire que ce débit soit minimise tout en gardant un bon niveau de refroidissement des aubes de la turbine à gaz. Il faut noter que chaque débit d'air soutiré pour le refroidissement représente une augmentation de consommation en combustible qu'il faut estimer et donc optimiser. En plus du souci économique, l'injection du fluide refroidissant dans 1'espace inter-aube doit être bien contrôlée de sorte à ne pas perturber l'aérodynamique du passage inter-aube et détériorer les performances de la turbine en augmentant les pertes de charges **[7]**.

Le processus de refroidissement par film est à ce jour un des sujets les plus complexes en turbomachines, d'où l'intérêt croissant des chercheurs à comprendre et améliorer ce procédé.

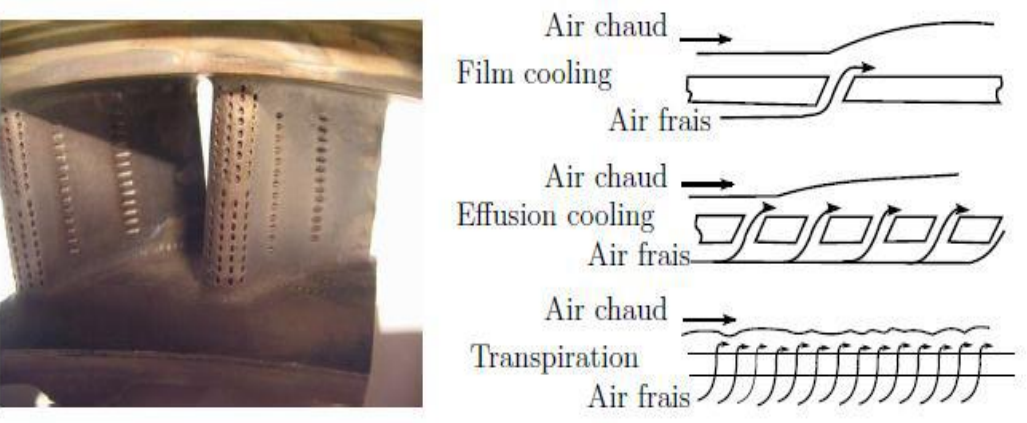

**Figure I.14: Aube refroidie par film**

Le refroidissement par film, par rapport aux systèmes de refroidissement par convection, protège directement la paroi externe en formant une couche limite qui réduit le flux thermique en direction de la paroi. En outre, son passage à l'intérieur du trou d'injection, extrait de la chaleur de la paroi par convection. Le mécanisme de protection externe du profil induit une diminution de la température adiabatique de paroi par rapport au cas sans injection. La présence d'écoulements à températures différentes conduit à introduire un paramètre d'efficacité par rapport à la température adiabatique:

$$
\eta = \frac{T_{aw} - T_{\infty}}{T_c - T_{\infty}}
$$

avec:

**Taw**: température adiabatique de parois.

**Tc (K)**: température du fluide de refroidissement à la sortie du trou d'injection

**T∞ (K):** température de l'écoulement principal.

La valeur du coefficient d'échange thermique peut être considérée, en première approximation, égale à celle relative au cas sans injection tandis que la température adiabatique de paroi peut considérablement varier.

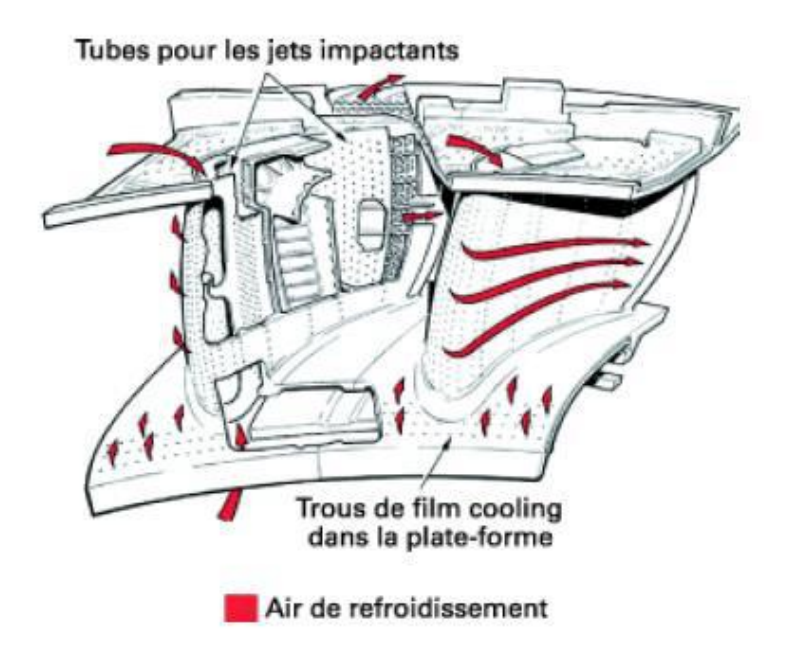

**Figure I.15 : Exemple de tuyère refroidie par film**

#### **d.1 Théorie du refroidissement par film**

La densité du flux thermique échange par convection entre la paroi solide de l'aube et le fluide s'écrit :

$$
q = h(T^{\infty} - Tw)
$$

Où **h** est le coefficient de transfert thermique local sans le jet secondaire, **Tw** est la température locale de la paroi, et **T∞** la température du fluide dans la zone externe non perturbée. En présence du film refroidissant, la densité locale du flux thermique s'écrit :

$$
q = hf (Tf - Tw)
$$

Où *hf* est le coefficient de transfert thermique local en présence du film refroidissant, et Tf la température locale du film (mélange entre le jet et l`écoulement principal).

on définit une température adimensionnelle appelée **efficacité adiabatique** du refroidissement par film. Elle est exprimée par :

$$
\eta = \frac{\mathrm{T_{aw}-T_{\infty}}}{\mathrm{T_{c}\ - T_{\infty}}}
$$

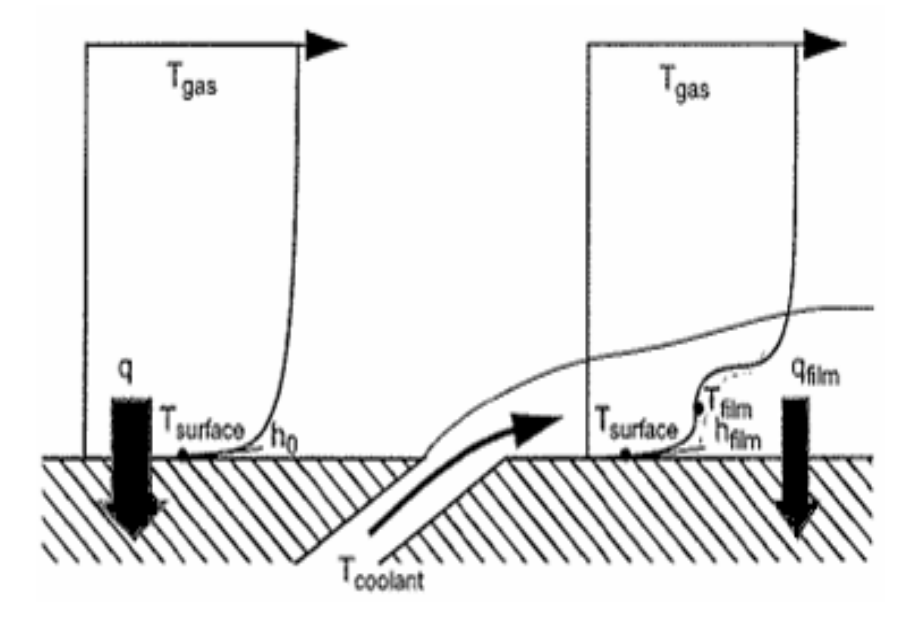

**Figure I.16 : Principe du refroidissement par film**

#### **I.3.4 Facteurs affectant la performance du film refroidissement**

#### **I.3.4.a Influence du taux d'injection**

On appelle taux d`injection, le rapport  $M = U C \rho C / U \infty$ . Où 1'indice " $\infty$ ' caractérise l'écoulement principal alors que le fluide refroidissant est caractérisé par l'indice "c".

Les études menées par Ligrani et al, lubran et al, montrent que l'efficacité du refroidissement augmente avec l'accroissement du taux d'injection jusqu'à une certaine limite au-delà de laquelle elle diminue. Ce phénomène appelé "*Blow-off'*' est expliqué par le fait qu'à faible taux d`injection. le jet est pratiquement plaqué contre la paroi à protéger et remplit donc parfaitement son rôle alors qu`à fort taux d`injection, le jet pénètre profondément dans 1'écoulement principal en se décollant de la surface. Cette dernière est alors directement exposée aux gaz chauds d`où une mauvaise protection.

#### **I.3.4.b Influence des rapports de masses volumiques**

Dans les moteurs réels, le rapport de masses volumiques du liquide réfrigérant et de l'écoulement principal est proche de 2. La cause de la différence de masses volumiques, est que le liquide réfrigérant est à une température plus basse et à une pression plus élevée que l'écoulement principal. Pedersen et al ont étudié l'effet du taux d'injection sur l'efficacité de refroidissement par film. Ils ont examiné divers rapports de masses volumiques de 0.75 à 4.17. Ils ont trouvé qu'à mesure que le rapport de masse volumique augmente, le pic (maximum) de l'efficacité de refroidissement se déplace vers à un taux d'injection plus élevé. Ainsi, ils ont conclu qu'avec un plus grand rapport de masses volumiques le liquide réfrigérant tend à se maintenir plus près de la surface de l'aube comparée à un liquid réfrigérant de faible rapport de masses volumiques avec le même taux d'injection. Sinha et al ont étudié également les liquides réfrigérants avec divers rapport de masses volumiques sous des taux d'injection différents. Pour un rapport de masses volumiques constant, l'efficacité de refroidissement par film atteint un pic quand le taux d'injection augmente puis commence à diminuer pour des taux d'injection très élevés. La cause est que l'éjection du liquide réfrigérant pénètre dans le courant principal et ainsi détruit la protection de la surface d'aube. Les pics se déplacent vers un taux d'injection plus élevé en augmentant le rapport de masses volumiques et fournissent donc une efficacité plus élevée. En raison du faible mélange et de la quantité de mouvement inférieure, les liquides réfrigérants plus denses, restent plus près de la surface. Ils montrent également l'influence du rapport de quantité de mouvement sur l'efficacité de film, puisque le rapport de quantité de mouvement est la combinaison du taux d'injection et du rapport de masses volumiques.

#### **I.3.4.c Influence l'intensité de turbulence**

Hartnett (1985) présente quelques études qui montrent une légère diminution de l`eff1cacité de refroidissement avec l'augmentation de 1'intensité de turbulence. La même conclusion a été trouvée expérimentalement par Jubran et al (1999).

Ce résultat s`exp1ique par le fait que 1'augmentation du mélange entre le jet froid et les gaz chauds participes à la dilution graduelle du jet et par conséquent diminue 1'effet protecteur du jet sur la surface.

#### **I.3.4.d Influence de l'épaisseur de la couche limite**

L'augmentation de l'épaisseur de la couche limite turbulente a pour effet de diminuer la distribution de l'efficacité du refroidissement sur la ligne centrale qui passe par le centre du trou d'injection. Ceci est expliqué par le fait que l'augmentation de l'épaisseur de la couche limite diminue le module de la vitesse près de la paroi ce qui augmente l'épaisseur moyenne de la couche limite thermique. Par conséquent, la valeur de l'efficacité sur la ligne centrale diminue. Par contre, l'efficacité augmente sur la ligne médiane entre deux trous d'une même rangée, puisqu'une couche limite plus épaisse permet une meilleure dispersion latérale du jet. La compensation entre ces deux effets, fait que l'efficacité moyenne latérale est finalement peu influencée par ce paramètre. **[8]**

#### **I.3.4.e Influence du gradient de pression**

L'étude de l'influence de ce paramètre est très importante puisque dans l'espace inter-aube, il existe un gradient de pression favorable sur une première partie du canal, suivi par un gradient inverse sur la dernière partie. Maiteh et Jubran (1999) **[9]**, il ressort que le gradient de pression influe différemment sur l'efficacité du refroidissement suivant que le taux d'injection est faible ou important. Pour les faibles taux d'injection, un faible gradient de pression favorable diminuerait la protection de la surface, alors qu'un gradient de pression inverse augmenterait l'efficacité latérale moyenne. Le phénomène inverse est observé pour le cas des grandes valeurs du taux d'injection.

#### **I.3.4.f Influence du nombre de Reynolds**

Les études rapportées par Hartnett (1985) s'accordent sur le fait qu'il n'y a qu'une très faible influence du nombre de Reynolds sur l'efficacité du refroidissement par film. Néanmoins, l'étude menée par Haslinger (1997), montre que l'augmentation du nombre de Reynolds permet de maintenir le corps du jet plus proche de la surface à refroidir, ce qui ce traduit directement par une augmentation de l'efficacité de refroidissement.

#### **I.3.4.g Influence des paramètres géométriques de l'injection**

L'angle d'injection a une très grande influence sur la structure de l'écoulement près du point d'injection. Un jet perpendiculaire perturbe plus intensément la structure de l'écoulement et en particulier la taille des structures verticales qui, dans ce cas sont plus grosses que celles induites par un jet incliné. Dans la pratique, les orifices d'injection sont disposés en rangée. Puisque les jets voisins entrent en interaction mutuelle, cette disposition géométrique introduit un changement profond du comportement individuel de chaque jet. Sinha et al. (1991) n'ont observé que le jet d`une rangée est plus plaqué contre la paroi solide qu'un jet isolé. Dans le cas de plusieurs rangées de trous, la structure de l'écoulement devient de plus en plus complexe **[10]**.

D`autre part, il a été observé aussi qu'un jet incliné dans la direction longitudinale (angle simple) produit une efficacité de refroidissement meilleure que celle produite par une injection perpendiculaire du fait que l`inclinaison favorise l`adhésion du jet sur la plaque et minimise l`effet du décollement de celui-ci. Ce type de configuration est appelé trou a inclinaison simple. Une inclinaison composée, constituée d'une inclinaison transversale supplémentaire par rapport au plan transversal (angle composé) s`est avérée encore plus performante, puisqu'elle permet aux différents jets de la même rangé de couvrir une plus grande surface de l`aube à refroidir **[7].** L`utilisation de deux rangées de trou en quinconce donne une nette amélioration puisqu'elle contribue à minimiser les effets du phénomène "*Blow*-*off*" **[7].** Une configuration à deux rangées de trous produit une meilleure efficacité de refroidissement comparée à celle d`une seule rangée, pour le même taux d`injection. L'utilisation d'un arrangement de trous en quinconce est préférable à un arrangement en ligne puisqu'il permet d'avoir une distribution latérale plus uniforme de l`efficacité de refroidissement.
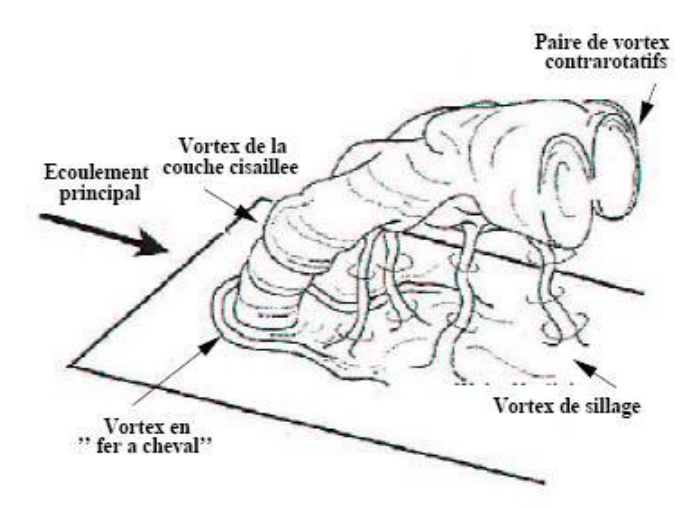

**Figure I.17: Identification des différentes structures de vorticité, d'après Fric et Roshko [11].**

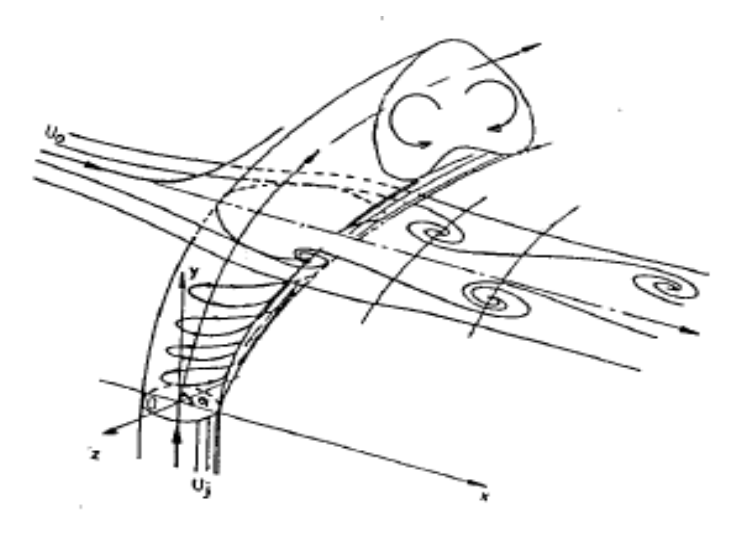

**Figure I.18: Jet turbulent dans un écoulement transversal [12].**

#### **I.3.4.h. Influence de la géométrie de l'aube**

Selon l'étude de Na & Shih **[13]**, la modification de la géométrie de l'aube en amont des trous d'injection peut fortement améliorer l'efficacité du refroidissement par film de la plaque, donc il a proposé de modifier l'interaction entre les couches limites du gaz chaud ainsi que celui du jet froid et pour cela il a introduit une rampe avant le trou d'injection. Dans notre étude on s'est inspiré des résultats obtenus par Na & Shih **[13]**, vu que l'inconvénient de ce changement de géométrie est d'avoir une perte de charge assez importante et pour cela o propose notre géométrie pyramidale.

# **I.4 Conclusion**

L'objectif de ce chapitre était l'analyse bibliographique du refroidissement par film, cette analyse a met en évidence l'influence de plusieurs paramètres sur l'efficacité du refroidissement par film. Parmi ces paramètres, la géométrie du trou d'injection et son impact sur l'efficacité de refroidissement par film révèle une importance particulaire. Les travaux de la présente thèse étaient consacrés aux paramètres géométriques de l'aune en amont du trou d'injection.

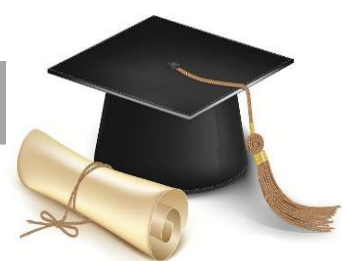

# *Chapitre*

# *La modélisation de la turbulence*

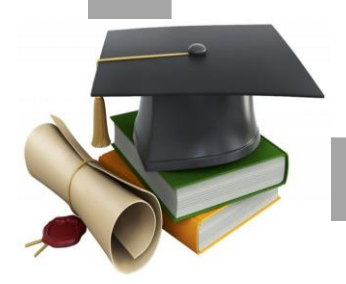

#### **.1 Introduction**

Le terme **turbulence** est attribué à une grande variété de phénomènes physiques dans lesquels un comportement violent et irrégulier se présente. Chacun de nous est capable de citer des effets bien visibles de la turbulence: les écoulements derrière des obstacles ou des ailes d'avion dans des tuyaux ou dans des jets….

Les écoulements turbulents interviennent très largement dans l'industrie. Parfois, on cherche à exploiter cette turbulence pour améliorer des procédés de mélange par exemple, d'autre fois, à la contrôler, comme c'est le cas pour éviter des nuisances sonores. Le plus souvent, on souhaite simplement caractériser la turbulence d'un écoulement, pour comprendre les sollicitations mécaniques qu'elle induit par exemple. Dans tous les cas, l'industriel cherche à se doter d'outils prédictifs du comportement des mouvements fluides auxquels il est confronte. On peine d'ailleurs à lui donner une définition universelle, tant elle revêt des formes variées, de mouvements fluides dans lesquels coexistent sur une large gamme d'échelles. La cohérence observée à une échelle correspondant souvent au désordre pour une échelle supérieure.

Le phénomène est très bien décrit par une équation différentielle célèbre, l'équation de Navier Stokes, qui procède du principe fondamental de la dynamique de Newton et de la juste identification des forces s'exerçant sur un fluide au cours de son movement.

Dans ce chapitre, la description de la turbulence et la présentation des différentes approches de la modélisation des écoulements turbulents sont brièvement décrites. Le modèle physique considéré dans le cadre de la prédiction du refroidissement couplé est essentiellement constitué des équations de Navier-Stokes stationnaires pour les écoulements incompressibles éventuellement couplées à un modèle de turbulence bien approprié pour reproduire la physique du problème traité.

#### **.2 Description de la turbulence**

Pour appréhender l'étude de la turbulence, on peut commencer par observer une manifestation du phénomène (figure II.1). Alors que pour un écoulement laminaire, le déplacement des particules fluides se fait de manière ordonne, suivant des trajectoires bien régulières, un certain désordre apparent règne au sein d'un écoulement turbulent. Ce brouillage de l'écoulement n'est pourtant pas total puisqu'il n'empêche pas la formation de structures relativement cohérentes, ou tourbillons, de tailles variables. Cette large gamme d'échelles impliquées est d'ailleurs l'une des caractéristiques principales de la turbulence.

En plus de ces caractéristiques directement observables, l'étude de la turbulence, a permis de donner la phénoménologie suivante: la turbulence est créée ou produite aux grandes échelles du mouvement. Ces échelles sont celles qui détiennent la plus grande partie de l'énergie turbulente. A l'inverse, la turbulence est détruite ou dissipée en chaleur aux plus petites échelles du mouvement, par frottement visqueux des particules fluides entre elles. Entre ces deux mécanismes, l'énergie turbulente transite de proche en proche entre toutes les échelles de l'écoulement par le biais de la cascade d'énergie (L.F Richardson, A.N. Kolmogorov).

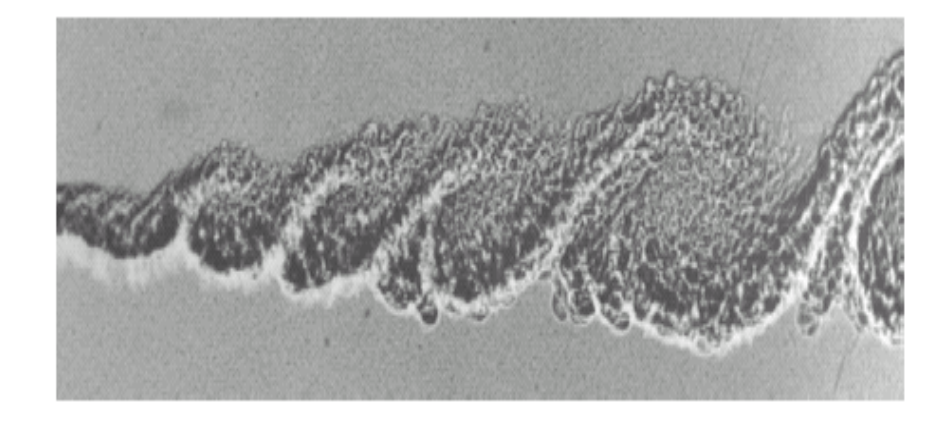

**Figure .1: Écoulement turbulent en aval d'un cylindre à Re = 850000. D'après [14].**

Le comportement d'apparence aléatoire à l'échelle macroscopique d'un système l'écoulement turbulent est inédit en mécanique. Il a conduit au développement d'un formalisme statistique pour l'étude du phénomène (O. Reynolds). Le modèle déterministe classique de la mécanique des fluides, les équations de Navier–Stokes, est conservé mais les variables de l'écoulement, vitesse et pression principalement, sont décrites comme des variables aléatoires. C'est le caractère chaotique du système, c'est à dire dont les solutions sont extrêmement sensibles a des variations infinitésimales, incontrôlables d'un point de vue pratique, des conditions limites et initiales, qui justifie de décrire les variables de l'écoulement comme des variables aléatoires.

#### **II.2.1 Le nombre de Reynolds**

Il a été introduit par Osborne Reynolds en 1883. Il représente le rapport entre les forces d'inertie et les forces visqueuses qui s'exercent sur un fluide, de telle sorte que :

$$
Re = \frac{UL}{v} \quad (II.1)
$$

**U** Vitesse de l'écoulement

**L** Longueur caractéristique de l'écoulement moyen

**v** Viscosité cinématique

On distingue trois principaux régimes.

• Aux faibles valeurs du Reynolds (inférieures à 2000), les forces de viscosité sont prépondérantes, l'accélération convective étant négligée ; c'est par exemple le cas en micro fluidique. On parle d'écoulement de Stokes (fluide newtonien incompressible en régime permanent et à faible nombre de Reynolds). L'écoulement est laminaire (des éléments de fluide voisins demeurent voisins). De plus, comme l'inertie est négligeable, l'écoulement du fluide est réversible. Cela donne lieu à des comportements surprenants : si les forces extérieures sont soudainement stoppées, le fluide s'arrête

immédiatement. Qui plus est, si les forces extérieures sont inversées, le fluide repart en sens inverse: dans une célèbre expérience de G.I. Taylor, une goutte d'encre, initialement mélangée dans un fluide visqueux, se reconstitue lorsque l'on inverse le mouvement.

- Aux valeurs intermédiaires du Reynolds (entre 2000 et 3000 environ), les forces d'inertie sont prépondérantes, mais l'écoulement reste laminaire. Cependant, il n'est plus réversible : si l'on stoppe les forces extérieures, le fluide continue partiellement sur sa lancée.
- Aux fortes valeurs du Reynolds (au-delà d'environ 3000, voire plus haut), les forces d'inertie sont si importantes que l'écoulement devient turbulent (Figure II.2). Entre les régimes laminaire et turbulent, on parle de régime transitoire.

#### **II.2.2 Exemples**

- Dans une conduite, l'écoulement est laminaire lorsque le nombre de Reynolds est inférieur à une valeur critique pour laquelle se produit une transition assez brutale vers le turbulent. 2300 est la valeur généralement retenue pour cette transition mais, dans des conditions soignées (paroi particulièrement lisse, stabilité de la vitesse), la transition peut se produire pour une valeur plus élevée. On considère souvent que la transition peut se produire entre 2000 et 3000.
- Sur un cylindre à section circulaire placé dans un écoulement, on obtient un écoulement proprement laminaire qui s'ajuste parfaitement à l'obstacle jusqu'à un nombre de Reynolds de l'ordre de 1 ; un sillage turbulent apparaît à l'aval aux environs de  $10^5$ . Entre les deux, la transition se fait à travers diverses formes de sillages tourbillonnaires.
- Avec une plaque plane située dans le lit de l'écoulement, la dimension caractéristique n'est plus l'épaisseur de celle-ci mais la distance d'un point au bord d'attaque. En effet une couche limite, dans laquelle intervient la viscosité ou la turbulence, se développe à partir du bord d'attaque. Si celui-ci présente une arête émoussée, la couche limite est turbulente dès le début. Dans le cas d'un bord

effilé, la couche limite est laminaire sur une certaine longueur, puis devient turbulente ensuite. Cette laminarité se maintient jusqu'à une distance qui correspond au Reynolds critique de l'ordre de 5.10<sup>5</sup> marquant la transition du type d'écoulement, la zone située au-delà développant une couche limite turbulente.

- Pour un profil d'aile, la distribution d'épaisseur le long de la corde (et le gradient de pression négative associé) de certains profils dits "laminaires" stabilise la laminarité et permet de reculer le point de transition bien au-delà de  $5.10^5$  : des valeurs de  $7.10^6$  sont possibles dans des conditions aérologiques non turbulentes (difficiles à obtenir en soufflerie) sur une surface parfaitement lisse (ailes de planeurs).
- Le corps profilé comme le fuselage de certains avions d'affaire peut avoir une transition reculée jusqu'à 50.10<sup>6</sup>, dans des conditions idéales également.

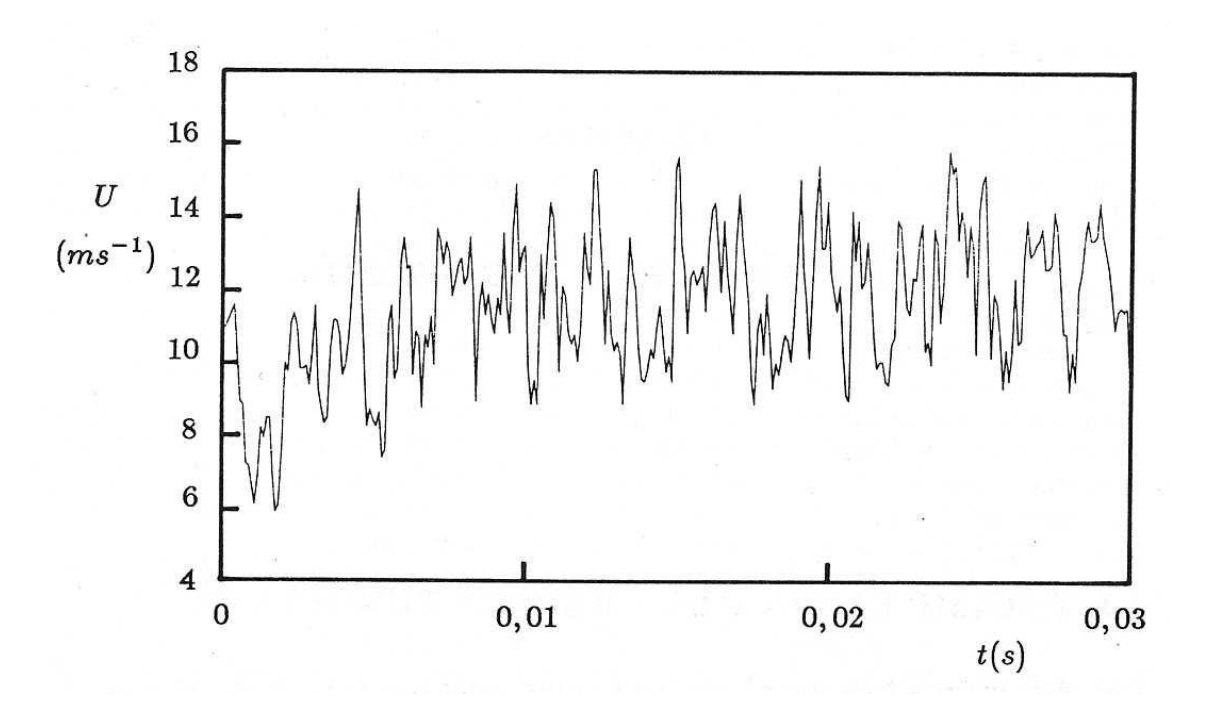

**Figure II.2 : Evolution temporelle de la vitesse dans une couche limite turbulente Ue = 25 m/s, y= 0.02, y/δ = 11.3 mm.**

#### **II.3 Différentes approches dans la littérature**

Malgré une recherche intensive depuis plus d'un siècle appliqué aux écoulements en régime turbulent, leur modélisation reste un grand défi à relever encore aujourd'hui. Trois axes principaux de simulation se dégagent : la simulation numérique directe, la simulation des grandes échelles et la modélisation purement statistique. Selon la théorie de Kolmogorov**[15]**, l'agitation turbulente est composée de structures tourbillonnaires dont les tailles sont réparties de façon continue sur une plage d'échelles de longueur, bornée supérieurement par la géométrie de l'écoulement, et inférieurement par l'échelle de Kolmogorov, siège de la dissipation visqueuse. La simulation numérique directe (DNS en anglais, pour Direct Numerical Simulation) consiste à résoudre explicitement toutes les échelles de la turbulence en résolvant numériquement les équations de Navier-Stokes. Le champ tridimensionnel et instationnaire obtenu décrit de façon fiable et précise l'agitation turbulente, car aucune modélisation n'est pratiquée. La simulation des grandes échelles (LES en anglais, pour Large Eddy Simulation) consiste à résoudre les équations filtrées de Navier-Stokes. Le champ obtenu est également tridimensionnel et instationnaire, mais il caractérise uniquement les structures tourbillonnaires aux grandes échelles. Les petites échelles, qui ont un comportement plus universel, sont modélisées. La modélisation statistique considère l'agitation turbulente comme un processus purement stochastique. Toutes les échelles de la turbulence sont modélisées.

Les grandeurs instantanées (vitesse, pression, température, etc*.*) sont décomposées en une partie moyenne et une partie fluctuante, suivant la décomposition proposée par Reynolds à la fin du XIXème siècle. L'introduction de cette décomposition et l'application de l'opérateur moyenne statistique aux équations instantanées de Navier-Stokes permettent d'obtenir les équations RANS (Reynolds-Averaged Navier-Stokes).

Les différentes approches présentées ci-dessus n'ont pas les mêmes objectifs concernant les informations obtenues sur l'écoulement traité, ni ne requièrent les mêmes exigences en matière de coût de calcul. Par exemple, la DNS fournit des informations précises concernant l'écoulement : topologie, corrélations spatio-temporelles, fréquences caractéristiques, champs moyens, statistiques de la turbulence, etc. Une estimation du ratio entre les échelles dissipatives et les échelles les plus énergétiques montre que le nombre de points dans chaque direction est de l'ordre de  $Re^{3/4}$ en turbulence homogène **[16]**. La turbulence étant tridimensionnelle et instationnaire, le coût du calcul est proportionnel à Re3. Dans un écoulement industriel, le nombre de Reynolds est typiquement de l'ordre de plusieurs millions, rendant la DNS hors de portée avec la puissance et la capacité mémoire des machines actuelles et dans les soixante années à venir **[17]**. A faibles nombres de Reynolds, la DNS reste un outil formidable pour la recherche fondamentale et la compréhension de divers mécanismes de la turbulence. Au contraire, un calcul RANS est peu dépendant du nombre de Reynolds et peu gourmand en temps CPU, mais ne fournit qu'une information limitée : champs moyens et statistiques en un point de la turbulence uniquement. Les modèles RANS présentent par ailleurs un fort degré d'empirisme, les rendant peu fiables dans certains types d'écoulement. Cette dernière reste largement utilisée dans le monde industriel pour son coût de calcul faible, pour des écoulements à grand nombre de Reynolds. Une méthode moins coûteuse mais moins complète et précise que la DNS, est la simulation des grandes échelles ou LES (Large Eddy Simulation). La LES (Large Eddy Simulation) est à mi-chemin entre la DNS et la modélisation RANS en ce qui concerne les informations obtenues sur l'écoulement et le coût de calcul. La LES consiste à calculer seulement les grandes structures de l'écoulement et à modéliser les plus petites. La résolution des écoulements turbulents par LES coûte encore trop cher pour des calculs industriels à très fort nombre de Reynolds, notamment à cause des raffinements nécessaires en paroi (on ne peut prétendre utiliser

convenablement la LES avec des nombres de Reynolds qui dépassent quelques dizaines de milliers). Si la connaissance du champ dynamique fluctuant à grande échelle n'est pas requise, on peut avoir recours à des approches statistiques permettant de prédire la moyenne statistique des variables en jeu ainsi que leur variance et certaines corrélations en un point, cette méthode consiste en la résolution des équations de Navier-Stokes moyennées (ou RANS).

#### **II.4 Equations la turbulence**

#### **II.4.1 Equations de base pour un écoulement turbulent :**

Ces équations décrivent les principes de conservation de la masse, de quantité de mouvement, et de l'énergie sont mentionnées ici en notation tensorielle pour le cas d'un écoulement de fluide incompressible.

 $\triangleright$  Equation de continuité:

$$
\frac{\delta \text{Ui}}{\delta \text{xi}} = 0 \quad (\text{II.2})
$$

➢ Equations de Navier-Stokes:

$$
\frac{\partial U_i}{\partial t} + U_i \frac{\partial U_i}{\partial x_j} = -1\rho \frac{\partial p}{\partial x_i} + v \frac{\partial^2 U_i}{\partial x_i \partial x_j} + F_i/\rho \tag{II.3}
$$

➢ Equation de l'énergie (scalaire: température ou concentration):

$$
\frac{\partial \phi}{\partial t} + \mathbf{U}_i \frac{\partial \phi}{\partial x_i} = -1 \rho \frac{\partial p}{\partial x_i} + \lambda \frac{\partial^2 \phi}{\partial x_i^2} + \mathbf{S}_{\phi}
$$
 (II.4)

Avec :

- Ui représente la vitesse instantanée
- P est la pression statique.
- Φ Représente une quantité scalaire ou extensive (ex : température T)

SΦ: Terme de source provenant par exemple de la génération de la chaleur par réaction chimique ν et *λ* représentent respectivement la viscosité cinématique et la diffusivité (moléculaires) du scalaire.

Les équations (II.2), (II.3) et (II.4) avec l'équation d'état qui fait l'accouplement entre la pression p, la masse volumique, et la température *T* : P=ρrT forme un système d'équations exactes.

Ces équations peuvent être résolues dans le cas des écoulements laminaires et des solutions exactes peuvent être obtenues. A ce stade, il n'est pas possible de résoudre ces équations pour le cas des écoulements turbulents qui présentent plus d'intérêt pratique que les écoulements laminaires. L'approche statistique de Reynolds pour les écoulements turbulents, spécifie que tout paramètre instantané Φ(t), de l'écoulement peut être décompose en une valeur moyenne dans le temps Φ, et une valeur fluctuante aléatoire φ, soit :

$$
\varphi(t) = \varphi + \varphi(t) \quad (II.5)
$$

où la valeur moyenne dans le temps, est définie par:

$$
\phi = \frac{1}{\Delta t} \int_{t_0}^{t_0 + \Delta t} \phi(t) dt
$$
 (II.6)

**Δt** : est un intervalle de temps assez long en comparaison avec le temps caractéristique de la turbulence.

L'introduction de l'équation **(II.5)** dans **(II.2)**, **(II.3),** et **(II.4)** en faisant la moyenne selon **(II.5)** permet d'écrire le système d'équation suivant pour un écoulement turbulent :

 $\triangleright$  Equation de continuité:

$$
\frac{\delta \text{Ui}}{\delta \text{xi}} = 0 \qquad (II.7)
$$

➢ Equation de quantités de mouvement:

$$
\frac{\partial U_i}{\partial t} + U_i \frac{\partial U_i}{\partial x_j} = -1\rho \frac{\partial p}{\partial x_i} + \frac{\partial}{\partial x_j} \left[ v \frac{\partial U_i}{\partial x_j} + \overline{u'_1 u'_j} \right] - F_i/\rho
$$
\n(II.8)

➢ Equation d'énergie (scalaire: température ou concentration):

$$
\frac{\partial \phi}{\partial t} + U_i \frac{\partial \phi}{\partial x_j} = \frac{\partial}{\partial x_j} \left[ \lambda \frac{\partial \phi}{\partial x_i} + \overline{u'_1 \phi} \right] + S_{\phi}
$$
 (II.9)

Les équations **(II.7)** à (**II.9)** représentent un système d'équations pour la description des écoulements turbulents.

### **II.4.2 Position du problème de la modélisation :**

Les équations (II.7) à (II.9) sont les équations de base pour la description des variations dans les écoulements turbulents. Elles sont exactes du moment qu'aucune supposition n'a était faite pour leur dérivation. Cependant, elles ne forment plus un système d'équations fermé du à l'apparition des termes de corrélations entre les fluctuations des vitesses dans les différentes directions  $(\overline{\rho u_1' u_1'})$  et entre les fluctuations des vitesses et des paramètres scalaire  $\left(-\rho \overline{u'_1 \varphi}\right)$ . Physiquement, ces corrélations représentent le transport des quantités de mouvement de chaleur et de masse du au mouvement de fluctuation turbulent. Le terme  $(\overline{\rho u_1' u_1'})$  représente le transport de la quantité de mouvement dans la direction; son action est considérée comme une contrainte superficielle (normale ou tangentielle) sur le fluide. Elles sont dites contraintes de turbulence ou de Reynolds.

➢ Les contraintes turbulentes normales sont:

$$
\tau_{xx} = -\rho \overline{u'u'}
$$
\n
$$
\tau_{yy} = -\rho \overline{v'v'}
$$
\n
$$
\tau_{zz} = -\rho \overline{w'w'}
$$

 $\triangleright$  Les contraintes turbulentes tangentielles sont:

$$
\tau_{xy} = -\rho \overline{u'v'} \qquad \qquad \tau_{xz} = -\rho \overline{u'w'} \qquad \qquad \tau_{yz} = -\rho \overline{v'w'}
$$

Les équations (II.6) à (II.8) peuvent être résolues dans le cas des écoulements turbulents si on arrive à déterminer des expressions ou des représentations mathématiques à ces nouveaux termes (corrélations) de turbulence, et au fait, c'est ça le problème de la modélisation mathématique de la turbulence. Il est toujours possible d'obtenir des équations exactes pour ces corrélations turbulentes; mais ces équations vont contenir d'autres corrélations d'ordre plus élevés. Donc, un problème de fermeture des équations se pose. Un modèle de turbulence doit être introduit pour exprimer les corrélations en fonction de corrélation d'ordre inferieur ou des quantités moyenne de l'écoulement.

Dans certains écoulements turbulents où les termes indiquant l'inertie dans les équations de quantité de mouvement (II.7) sont équilibrés principalement par le gradient de pression et / ou le terme de gravitation de la pesanteur, les termes de transport turbulent sont négligeables. Dans ce cas les simulations de la turbulence ne sont pas nécessaires et des calculs de l'écoulement potentiel sont suffisants. Cependant, dans la plupart des écoulements turbulents, les termes de transport turbulent jouent un rôle dominant dans l'équilibre de quantité de mouvement. Donc leur représentation correcte est indispensable pour la solution des équations pour un écoulement turbulent.

#### **II.4.3 Concept de Boussinesq de la turbulence**

Bousines (1877) a proposé une représentation mathématique des contraintes de Reynolds  $(\overline{\rho u'_1 u'_1})$ par analogie aux contraintes visqueuses laminaires, les contraintes turbulentes sont supposées

proportionnelles aux gradients des vitesses moyennes de l'écoulement :

$$
-\overline{\mathbf{u}'_1 \mathbf{u}'_1} = \mu_t \left( \frac{\partial \mathbf{u}_i}{\partial \mathbf{x}_j} + \frac{\partial \mathbf{u}_j}{\partial \mathbf{x}_i} \right) - \frac{2}{3} \delta_{ij} \mathbf{k}
$$
\n(II.10)

Où :

μt: est la viscosité turbulente qui n'est pas une propriété du fluide comme la viscosité cinématique (laminaire). Mais elle dépend de l'écoulement et de l'état de la turbulence.

δij: est le symbole de kronecker défini par :

$$
\delta_{ij}=1 \qquad \text{Pour } i=j
$$

$$
\delta_{ij}=0 \qquad \text{Pour } i\neq j
$$

Pour i = j, l'équation (**II.9)** permet d'écrire :

$$
\begin{cases}\n\overline{u}'^2 = -2\mu_t \frac{\partial U}{\partial x} \\
\overline{v}'^2 = -2\mu_t \frac{\partial V}{\partial y} \\
\overline{w}'^2 = -2\mu_t \frac{\partial W}{\partial z}\n\end{cases}
$$
(II.11)

**K** : étant l'énergie cinétique égale à

$$
k = \frac{1}{2} \overline{u_1'}^2 = \frac{1}{2} [\overline{u'}^2 + \overline{v'}^2 + \overline{w'}^2]
$$
 (II.12)

L'équation (**II.9**) ne représente pas un modèle mathématique puisque de nouveaux termes sont apparus (μt, k) qui nécessitent des équations pour leur description. Elle constitue toutefois la base de modèles mathématiques de turbulence très populaires.

Boussinesq introduit le concept de viscosité turbulente. Dans ce modèle, une contrainte supplémentaire de turbulence est imposée en augmentant la viscosité d'un facteur supplémentaire nommé viscosité turbulente. Elle peut être une simple constante (qui fonctionne bien dans certaine modélisation 2D d'écoulement axis-métrique). Plus tard, Ludwig Prandtl introduit le concept de longueur variable le long de la couche limite. Pour un écoulement autour d'un mur, la viscosité de remous dans la couche limite doit varier avec la distance au mur en plus de la notion de « longueur variable ». Dans un simple modèle d'écoulement d'un fluide autour d'un mur, la viscosité turbulente donne les équations suivantes :

$$
v_{\rm t} = l^2 \left| \frac{\partial U}{\partial y} \right| \tag{II.13}
$$

C'est le modèle de longueur de mélange de Prandtl. En utilisant l'équation (II.10) et en notant que ∂U  $\frac{\partial \mathbf{d}}{\partial \mathbf{y}}$  est le seul gradient moyen significatif de vitesse, l'effort turbulent de Reynolds est décrite par :

$$
\tau_{xy} = \tau_{yx} = -\rho \overline{u'v'} = \rho l^2 \left| \frac{\partial U}{\partial y} \right| \frac{\partial U}{\partial y}
$$
(II.14)

#### **II.4.4 Couche limite turbulente**

Pour un nombre de Reynolds supérieur à une certaine valeur critique dépendante de la configuration considérée, l'écoulement de la couche limite laminaire devient instable et se caractérise par l'apparition de mouvements secondaires aléatoires. Une représentation de la transition sur plaque plane sans incidence est proposée sur la figure II.3. L'écoulement initialement laminaire (1) est perturbé par l'apparition d'ondes bidimensionnelles (2) appelées ondes de Tollmien-Schlichting **[18]** qui sont décrites par la théorie de la stabilité linéaire et les équations d'Orr-Sommerfeld. L'amplification de ces ondes donne naissance à des structures tridimensionnelles de forme sinueuse dans le sens de l'envergure (3). L'étirement de ces structures (4) conduit localement à d'importants différentiels de vitesses et à la formation de structures tourbillonnaires dispersées ou "bouffées tourbillonnaires" (5). Ces "tâches" turbulentes ont tendance

à s'agglomérer et à occuper peu à peu l'ensemble de la couche limite qui est alors pleinement turbulente (6).

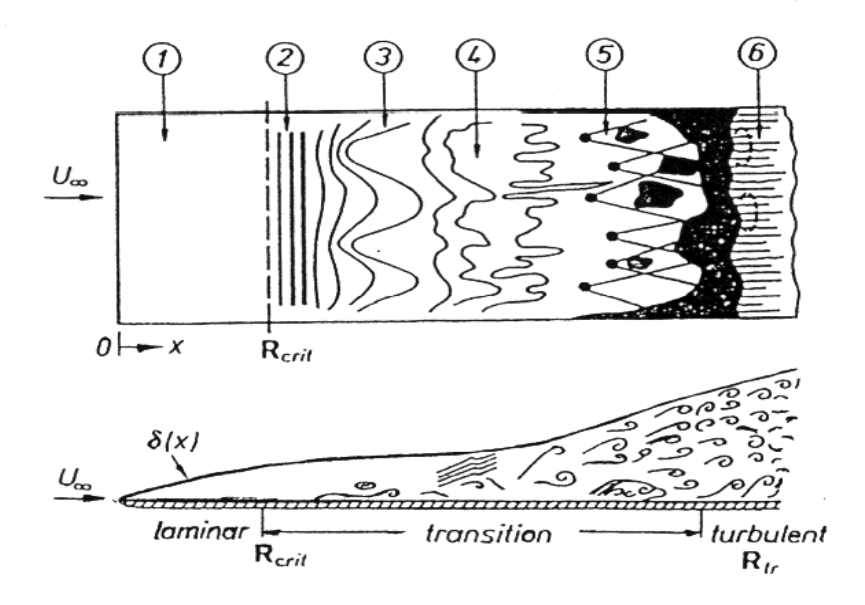

**Figure II.3. Représentation figuretique du processus de transition sur plaque plane à incidence nulle, d'après Schlichting (1979).[18]**

#### **II.4.5 Structure de la couche limite turbulente**

D'une manière générale, une couche limite turbulente sur une plaque plane et sans gradient de pression peut se décomposer en deux régions. La région externe est essentiellement contrôlée par la turbulence et les effets de la viscosité sont négligeables. Cette zone constitue le lien avec l'écoulement extérieur à la couche limite. La région interne subit simultanément l'influence de la paroi via la viscosité moléculaire et l'agitation turbulente. Trois zones sont généralement distinguées dans cette région :

•La sous-couche visqueuse est la région de l'écoulement au contact de la paroi. Les effets turbulents y sont négligeables par rapport à ceux liés à la viscosité moléculaire. Le profil de vitesse longitudinale moyenne dans cette zone est souvent modélisé via la relation :

$$
\bar{u}^+ = y^+
$$
 avec  $\bar{u}^+ = \frac{\bar{u}}{u_{\tau}}$ ,  $y^+ = \frac{y}{y^*}$  et  $y^* = \frac{y}{u_{\tau}}$  (II.15)

**u** désigne la composante longitudinale de la vitesse moyenne, **y** est la distance normale, **ν** la viscosité cinématique du fluide. La vitesse de frottement pariétal est définie comme  $\mu = \sqrt{\frac{rp}{\rho}}$ avec  $\tau$ P le frottement pariétal et  $\rho$  la masse volumique du fluide. Cette loi est considérée comme valide pour  $y + \leq 5$ .

•La couche inertielle ou région logarithmique constitue la zone la plus externe de la région interne. L'écoulement reste fortement conditionné par la paroi, mais les effets visqueux sont peu significatifs devant le frottement turbulent. Le profil de vitesse longitudinale s'exprime généralement comme suit :

$$
\overline{u}^{+} = \frac{1}{\kappa} \log(y^{+}) + C
$$
\n(II.16)

Où K et C sont des constantes à déterminer. La région de validité de cette loi s'étend entre  $40 \le y + \le 300$ .

•La zone intermédiaire ou tampon est soumise à des effets visqueux et turbulents d'égale importance. Cette région localisée entre  $5 \le y + \le 40$  correspond aux limites des domaines de validité des lois linéaire et logarithmique. Par ailleurs, l'agitation turbulente devient importante dans cette zone. Une représentation des profils de vitesses associés à ces différentes lois est proposée sur la figure II.4 où plusieurs profils expérimentaux ont également été reportés.

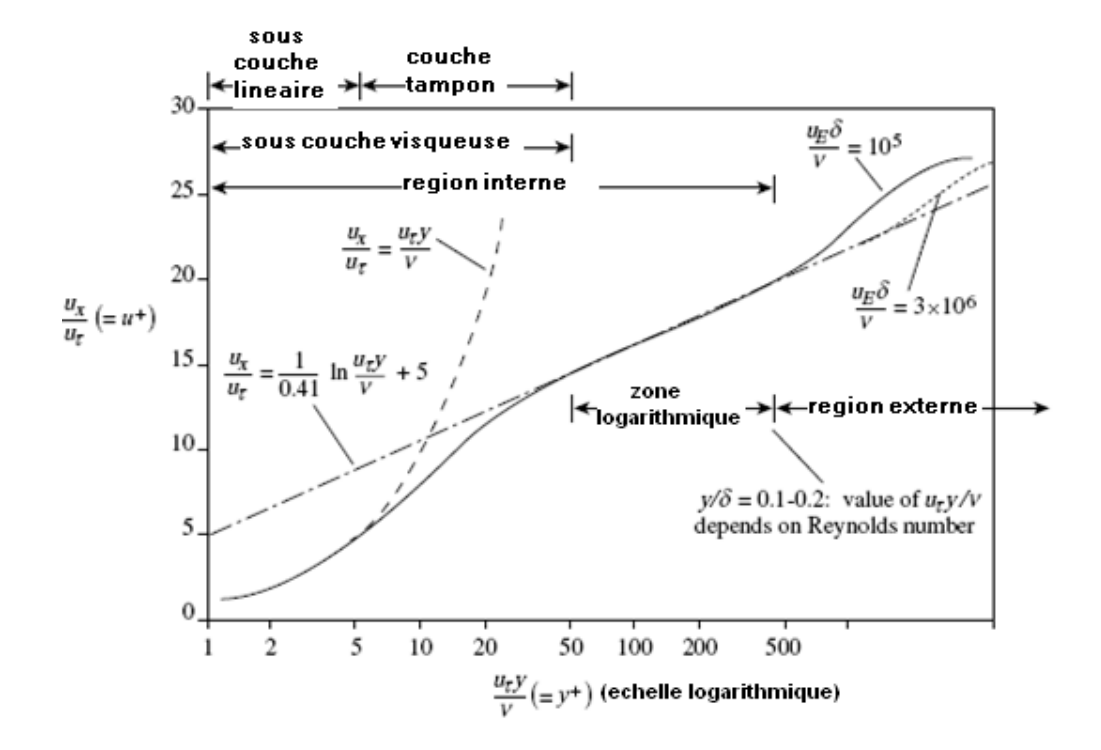

# **Figure II.4. Régions d'une couche limite (Cebeci and Bradshaw, 1977) [19]. II.4.6 Décollement de la couche limite turbulente**

La plupart des écoulements réels, comme par exemple l'écoulement autour d'un profil d'aile, sont le siège de gradients de pression. Ceux-ci peuvent être négatifs ("favorables") par rapport au sens de l'écoulement, la couche limite reste alors attachée et le coefficient de frottement pariétal augmente.

Dans le cas de gradients de pression positifs ("défavorables" ou adverses), la couche limite s'épaissit et le coefficient de frottement diminue. Lorsqu'une valeur critique du gradient de pression positif est atteinte, un décollement de la couche limite peut apparaître et par exemple conduire à la formation d'un bulbe de décollement laminaire. D'une manière générale, la couche limite turbulente est moins sensible aux effets du gradient de pression que la couche limite laminaire. En effet, l'agitation turbulente apporte de l'énergie à la couche limite en favorisant le mélange entre l'écoulement visqueux et non-visqueux. Un gradient de pression (positif) plus intense est alors

nécessaire pour détruire cette énergie et provoquer un décollement de la couche limite. Ce phénomène justifie en particulier le déplacement vers l'aval du point de décollement de la couche limite turbulente dans l'écoulement autour d'un cylindre circulaire en régime super-critique. Dans le cas du décollement d'une couche limite turbulente, le point de décollement correspond au lieu d'annulation du frottement pariétal moyen et de vitesse tangentielle négative. Néanmoins, en raison du caractère instationnaire de la couche limite soumise à l'agitation turbulente, Simpson (1989) propose de définir plusieurs secteurs dans la zone de décollement selon la fraction du temps durant lequel l'écoulement est dirigé vers l'aval sur le temps total d'observation, le décollement étant effectif lorsque cette fraction est nulle.

#### **II.5 Les modèles de turbulence**

Le principe est basé sur l'utilisation de la moyenne temporelle des équations de Reynolds (décomposition de chaque grandeur turbulente en une partie moyenne et une partie fluctuante).

Comme on l'a vu, cette moyenne fait apparaitre, en plus de la contrainte visqueuse, une contrainte turbulente que l'on va chercher à modéliser. Bien qu'il existe plusieurs méthodes, nous allons d'écrire celles qui s'appuient sur le concept de viscosité turbulente.

Par analogie avec la forme d'une contrainte visqueuse, on pose donc :

$$
-\overline{\mathbf{u'}_1\mathbf{u'}_1} = \mathbf{v_t} \left( \frac{\partial \mathbf{u_i}}{\partial \mathbf{x_j}} + \frac{\partial \mathbf{u_j}}{\partial \mathbf{x_i}} \right) + \frac{2}{3} \mathbf{k} \delta_{ij}
$$
\n(II.17)

Comme on dispose, à chaque itération, de la valeur des dérivées spatiales du champ de vitesse moyenne, le problème consiste à trouver la valeur de la viscosité turbulente νt. Plusieurs solutions existent nécessitant de résoudre, en plus des équations de transport de la quantité de mouvement et de la continuité (soit 4 équations déjà en 3D) 0, 1 ou 2 équations de transport supplémentaires.

## **II.5.1 Modèles à zéro équation de transport**

Reprenons l'expression de la viscosité turbulente obtenue au chapitre précédent :

$$
v_t = \text{lu}' = l^2 \left(\frac{\partial U}{\partial y}\right)
$$
 (II.18)

Cette méthode consiste à estimer la longueur l à partir de données expérimentales et empiriques.

Il reste maintenant à donner une valeur à l. En fait, cette longueur de mélange a été déterminée de manière empirique sur certains écoulements types cisaillés :

 $-$ **Jet plan** :  $1 = 0.09$   $\delta$ 0.5

-Jet rond **:** l = 0*.*075 δ0*.*5. Dans ces deux cas δ0*.*5 désigne l'épaisseur de vitesse moitié, c'est à dire

la distance à l'axe  $\overline{U}$  où  $(x; \delta) = 0.5 (x, 0)$ 

Ecoulement en conduite l/R=0.14-0.08(1 –  $y/R$ )<sup>2</sup> - 0.06(1 –  $y/R$ )<sup>4</sup>

Où *R* est le rayon de la conduite et *y* la distance à la paroi

-Couche limite sur paroi :

• Région de paroi :  $1 = xy'(1 - exp(-y^+/A))$  avec  $\chi=0.41$  et A=26

*y* est la distance à la paroi et y+=y/v  $\sqrt{np}$  est sa valeur rapportée au frottement pariétal  $\tau$ p La validité de cette relation est limitée à la région  $y^+$ < 40.

- Région logarithmique :  $1 = \gamma y$
- Région externe :  $1/\delta = 0.085$  tanh  $(\chi y/(0.085 \ast \delta))$

Où δ est l'épaisseur de la couche limite et qui s'applique dans la région *y/* δ *>* 0*.*15

#### **II.5.2 Modèles à une équation de transport**

Dans ce modèle, une seule équation de transport est résolue afin de spécifier la valeur de la viscosité turbulente. Celle-ci étant le produit de l'échelle intégrale l par une vitesse turbulente  $u_0$ , on continue,

comme dans la méthode précédente, de fixer l empiriquement tandis que u' est obtenue par résolution de l'équation de transport de l'énergie cinétique turbulente k. On pose :

$$
u' = C'_{\mu} \sqrt{k}
$$
 (II.19)

C'μ est une constante empirique. La faiblesse de ce modèle vient donc de la nécessite d'imposer la longueur de mélange. Pour les écoulements simples (jets, couches limites) les valeurs de l sont accessibles. Pour les écoulements séparés par contre (derrière un obstacle, une marche, ...) aucun résultat fiable n'est actuellement disponible. Cette méthode est ainsi peu employée.

#### **II.5.3 Modèles à deux équations de transport**

#### **II.5.3.1 modèle k-**ε

Ce type de modèle ajoute 2 équations pour résoudre les variables turbulentes. Le plus connu est le modèle k-ε propose initialement par Launder et Spalding **[20].** De la connaissance de k et de ε on remonte à celle de la viscosité turbulente νt. Celle-ci est en effet le produit de u' qui a déjà été défini par rapport à k (u'=C $\sqrt{k}$ ) et de l qui est lie à  $\varepsilon$  et aussi à k de la manière suivante :

On sait que le taux de dissipation de l'énergie cinétique turbulente est tel qu'il puisse consommer toute l'énergie k d'un tourbillon de taille l pendant un temps de retournement ( $\tau = l/u'$ ) de celui-ci. On écrit donc :

$$
\varepsilon = \frac{k}{\tau_R} = u'^2 / (\frac{l}{u'}) = u'^3 / l \tag{II.20}
$$

On en déduit :  $l \approx k^{3/2}/\varepsilon$  d'où :

$$
v_t = lu' = \frac{k^{\frac{3}{2}}}{\epsilon} * k^{\frac{1}{2}} = C_\mu k^2 / \epsilon
$$
 (II.21)

Où la constante empirique  $C_{\mu} = 0.09$  est issue de résultats expérimentaux. Le modèle k-ε fait intervenir d'autres constantes empiriques dans les équations de transport de k et de ε. Ceci en fait sa faiblesse. Il donne toutefois de bons résultats pour les écoulements simples (couches limites non décollées, jets, etc..), et est le plus utilisé dans les codes commerciaux actuels. Il est toutefois peu fiable pour l'étude des écoulements tournants ou en présence de forces internes (convection naturelle par ex.). En dehors de l'introduction de nombreuses constantes, sa plus grande faiblesse vient probablement de l'hypothèse d'isotropie faite sur la viscosité turbulente νt. Ceci explique en partie pourquoi il échoue dans le traitement des écoulements à forte courbure.

Ce modèle a été initialement développé pour les écoulements incompressibles où les fluctuations de la densité peuvent être négligées, il a ensuite été élargi aux écoulements compressibles. A l'énergie cinétique turbulente *k*, on associe un taux de dissipation visqueuse d'énergie cinétique turbulente

$$
\varepsilon = -v \frac{\overline{\partial u_{1}}}{\overline{\partial x_{j}}} \frac{\overline{\partial u_{1}}}{\overline{\partial x_{j}}}
$$
(II.22)

ainsi que son équation de transport. En écoulement compressible, ce taux de dissipation visqueuse s'écrit :

$$
\rho \varepsilon = 2\mu \overline{D''_{ij}D''_{ij}} - \frac{2}{3}\mu \overline{D''_{il}D''_{il}}
$$
\n
$$
\text{Avec}: Dij = \frac{1}{2}(\frac{\partial u}{\partial xj} - \frac{\partial u}{\partial xi})
$$
\n(II.23)

Afin de pouvoir écrire une équation pour ε, Sarkar et Zeman ont proposé de le décomposer ainsi :

$$
\varepsilon = \varepsilon_{\text{sol\'enoidal}} + \varepsilon_{\text{dilatational}} = \varepsilon_{\text{s}} + \varepsilon_{\text{d}}
$$
  
Incompressible  
compressible (II.24)

Après avoir séparé ε ainsi, on résout une équation standard pour ε *s* (équation classique de ε en incompressible) et on modélise ε*d* analytiquement en fonction de plusieurs paramètres dont

notamment le nombre de Mach turbulent  $\left\{\frac{\sqrt{k}}{a}\right\}$  $\frac{\sqrt{k}}{c}\Big\}$ 

La viscosité turbulente μt est modélisée par l'équation suivante :

$$
\mu_{\rm t} = C_{\mu} \rho k^2 / \varepsilon \quad (II.25)
$$

étant une constante adimensionnelle. Les valeurs de *k* et ε dérivent directement de la résolution de leurs équations respectives, simplifiées par l'introduction de constantes empiriques adimensionnelles Cε1 ,Cε2 , σk , σε :

$$
\frac{\partial(\rho \kappa)}{\partial t} + \nabla \cdot (\rho \kappa u) = \nabla \cdot [(\mu + \mu_t/\sigma_k) \nabla k] + P_k - \rho \varepsilon
$$
\n(II.26)\n
$$
\frac{\partial(\rho \varepsilon)}{\partial t} + \nabla \cdot (\rho \varepsilon u) = \nabla \cdot [(\mu + \mu_t/\sigma_\varepsilon) \nabla \varepsilon] + \frac{\varepsilon}{k} (P_k C_{\varepsilon 1} - \rho \varepsilon C_{\varepsilon 2})
$$
\n(II.27)

*P*k est le terme de production de turbulence due aux forces visqueuses et éventuellement de gravité

$$
P_k = \mu_t \nabla u. (\nabla u + \nabla u^T) - \frac{2}{3} \nabla. u(3\mu_t \nabla. u + \rho k) + P_{kb}
$$
  
\n
$$
P_{kb} = -\frac{\mu_t}{\rho P r^t} g. \nabla \rho
$$
\n(II.28)

Avec

Cette modélisation en σε1 et σε2 <sup>a</sup> été proposée par Launder et Spalding (1974) **[20].** Ces deux paramètres régulent la production et la dissipation dans l'équation de ε et la valeur de la viscosité turbulente, respectivement. Ces constantes empiriques doivent être modifiées dans le cas où l'écoulement n'est plus en équilibre à cause de l'existence de zones de recirculation, de rotation ou d'importantes courbures dans les lignes de courant.

#### **II.5.3.2 Le modèle** *k-*ω

Le modèle de Wilcox est le premier modèle *k-* ω qui a été développé. Il comprend deux équations de transport, une équation de l'énergie cinétique turbulente *k* et une équation de transport pour ω.

$$
\frac{\partial(\rho \, k)}{\partial t} + \nabla \cdot (\rho k u) = \nabla \cdot \left[ \left( \mu + \mu_t / \sigma_{k1} \right) \nabla k \right] + P_k - \beta' \rho k \omega \tag{II.29}
$$
\n
$$
\frac{\partial(\rho \, \omega)}{\partial t} + \nabla \cdot (\rho \omega u) = \nabla \cdot \left[ \left( \mu + \mu_t / \sigma_{\omega 1} \right) \nabla \omega \right] + \alpha_1 \frac{\omega}{k} P_k - \beta_1 \rho \omega^2 \tag{II.30}
$$

Dans ce modèle la viscosité turbulente s'écrit :

$$
\mu_{t} = \rho k/\omega \qquad (II.31)
$$

β1, β', α1, σk1, σω1 sont des coefficients empiriques. Le taux de production de turbulence *P*k est calculé de la même manière que pour le modèle *k-*ε.

#### **II.5.3.2.a Le modèle** *k-*ω *BSL*

Le modèle BSL est la combinaison linéaire des équations des modèles *k-ε* et *k-*ω ((1− *F*1) • *k* − ε+*F*1 • *k* −ω), *F1=1* prés de la paroi et *F*1*=0* ailleurs). Le résultat en est un modèle avec une équation pour *k* et une équation pour ω:

$$
\frac{\partial(\rho k)}{\partial t} + \nabla \cdot (\rho k u) = \nabla \cdot [(\mu + \mu_t / \sigma_{k3}) \nabla k] + P_k - \beta' \rho k \omega \qquad (II.32)
$$

$$
\frac{\partial(\rho \omega)}{\partial t} + \nabla \cdot (\rho \omega u) = \nabla \cdot [(\mu + \mu_t / \sigma_{\omega 3}) \nabla \omega] + (1 - F_1) 2 \rho \frac{1}{\omega \sigma_{\omega 3}} \nabla k \nabla \omega + \alpha_3 \frac{\omega}{k} P_k - \beta' \rho k \omega \qquad (II.33)
$$

Les coefficients du BSL :  $\beta_3$ ,  $\beta'$ ,  $\alpha_3$ ,  $\sigma_8$ ,  $\sigma_0$  as résultent également de la même combinaison linéaire :

$$
\Phi_3 = F_1 \times \Phi_1 + (1 - F_1) \times \Phi_2
$$
 (II.34)

Quant à la fonction F1, elle est calculée de la manière suivante:

$$
F_1 = \tanh\left(\arg_1^4\right), \text{ avec } arg_1 = \min\left\{\max\left\{\frac{\sqrt{k}}{\beta'\omega y}, \frac{500\nu}{\omega y^2}\right\}\frac{4\rho k}{CD_{k\omega}\sigma_{\omega 2}y^2}\right\} \tag{II.35}
$$

*y* étant la distance à la paroi la plus proche, ν la viscosité cinématique et

$$
CD_{k\omega} = \max\left\{2\rho \frac{1}{\sigma_{\omega 2}\omega} \nabla k \nabla \omega, 10^{-10}\right\}
$$
 (II.36)

Le modèle *BSL* ainsi que le modèle *SST* nécessitent une formulation spéciale de l'échelle de longueur près des parois.

#### **II.5.3.2.b Le modèle** *k-* **ω** *SST*

Le modèle *k-* ω *SST* détermine avec une grande précision la partie turbulente du tenseur des contraintes de cisaillement, ainsi que la séparation de l'écoulement sous l'effet d'importants gradients de pression. Menter a mis au point le modèle *SST* afin de combler les points faibles du modèle *BSL*. Même si le modèle *BSL* combine les avantages des modèles de Wilcox et *k-*ε, il prédit mal la séparation de l'écoulement des surfaces lisses à cause du fait qu'aucun de ces deux modèles ne considère les contraintes turbulentes de cisaillement. Le résultat en est une surestimation de la viscosité turbulente νt. La solution proposée par Menter consiste donc à limiter les valeurs que peut atteindre νt en introduisant un facteur F2 de la manière suivante :

$$
\nu_t = \frac{a_1 k}{\max(a_1 \omega, SF_2)} = \frac{\mu_t}{\rho}
$$
  
F<sub>2</sub> = tanh (arg<sub>2</sub><sup>2</sup>), avec  $arg_1 = max\left\{\frac{2\sqrt{k}}{\beta' \omega y}, \frac{500\nu}{\omega y^2}\right\}$  (II.37)

α1 et *S* étant des paramètres du modèle.

#### **II.5.4 Modèles du second ordre ou aux tensions de Reynolds (RSM)**

En incompressible, les équations de transport des tensions de Reynolds, obtenues à partir des équations du mouvement, se mettent sous la forme suivante:

$$
\frac{D\overline{u_i u_j}}{Dt} = P_{ij} + \varepsilon_{ij} + \Pi_{ij} + D_{ij} + D_{ij}^{\nu}
$$
\n(II.38)

 $O\hat{u}$ :

$$
P_{ij} = -\overline{u'_{i}u'_{k}} \frac{\partial \overline{u_{j}}}{\partial x_{k}} - \overline{u'_{j}u'_{k}} \frac{\partial \overline{u_{l}}}{\partial x_{k}}
$$
 (production)  
\n
$$
\Pi_{ij} = \frac{\overline{p'} \left( \frac{\partial u'_{i}}{\partial x_{j}} + \frac{\partial u'_{j}}{\partial x_{1}} \right)}{\rho \left( \frac{\partial u'_{i}}{\partial x_{j}} \frac{\partial u'_{j}}{\partial x_{1}} \right)}
$$
 (redistribution) (II.39)  
\n
$$
\varepsilon_{ij} = 2\overline{v} \overline{\left( \frac{\partial u'_{i}}{\partial x_{j}} \frac{\partial u'_{j}}{\partial x_{1}} \right)}
$$
 (dissipation)  
\n
$$
D_{ij} = -\frac{\partial}{\partial x_{k}} \left( \overline{u'_{i}u'_{j}u'_{k}} + \frac{\overline{p'} \left( u'_{i} \delta_{jk} + u'_{j} \delta_{ik} \right)}{\rho} \right)
$$
 (diffusion)  
\n
$$
D^{\nu}_{ij} = \nu \frac{\partial^{2} \overline{u_{i}u'_{j}}}{\partial x_{k} \partial x_{k}}
$$
 (diffusion moléculaire)

Les termes εij,Dij,Πij et nécessitent une fermeture. Une analyse dimensionnelle montre que tous ces termes sont de la dimension suivante :

$$
\left[\frac{u^{*^2}}{\tau^*}\right] = \left[\frac{u^{*^3}}{l^*}\right] \quad (II.40)
$$

et donc que la fermeture des corrélations εij,Dij et Πij est envisageable via la connaissance d'une échelle de temps τ\* ou de longueur l\* caractéristique de la turbulence, l'échelle de vitesse étant donnée par le tenseur de Reynolds  $\overline{u'_{i}u'_{j}}$ 

Le tenseur de dissipation εij, sous l'hypothèse d'équilibre de la turbulence, est en effet relié aux grosses structures par la relation **(**II.37).

L'échelle de longueur caractéristique de la turbulence est calculée pour les modèles RSM via une équation de transport désignée par la suite par le terme d'équation d'échelle. La fermeture de cette équation de transport est donc un des points essentiels des modèles de turbulence en un point.

L'intérêt des modèles RSM par rapport aux modèles du premier ordre est qu'ils permettent de s'affranchir d'une relation locale entre les tensions de Reynolds et l'écoulement moyen. Ces modèles permettent donc de mieux prendre en compte les effets d'anisotropie de la turbulence. Des modèles d'ordre supérieur, basés sur la fermeture d'équations de transport d'ordre égal ou supérieur à trois, sont difficilement envisageables, d'une part par le manque de données expérimentales sur ce type de corrélations, et d'autre part par la lourdeur de la démarche engagée. Les modèles RSM constituent donc un bon intermédiaire entre les modèles à viscosité turbulente et les méthodes du type LES.

#### **II.5.5 La Simulation Numérique Directe (DNS)**

Cette technique appelée DNS en anglais (Direct Numerical Simulation) consiste à résoudre les équations de Navier-Stokes de façon instationnaire sans faire la moindre hypothèse sur les propriétés de la turbulence. On emploie à son propos le terme de Simulation car cette méthode, si on peut la mettre en œuvre, simule au sens strict, la réalité de l'écoulement. Certains auteurs parlent même d'expérimentation numérique afin de faire ressortir le fait que toutes les grandeurs physiques d'un écoulement, si difficiles à mesurer dans une expérience, sont ainsi offertes par le calcul. Des figures numériques précises doivent être employées pour la discrétisation spatiale (operateurs de convection et de diffusion) ou la discrétisation temporelle (dérivée de la vitesse par rapport au temps). La grande limitation de cette méthode vient de la nécessite de générer un maillage au moins aussi fin que le plus petit tourbillon présent dans l'écoulement.

Si l'on reprend l'expression de l'échelle de Kolmogorov :

$$
l_{\eta} = l \, Re_l^{-3/4} \quad (II.41)
$$

Où l désigne l'échelle des tourbillons porteurs d'énergie (environ égale à celle de l'installation étudiée) et où  $Re_l = u'l/v$  est le nombre de Reynolds de la turbulence à l'échelle, on voit que la taille des mailles diminue considérablement quand Re augmente. Prenons l'exemple d'un écoulement d'air à 1m/s dans une boite de dimension caractéristique égale a 1m. Pour un taux de turbulence de 10% (u'/U=0.1) on obtient, en s'imposant d'avoir 5 mailles de taille Δ suivant la distance lη :

$$
\Delta = \frac{1}{5} l \cdot \left( \frac{0.1 \cdot l}{10^{-5}} \right) = 2 \cdot 10^{-4}
$$
 (II.42)

En 3 dimensions, il faudrait  $5000^3 = 125$  109 noeuds de calcul pour traiter ce problème par la DNS! La DNS n'est donc, pour l'instant, utilisée que pour des géométries simplifiées. Son grand apport vient du fait qu'elle  $\overline{u'v'}$  procure aux chercheurs des informations sur la nature de la turbulence (valeur des corrélations par exemple) qui sont extrêmement difficiles à obtenir en laboratoire. Pour un problème industriel, on se tourne donc plutôt vers des méthodes qui Modélisent la turbulence.

#### **II.5.6 Simulation de grande échelle (LES)**

La simulation des grandes échelles, LES en anglais pour *Large Eddy Simulation*, encore appelée macro-simulation, se propose de ne calculer directement que les grandes échelles de l'écoulement, ces échelles étant isolées par un filtrage spatial. Les effets des plus petites, qui ont *a* priori un comportement se rapprochant de l'isotropie, sont modélisés, avec par conséquent un problème de fermeture à résoudre. En effet, l'idée est basée sur l'observation que les grands tourbillons sont en fait très différents selon les géométries. Leur structure variante donc beaucoup avec le type d'écoulement considéré, par contre, les petits tourbillons ont un caractère beaucoup plus universel susceptible donc d'être plus facilement modélisable.

#### *Chapitre :la modélisation de la turbulence*

Cette méthode consiste alors à calculer le mouvement tridimensionnel et instationnaire des gros tourbillons ; les propriétés statistiques sont obtenues ensuite dans un second temps, tout comme on le ferait sur des signaux issus de mesures en laboratoire. On peut ainsi prendre des moyennes, dans le temps, dans l'espace, dans un plan, ou sur des réalisations (en répétant le calcul avec des conditions initiales aléatoires).

Cette approche s'affranchit en partie de la limitation du nombre de Reynolds. Comme pour la DNS, la simulation des grandes échelles sert de validation pour les modèles de turbulence. Elle est également maintenant un outil pour l'ingénieur ; on simule des configurations très proches de celles rencontrées dans l'industrie, notamment celles pour lesquelles les modèles statistiques, de type k-ε échouent. Citons par exemple le cas d'écoulements fortement instationnaires ou l'instationnarité n'est pas seulement caractérisée par presque une seule fréquence.

Parce que la LES modélise les plus petits tourbillons, la plus petite maille d'une simulation LES peut-être plus large que l'échelle de Kolmogorov et l'intervalle de temps peut être alors être pris plus grand que pour une simulation DNS. D'où pour un coût de calcul donné, il est donc possible d'atteindre des nombres de Reynolds plus grands avec une simulation LES que DNS.

Basé sur un ensemble d'estimations donné par Rogallo et Moin (1984) **[21]** et sur des résultats LES de Yang et Ferziger (1993) **[22]** pour un écoulement de canal, le nombre de points nécessaire pour un écoulement de canal NLES, peut être donne par :

$$
N_{LES} \approx \left\{ \frac{0.4}{Re^{1/4} T} \right\} N_{DNS} \quad (II.43)
$$

#### *Chapitre II: la modélisation de la turbulence*

Les paramètres numériques de liste suivante du tableau II.1 concernant LES pour le même écoulement. Il semble que LES prend approximativement 10% du temps CPU nécessaire à une DNS pour calculer la solution.

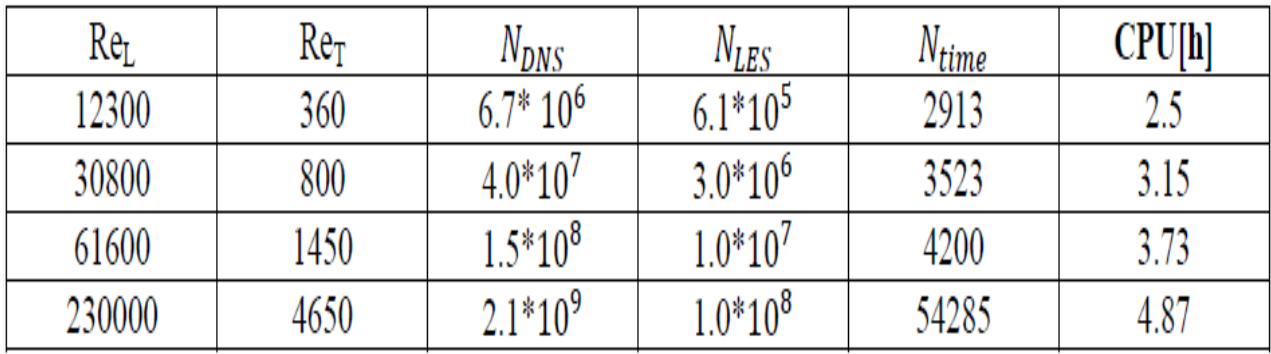

**Tableau II.1 : Les conditions numériques résolvant l'écoulement turbulent caractérisé par ReL et ReT**

### **II.6 Conclusion**

Le but visé dans ce chapitre est de présenter le plus clairement possible le modèle mathématique utilisée dans ce travail ayant servi à la prédiction du refroidissement interne et externe d'un bord d'attaque. La génération de la résolution des équations de Navier Stokes soit désormais le seul moyen de simuler le comportement complexe d'un écoulement réel et visqueux, parmi les méthodes utilisées dans ce domaine, on distingue les méthodes statistiques ou probabilistes qui consistent à décomposer le champ de vitesse et de la temperature en une composante moyenne et une fluctuation turbulente de moyenne nulle. De point de vue modélisation, nous avons retenu, le modèle SST couplé, qui reproduit correctement les résultats expérimentaux et prédit précisément les coefficients d'échange thermique entre le fluide et la paroi.

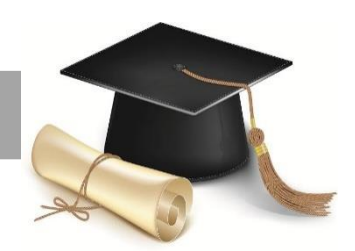

# *Chapitre ΙΙΙ*

# *Simulation Numérique*

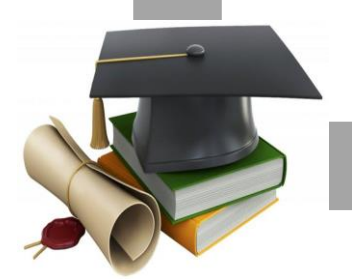

# **ΙΙΙ.1 Introduction**

 La simulation numérique en mécanique des fluides a pour objectif la détermination par les calculs des caractéristiques (vitesses, températures, pressions, flux de chaleur, dissipation etc..) de l'écoulement d`un fluide dans diverses configurations suivant les disciplines (aérodynamique, turbomachines, hydrodynamique, combustion, etc....).

Cette discipline, en progrès continu depuis une cinquantaine d`années a atteint un stade de développement suffisamment avancé pour que l'ingénieur la considère, avec confiance, comme un moyen d`appréhender la réalité physique au même titre que les mesures acquises au cours d'essais expérimentaux.

# **ΙΙΙ.2 Description des produits**

Les logiciels de simulation numérique des écoulements par des méthodes de volumes finis peuvent maintenant être considérés comme de véritables "expériences numériques" lorsque les simulations sont faites avec soin. L'avantage des "expériences numériques" est que toutes les quantités physiques liées à l'´ecoulement (champ de vitesse, champ de pression, contraintes, ...) sont immédiatement disponibles. Dans une expérience, l'obtention de ces quantités en tous les points du champ est souvent impossible ou très difficile en pratique. En revanche, la simulation numérique directe des équations de Navier-Stokes est encore limitée à des nombres de Reynolds modérés.

Le premier travail à accomplir dans la réalisation d'une simulation numérique est la définition d'un maillage adapté à l'écoulement. En particulier, le maillage doit être resserré dans les zones où l'on attend un gradient de vitesse très fort. Une connaissance a priori du champ de vitesse -tirée d'expériences sur des écoulements similaires - est donc utile pour l'établissement du maillage.

#### *Chapitre ΙΙΙ : Simulation Numérique*

Le maillage peut être raffiné à partir des résultats obtenus en identifiant les zones de l'écoulement dans lesquelles le calcul ne converge pas parfaitement (par exemple les éléments dans lesquels la condition d'incompressibilité n'est pas complètement satisfaite).

On va utiliser deux codes de calcul commerciaux très utilisés dans l'industrie : un mailleur, Gambit et le logiciel de calcul Fluent.

Dans une simulation numérique, il est préférable de travailler sur des nombres, plutôt que sur des grandeurs physiques dimensionnelles. Bien que ceci paraisse contraignant, cela assure de pouvoir transposer plus facilement les résultats de calcul. Cela dit, dans Fluent et Gambit, les données sont spécifiées en unités physiques et pas en nombres sans dimensions. La discrétisation des équations de Navier-Stokes et de conservation de la masse est faite ici sur des éléments quadrangulaires ou triangulaires, réguliers ou non selon la complexité de la géométrie. Elle conduit à un système d'équations non-linéaires couplées. Ce système est résolu de manière itérative. Les tests de convergence du calcul portent d'une part sur l'équation de conservation de masse est que l'itération apporte une modification relative de la solution inférieure à une valeur seuil que l'on peut ajuster.

En général, il n'est pas possible d'obtenir directement une solution correcte à un nombre de Reynolds élevé. Il est donc préférable de commencer par trouver des solutions à Reynolds modéré, de vérifier leur vraisemblance puis, seulement ensuite, d'augmenter le nombre de Reynolds.

#### **ΙΙΙ.2.1 Limites et avantages de la simulation**

L'ordinateur permet aujourd'hui de simuler des phénomènes très complexes tel qu'un avion complet mais la puissance reste encore insuffisante pour représenter l'ensemble des phénomènes météorologiques : la simulation de l'évolution du temps reste encore très difficile au-delà de quelques heures.

#### *Chapitre ΙΙΙ : Simulation Numérique*

La simulation permet d'effectuer des recherches sur un système isolé, en faisant varier les paramètres un à un et en recommençant avec les mêmes conditions initiales.

L'expérimentation, sauf pour les phénomènes simples, ne permet pas toujours d'isoler le système à étudier de son environnement ; la maîtrise des conditions initiales peut être compliquée et l'expérience peut détruire le système étudié ou le modifier suffisamment pour empêcher de recommencer.

La simulation est souvent moins chère que l'expérimentation et comporte beaucoup moins de risques lorsque l'homme fait partie du système étudié. Les résultats peuvent être obtenus beaucoup plus rapidement.

La simulation (surtout numérique) est basée sur une connaissance des phénomènes qui ne peut être obtenue que par l'expérimentation. Une simulation ne peut donc être réalisée que si on dispose d'un acquis de connaissances suffisant obtenu par des expérimentations sur des phénomènes antérieurs et analogues. Quelle que soit la qualité de la simulation, elle ne remplace pas totalement l'expérimentation.

Certaines simulations ont un coût très élevé (même s'il reste faible devant celui de l'expérimentation). Ceci explique que les utilisateurs de la simulation, en particulier lorsqu'elle utilise des moyens de calcul exceptionnels, sont les industries à forte valeur ajoutée (aéronautique et espace, nucléaire) ou à risque élevé (militaire) **[23].**

#### **ΙΙΙ.2.2 Présentation du code de calcul**

L'augmentation rapide de la puissance des calculateurs a rendu possible le développement de codes commerciaux traitant les problèmes de transport dans les fluides. Il existe un certain nombre de codes tridimensionnels industriels, aux meilleurs performants, permettant la prédiction d'écoulements de fluides (FLUENT, CFX, PHOENICS, STAR-CD, TRIO, FEMLAB …) **[24**].
La résolution des équations gouvernant ces écoulements (équations de Navier-Stokes) est faite par le biais des méthodes des volumes finis, des différences finies ou des éléments finis. Le code de calcul Fluent utilisé dans notre étude est commercialisé par le groupe FLUENT. Ce groupe est actuellement l'un des pôles de compétence en mécanique des fluides numérique les plus importants. Il développe et commercialise une solution complète sous forme de logiciels de CFD (Computational Fluid Dynamics) généralistes qui simulent tous les écoulements fluides, compressibles ou incompressibles, impliquant des phénomènes physiques complexes tels que la turbulence, le transfert thermique, les réactions chimiques, les écoulements multiphasiques pour toute l'industrie. Les produits et services proposés par le groupe FLUENT aident les ingénieurs à développer leurs produits, à optimiser leur conception et à réduire leurs risques. Ce code est largement utilisé dans l'industrie aéronautique, automobile et offre une interface sophistiquée qui facilite son utilisation. Le logiciel Fluent modélise par la méthode des volumes finis des écoulements très variés dans des configurations plus ou moins complexes. Il est composé, comme tout logiciel de type CFD, de trois éléments clés qui sont: le pré-processeur, le solveur et le post processeur, On détaille ci-dessous ces trois éléments:

#### **ΙΙΙ.2.2.1 Pré-processeur GAMBIT**

Il permet à l'utilisateur de construire la géométrie du domaine de calcul et de subdiviser ce dernier en petits volumes de contrôle ou cellules de calcul. L'ensemble de ces volumes élémentaires constitue le maillage. La définition des conditions aux limites appropriées, au niveau des cellules qui coïncident ou touchent la frontière du domaine de calcul, se fait également à ce niveau. Il permet de créer plusieurs types de maillage suivant la géométrie et de spécifier le type de matériau (fluide ou solide).

## **ΙΙΙ.2.2.2 Solveur FLUENT 14**

Permet de définir numériquement les conditions opératoires (gravité pression…) dans lesquelles, est effectuée la simulation, ainsi que la spécification des conditions aux limites, il permet de choisir le processus itératif, en proposant plusieurs schémas numériques pour la discrétisation spatiale et temporelle, et pour le couplage de vitesse et de pression. Les équations discrétisées y sont résolues et sont décrites sous forme: **Convection - Diffusion = Sources – Pertes.**

Pour des fluides incompressibles, les calculs se font en pression relative. La méthode utilisée est la méthode des volumes finis **[25].** Cette méthode a l'avantage d'être conservatrice, c'est à dire que tout le flux sortant d'un volume de contrôle entre dans les volumes voisins. Les étapes de calcul sont les suivantes:

- ➢ Intégration des équations continues sur chaque volume de contrôle. Le théorème d'Ostrogradski est utilisé pour transformer certaines intégrales de volume en intégrales de surface,
- ➢ Discrétisation en espace et en temps (pour les écoulements non permanents) des équations : substitution des dérivées partielles par des approximations en différences finies ; transformation du système d'équations en système algébrique.
- ➢ Résolution du système algébrique par un processus itératif : utilisation d'un algorithme pour corriger la pression et les composantes de la vitesse afin d'assurer la conservation de la masse.

#### **ΙΙΙ.2.2.3 Post-processeur**

Le Post-processeur CFX permet de visualiser la géométrie et le maillage du domaine mais surtout d'afficher les résultats obtenus, Il est ainsi possible de visualiser les champs (pression, vitesse, température …) ainsi que toutes les grandeurs calculées. Il offre aussi la possibilité de tracer et visualiser les lignes de courants. CFX est un logiciel largement utilisé dans l'industrie parce qu'il offre une interface sophistiquée qui facilite son utilisation. Ces raisons ont motivé notre choix pour l'utilisation de Fluent. **[26]**

## **ΙΙΙ.3 La Simulation numérique**

Les présentes simulations ont été réalisées en utilisant Fluent 14,0 **[27]** logiciel d'ANSYS, Inc. Dans le package solveur, la solution équations de Navier-Stokes (RANS) est obtenu en utilisant la méthode des volumes finis pour la discrétisation des équations de continuité et l'élan et de l'énergie. Zhang et Hassan **[28]** et Khajeh Hasani et Jubran **[29]** ont rapporté la capacité du modèle k-ε Réalisable **[30]** pour capturer la séparation du jet en ce qui concerne le refroidissement par film. Ils démontrent que les résultats obtenus avec ce modèle sont plus en accord avec les données expérimentales pour la prédiction de l'efficacité de refroidissement par film que celui obtenu par d'autres modèles. Ils ont également montré que Standard Wall Function pour la modélisation Near-Wall a devancé le traitement Scalable and Enhanced Wall. En prenant les données de ces études, les présents calculs ont été effectués par l'aide du modèle de turbulence k-ε Réalisable coupled avec la Standard Wall Function. La solution second-order up Wind est utilisée pour résoudre les équations de mouvement, énergie, et le modèle de turbulence. L'algorithme SIMPLEC est utilisé pour résoudre le couplage pression vitesse. L'écoulement est considéré comme un gaz parfait incompressible et à la convergence, les résidus normalisés étaient toujours inférieurs à 10−6 pour la continuité et quantité de mouvement des équations, 10−5 pour les équations de turbulence et de 10−8 pour l'équation de l'énergie.

**63**

# **ΙΙΙ.3.1 la géométrie du flux, grilles et conditions aux limites**

Une seule configuration de refroidissement par film est considérée dans la présente étude, qui est la géométrie triangulaire basée sur les travaux expérimentaux de Sinha et al. **[31]** le cas modifié avec une rampe en amont comme décrit par Na et Shih **[32]** et, enfin, une nouvelle modification proposée basée sur une pyramide également en amont.

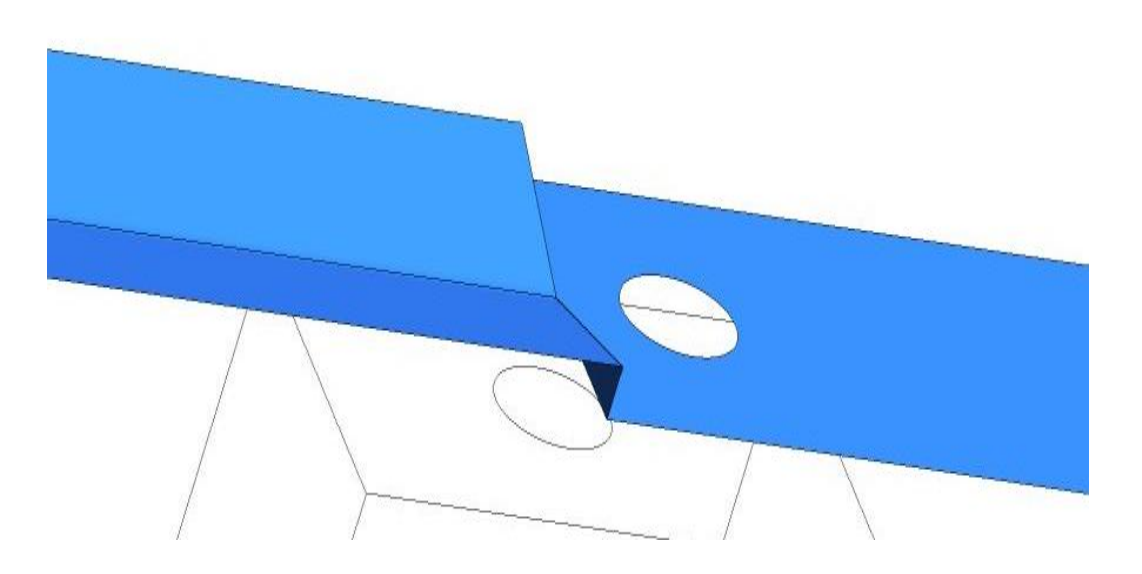

**Figure ІІІ.1 : Configurations géométriques de la pyramide**

## *Chapitre ΙΙΙ : Simulation Numérique*

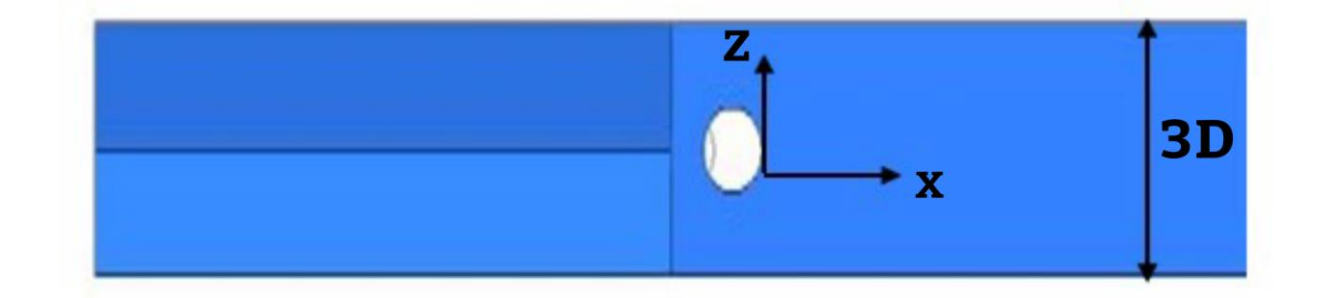

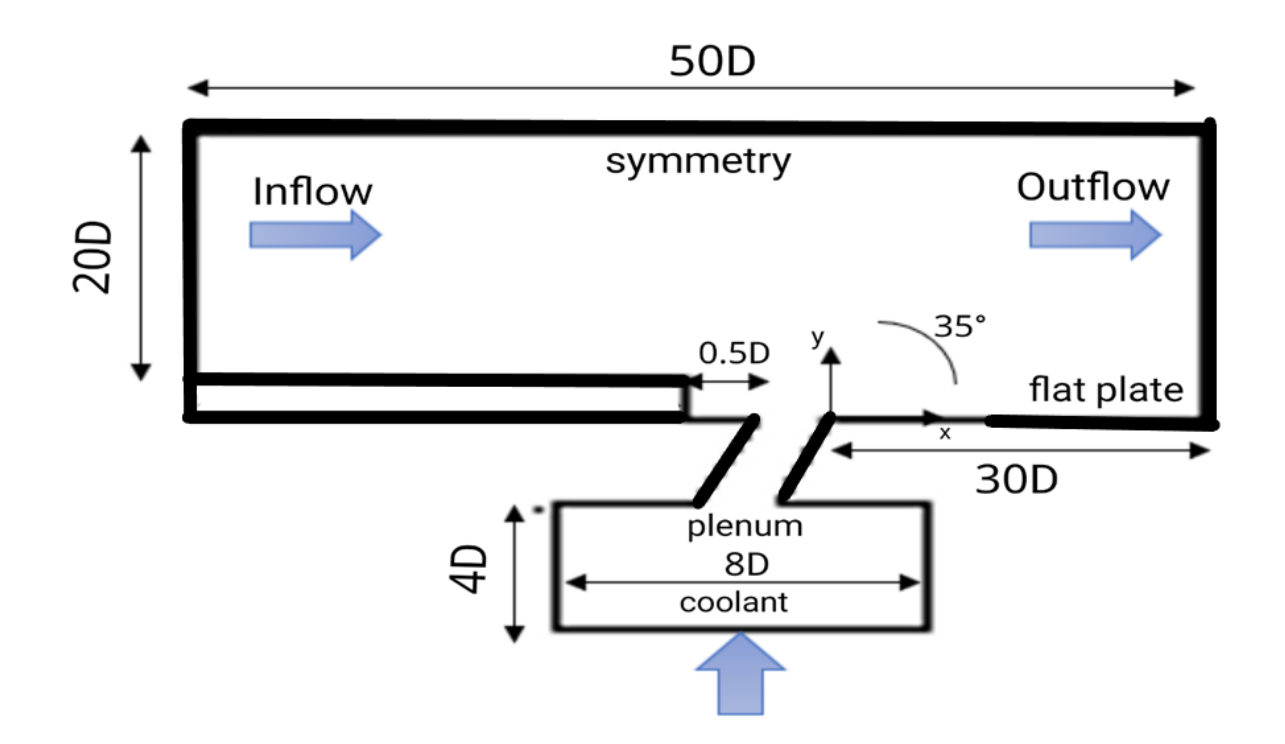

**Figure ІІІ.2 : Domaine de calcul et conditions aux limites**

## **ΙΙΙ.3.2 Domaine de calcul et conditions aux limites**

Dans tous les cas, une seule rangée de trous cylindriques inclinés de 35 °. Dans le sens de direction de l'écoulement est considérée. L'espacement latéral des trous est fixé à 3D, où D est de 12,7 mm et représente le diamètre du trou. Un seul rapport longueur-diamètre des trous (1.75) est pris en compte dans la présente étude. Le domaine de calcul s'étend depuis le plan d'entrée à 50D dans le sens de direction de l'écoulement et du fond de la plaque plate à 20D dans la direction verticale. Dans le sens de l'envergure, le domaine s'étend entre le milieu d'un trous d'injection et les conditions de symétrie sont imposées sur ces plans. Afin d'améliorer l'application du profil de vitesse du flux injecté à l'entrée du trou, la partie de plénum est introduit dans le domaine de calcul, tandis que la couche limite a été entièrement développé. La vitesse du courant principal a été fixé à U = 20 m / s, conforme à l'expérience de Sinha et al, et distributions uniformes ont été spécifiées pour k et ε correspondant à une intensité de turbulence du flux libre de Tu = 2% et une viscosité eddy adimensionnel de  $\mu$   $\mu$   $\approx$  = 50. Sur la surface de la paroi de la plaque plate, les conditions aux limites employées étaient les conditions antidérapantes pour la vitesse, zéro pour l'énergie cinétique turbulente et l'état adiabatique pour la température. Des conditions similaires ont été appliqués à la conduite et les parois internes du plénum. Étant donné que la surface supérieure du domaine est réglée relativement loin de la plaque plane, les conditions de symétrie y ont été utilisées. Les rapports de densité entre le flux d'injection et les principaux flux restent comme dans la configuration expérimentale  $\rho_{jet}$  /  $\rho_{\infty} = 1.2$ . Le flux de travail est mis à l'air à 300 ° K pour l'écoulement principal et 250 ° K pour l'écoulement du jet secondaire. Trois taux d'injection de 0.5, 1.0 et 1.5 sont considérées.

## ➢ **La Pyramide en amont**

Comme décrit précédemment, et en gardant les mêmes paramètres géométriques de la rampe considérée, la nouvelle pyramide est construite en déplaçant le point central vers le bas en direction négatif *z* jusqu'à atteindre la surface de la Plaque plate.

#### ➢ **L'efficacité adiabatique Latérale moyenne de refroidissement par film**

Dans la première section, la discussion sera basée sur ce qu'on appelle l'efficacité adiabatique Latérale moyenne de refroidissement par film <η>, qui est défini par :

$$
\langle \eta \rangle = \frac{1}{L} \int_L^1 \eta \, dz
$$

Où L représente la dimension d'envergure de la plaque et ηis l'efficacité adiabatiques de refroidissement par film, défini par :

$$
\eta = \frac{T\infty - T}{T\infty - Tc}
$$

Où T∞ et Tc représente le flux principal et la température de jet, respectivement, l'efficacité adiabatiques de refroidissement par film est défini de telle manière à être 1 pour un refroidissement parfait et 0 pour aucun refroidissement, tandis que le l'efficacité adiabatique Latérale moyenne de refroidissement par film <η> est utilisée pour mettre en évidence la propagation latérale du froid sur l'aube. Taux d'injection et le rapport entre le diamètre et la longueur du trou d'injection sont les deux paramètres utilisés dans la présente étude. Taux d'injection (M) est défini par :

$$
M = \frac{\rho f U f}{\rho \infty U \infty}
$$

## *Chapitre ΙΙΙ : Simulation Numérique*

Où ρf et ρ∞ sont les densités du jet et d'écoulement principal, tandis que Uf et U∞ sont les vitesses perpendiculaires du jet principal et de l'écoulement, respectivement, Dans tous les calculs présents, le rapport de la densité est fixé à 1,2. Comme dans **[31]** expérience de Sinha, U∞ est fixée à 20 m/s et Uf est calculée en fonction du taux d'injection.

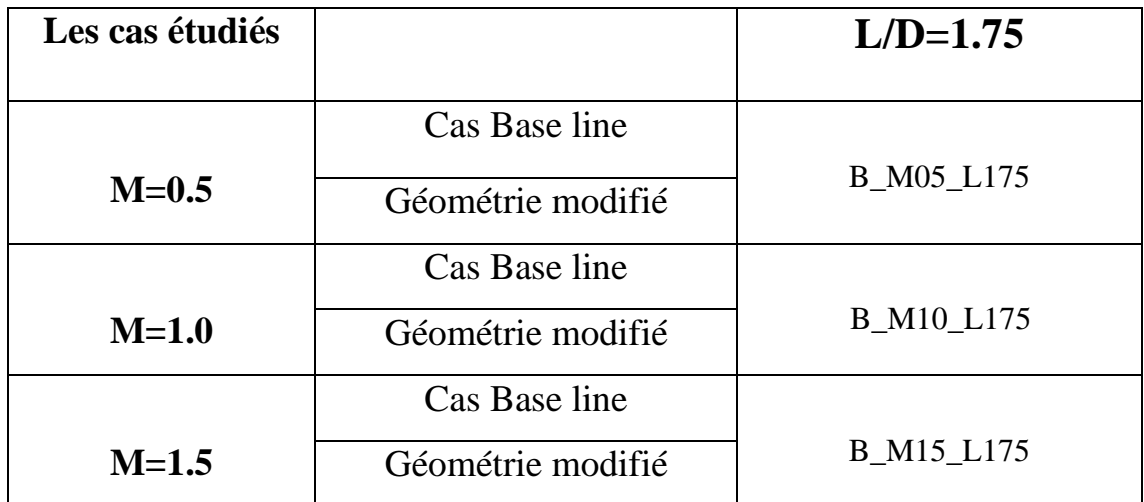

**Tableau ІІІ.1 : Les cas étudiés**

# **ΙΙΙ.4 Conclusion**

Dans ce chapitre, on a présenté les différentes configurations géométriques étudiées dans cette thèse « les trois cas étudiées « M=0.5, M=1.0, M=1.5 ».

Ces trois cas ont été l'objet des simulations numériques dont le but est d'étudier l'influence de la géométrie du trou d'injection sur l'efficacité adiabatique du refroidissement par film.

Dans toutes les simulations effectuées, trois taux d'injection ont été testés et chaque taux d'injection est défini comme étant le rapport de l'efficacité adiabatique sous forme des graphes et des contours du température et de pression. Les résultats obtenus seront l'objet du chapitre qui suit.

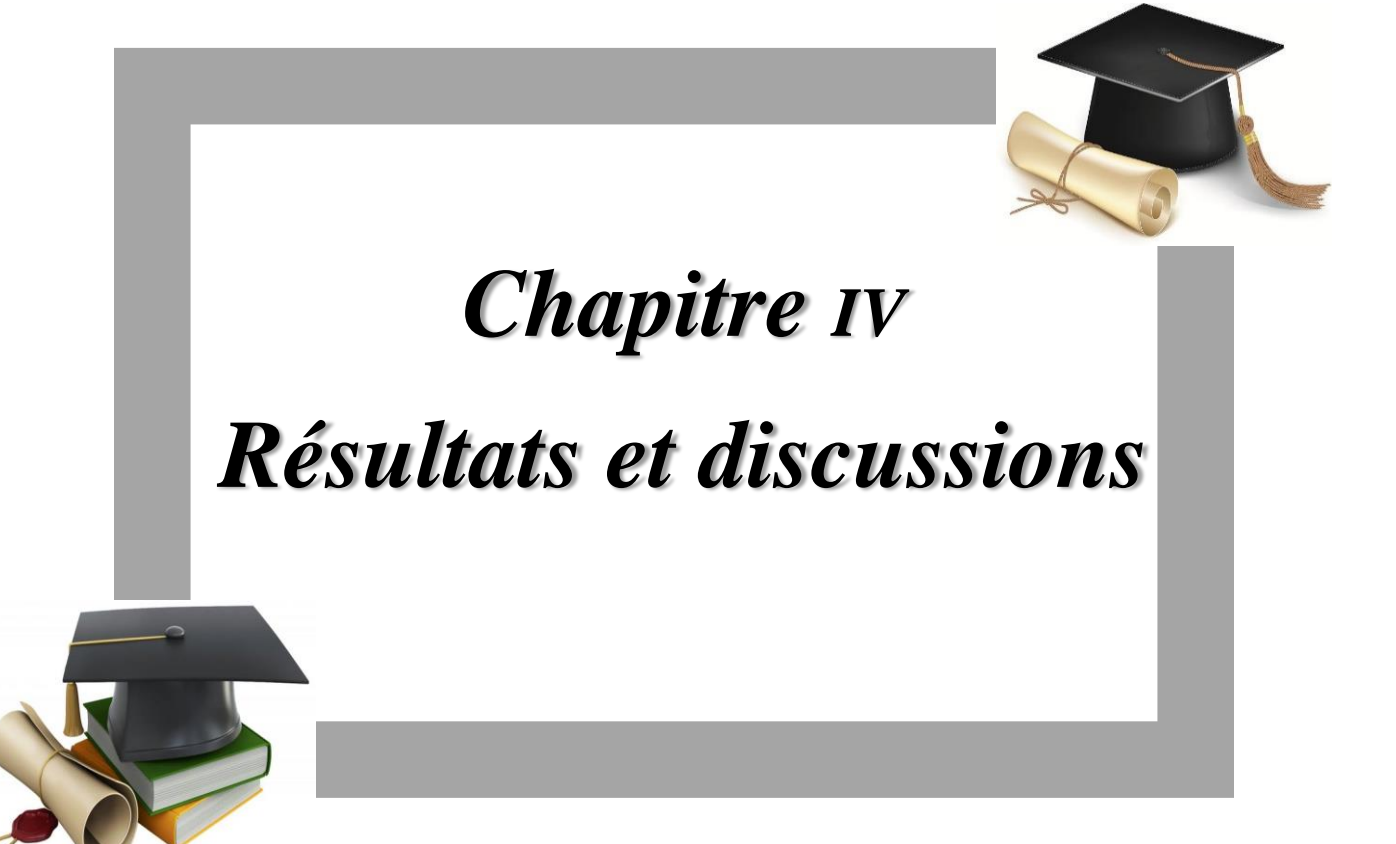

# **Ⅳ.1 Introduction**

Dans ce dernier chapitre on présente les résultats obtenus pour les différentes simulations, commençant par l'illustration des résultats obtenus séparément pour chaque configuration géométrique, ensuite on procédera à une comparaison entre les trois configurations. <M05>,  $<$ M01 $>et$   $<$ M15 $>$ .

Le paramètre le plus important dans l'étude du refroidissement par film est l'efficacité du refroidissement, cette variable sera l'objet de la majorité des résultats présentés dans ce chapitre. Après la comparaison entre les trois configurations géométriques on présentera les résultats obtenus pour les cas des imperfections géométriques, les résultats seront présentés sous forme de contours et des graphes avec une discussion de chaque résultat.

# **Ⅳ.2 Résultats et discussions**

**Ⅳ.2.1 Résultats concernant Efficacité adiabatique latérale moyenne « η » de refroidissement avec les trois cas configurations « M=0.5 », « M=1.0 » et**

**« M=1.5 » par rapport « X/D » et « Y/D » à savoir D=12.7 mm**

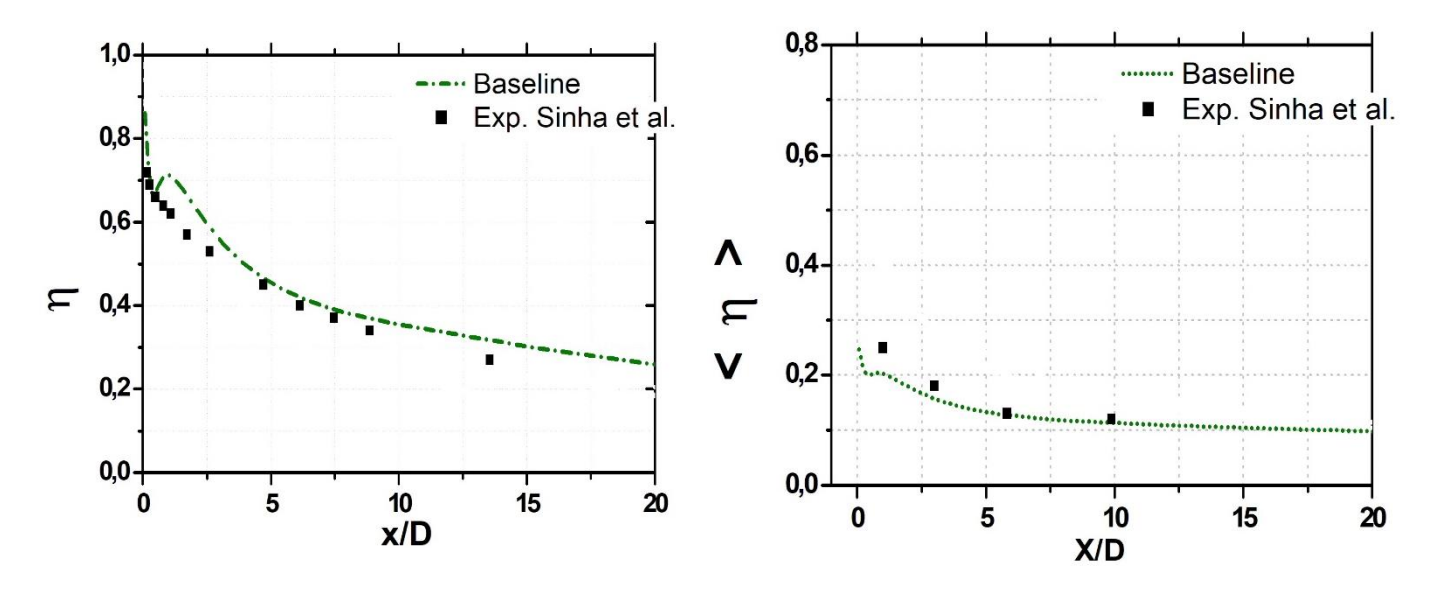

**Figure Ⅳ.1: L'efficacité latérale de refroidissement par film Cas M=0.5**

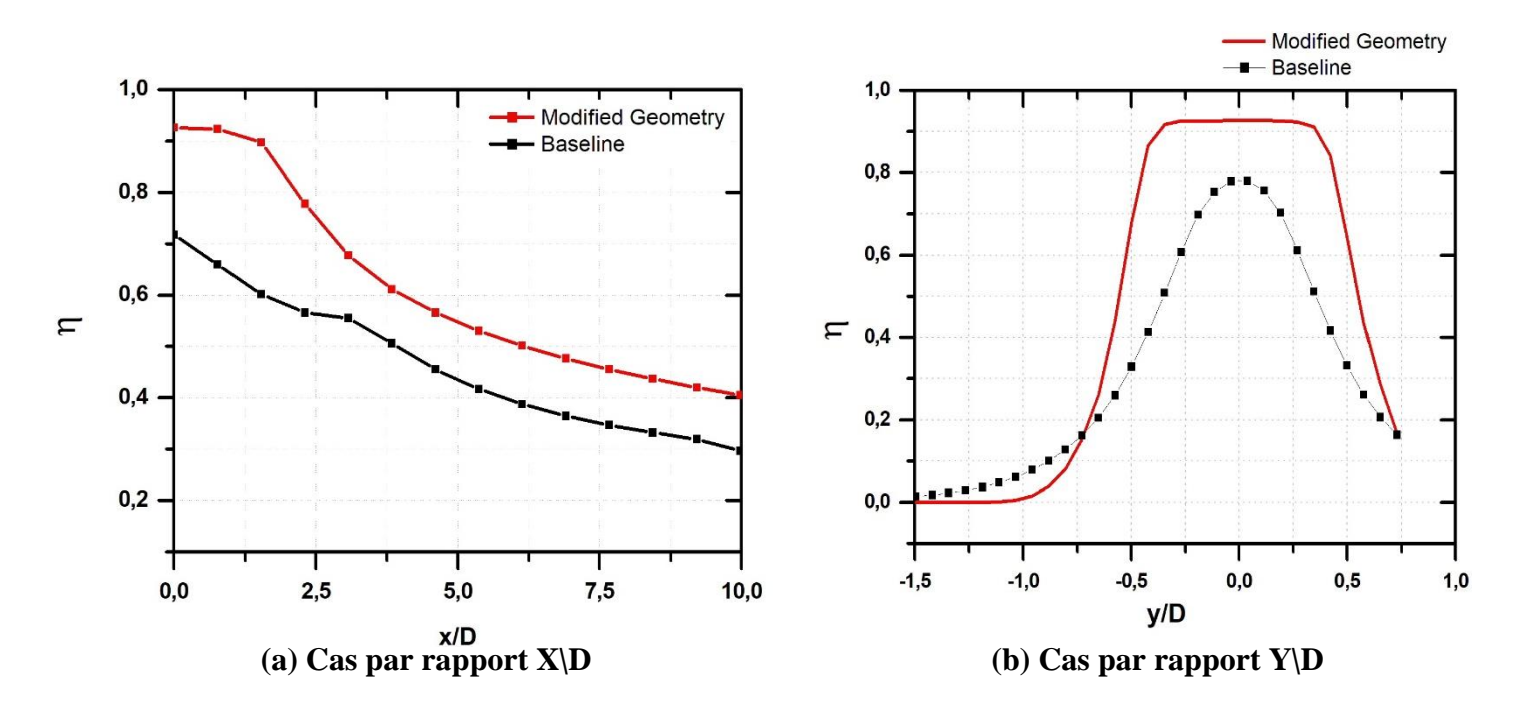

**Figure Ⅳ.2 : Efficacité adiabatique de refroidissement par film Cas M=0.5**

#### *Chapitre Ⅳ : résultats et discussions*

Lorsque l'on examine l'efficacité de la ligne centrale η, on voit que, les présents calculs sont, plus ou moins, en bon accord avec les données expérimentales de sinha et données numériques de Shih. En général, lorsque l'efficacité de refroidissement par film de la ligne centrale est plus élevée, ce qui correspond à une diffusion latérale trop faible. Donc une efficacité de refroidissement par film de la ligne centrale supérieur correspond à une faible <η>.

**Figure Ⅳ.1 Figure Ⅳ.2 :** montre l'efficacité adiabatique latérale de refroidissement par film pour M=0.5 « modified geometry » comparativement aux données disponibles à partir de l'expérience de Sinha « baseline », les valeurs calculées sont en dessus de la courbe des données expérimentales, alors que les tendances sont bien capturées pour ce cas.

Les résultats sont presque les mêmes et identiques et sont plus prononcés pour ce cas.

## *Chapitre Ⅳ : résultats et discussions*

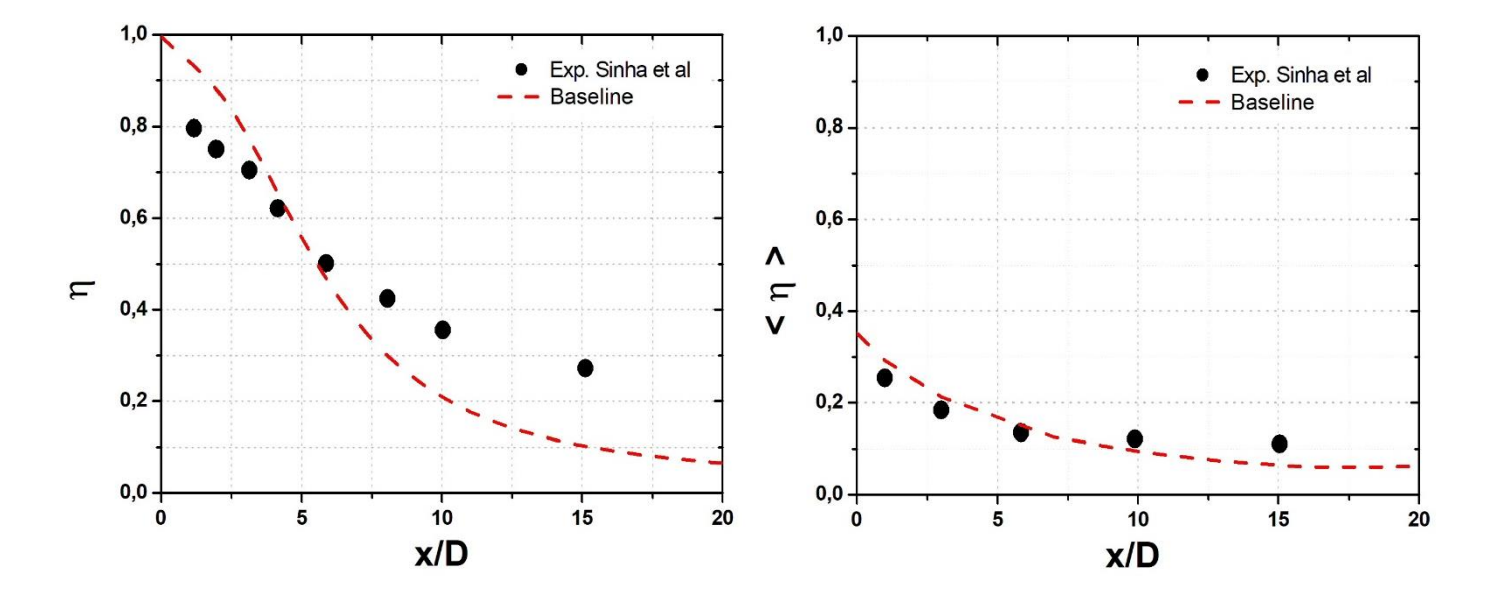

**Figure Ⅳ.3: L'efficacité latérale de refroidissement par film Cas M=1.0**

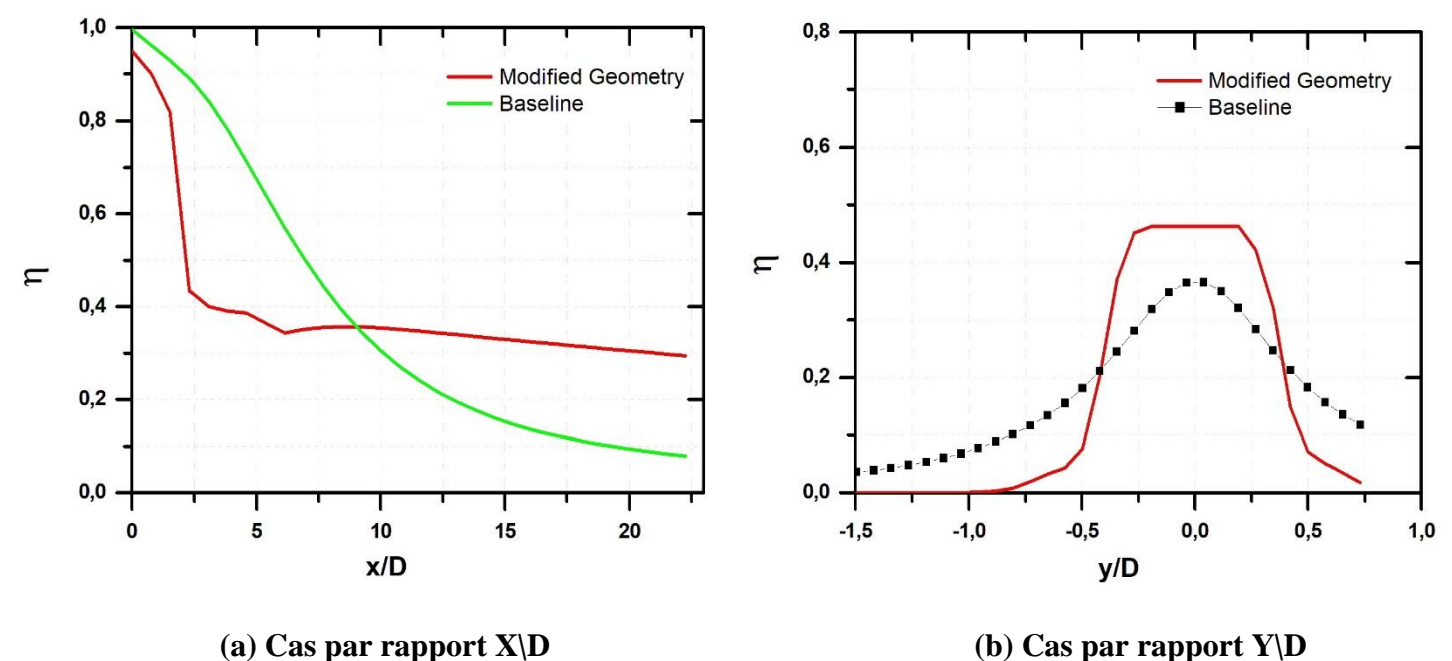

**Figure Ⅳ.4 : Efficacité adiabatique de refroidissement par film Cas M=1.0**

**Figure Ⅳ.3 Figure Ⅳ.4 :** montre l'efficacité adiabatique latérale de refroidissement par film pour M=1.0 « modified geometry » comparativement aux données disponibles à partir de l'expérience de Sinha « baseline ».

Dans ce cas on remarque deux parties différentes :

La première partie que les valeurs calculées « modified geometry » sont en dessous de la courbe des données expérimentales « Baseline » et dans la deuxième partie on voit que les valeurs calculées deviennent au-dessus de la courbe des données expérimentales « cas Baseline »

Dans ce cas un taux d'injection élevé, La figure montre que les tendances sont bien capturées et à partir de ces valeurs calculées on note un accord et une convergence avec les résultats de l'expérience Sinha et al donc les valeurs sont mêmes et identiques.

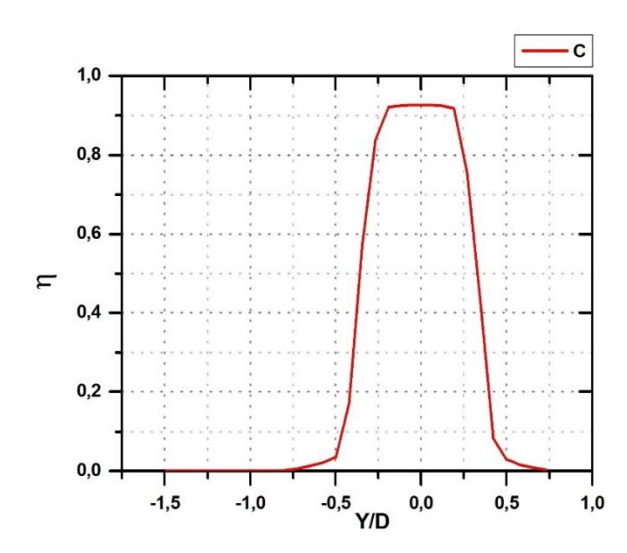

**Figure Ⅳ.5 : Efficacité adiabatique de refroidissement par film** Cas M=1.5

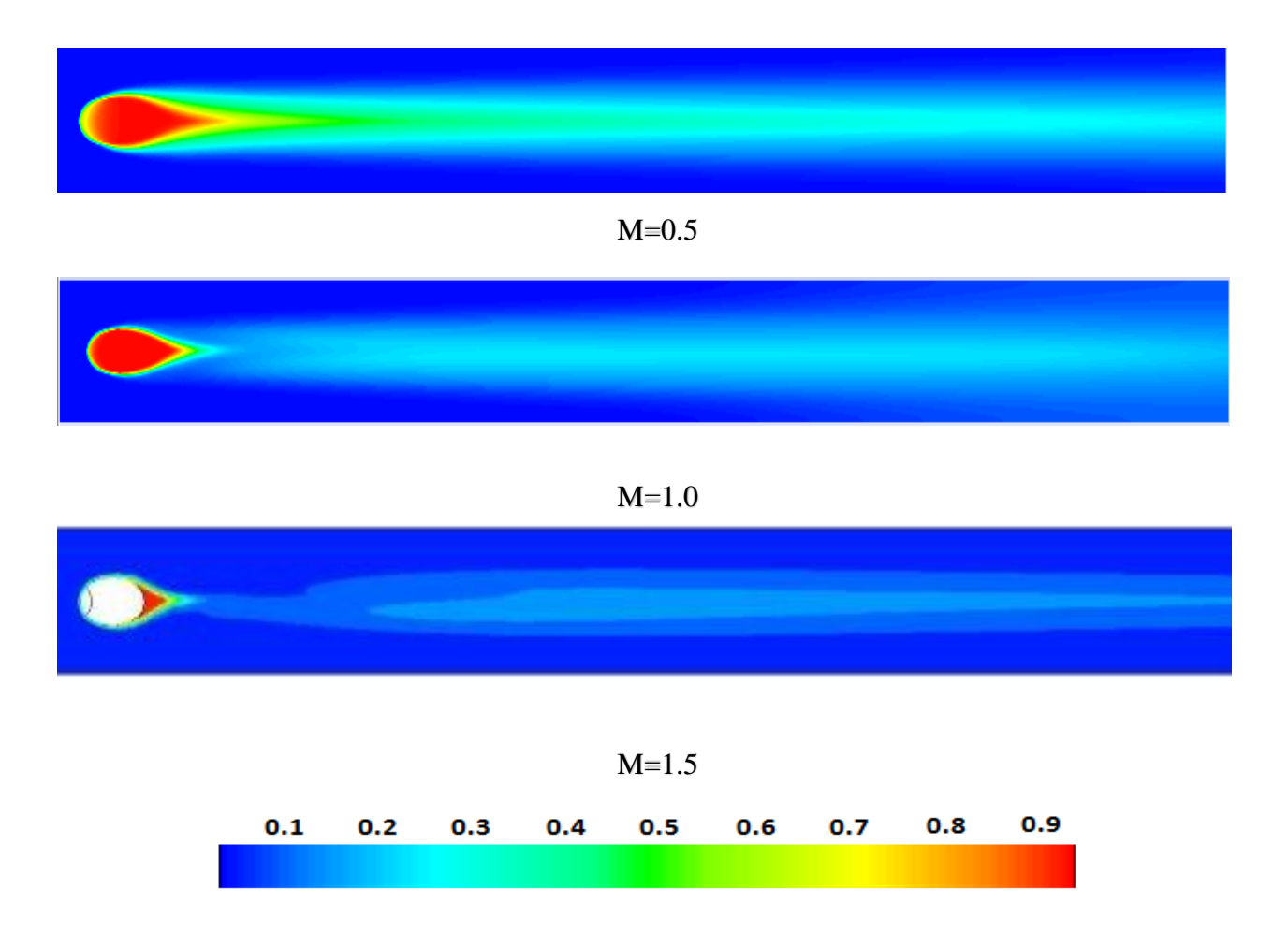

**Figure Ⅳ.6 : :** L'efficacité de refroidissement par film sur la plaque " cas baseline"

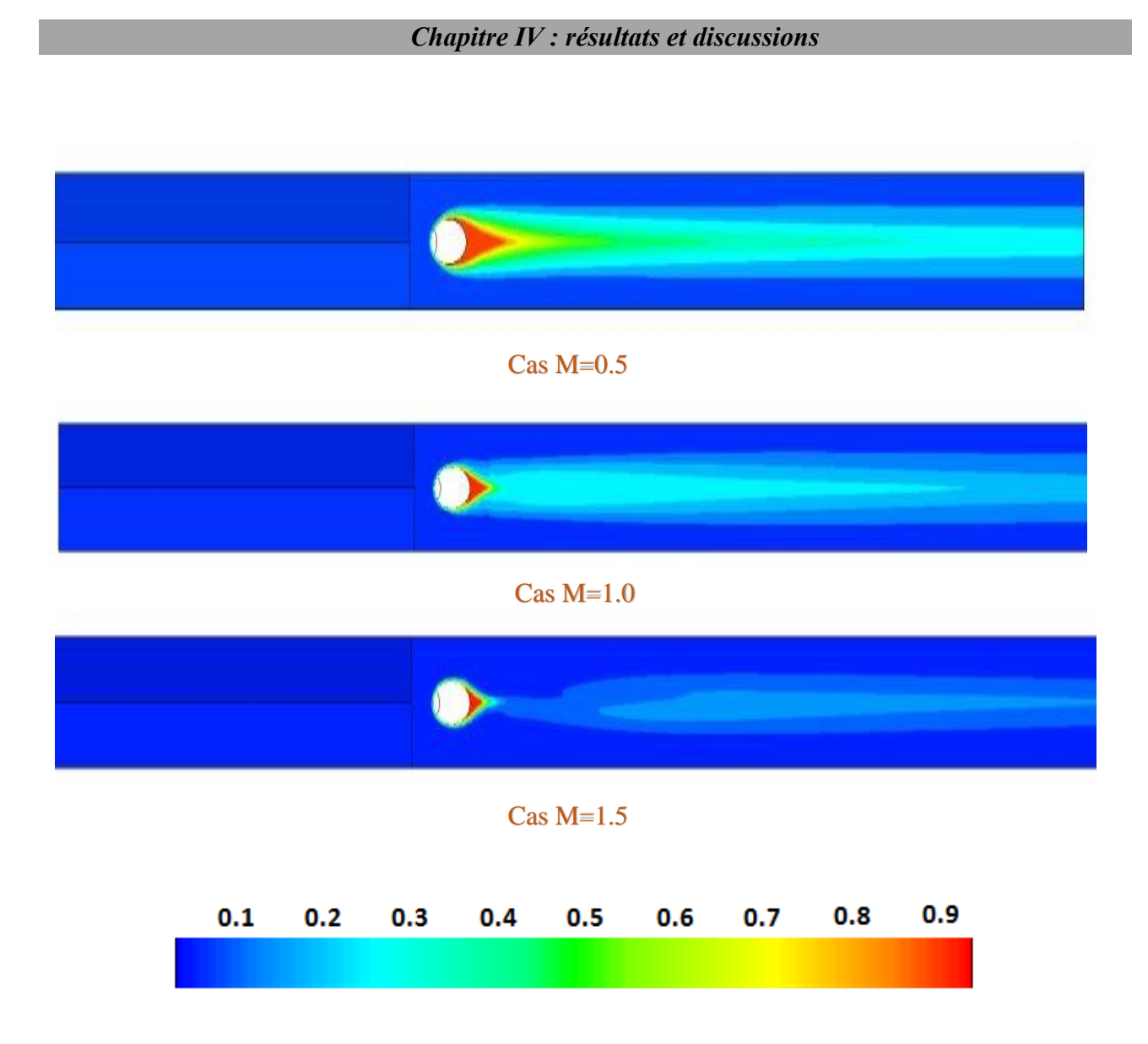

**Figure Ⅳ.7 :** L'efficacité de refroidissement par film sur la plaque pour les trois cas

**Figure Ⅳ.7:** montre les contours de l'efficacité adiabatique de refroidissement par film de la ligne centrale de η pour les trois cas étudiés. La première figure correspond au cas de M=0.5 et montre que le jet reste attaché au trou, ce qui est caractéristique pour le faible taux d'injection.

La deuxième figure montre la distribution de l'efficacité le long de la surface pour le cas de M=1.0.

Comme prévu, la diffusion latérale est meilleure pour ce cas alors que dans la région centrale.

La troisième figure correspond au cas de M=1.5 et on voit que le jet réattache résultant une efficacité de l'axe centrale plus élevé loin du trou d'injection.

Les résultats calculés pour les trois cas étudies sont tracés avec les données expérimentales disponibles qui sont en bonne concordance.

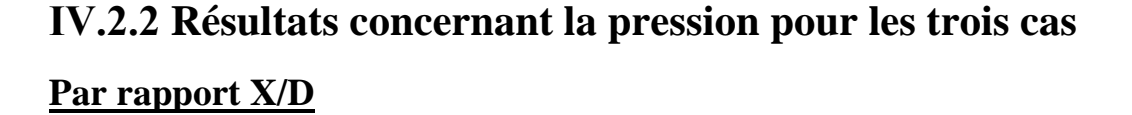

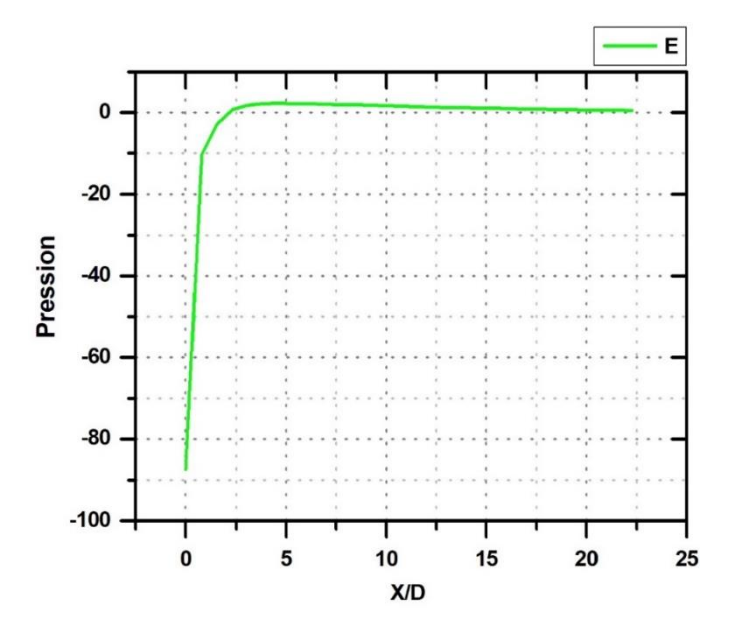

**Figure Ⅳ.8 : Le coefficient de pression** 

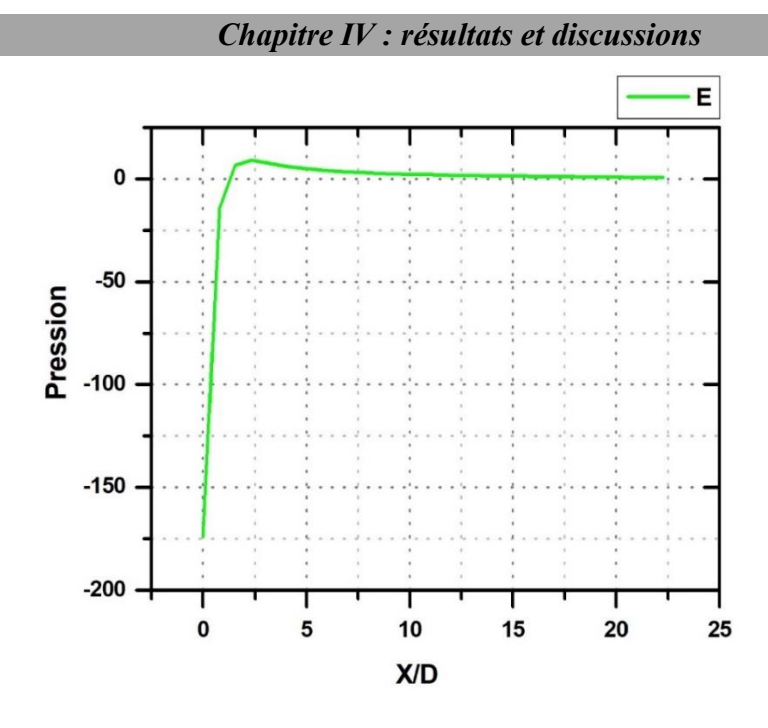

**Figure Ⅳ.9 : Le coefficient de pression** 

Figure IV.8, Figure IV.9, **:** ces figures montrent la variation du coefficient de pression suivant

la direction de l'écoulement « par rapport x/D » pour les trois cas différentes « M=0.5 ; M=1.0 »

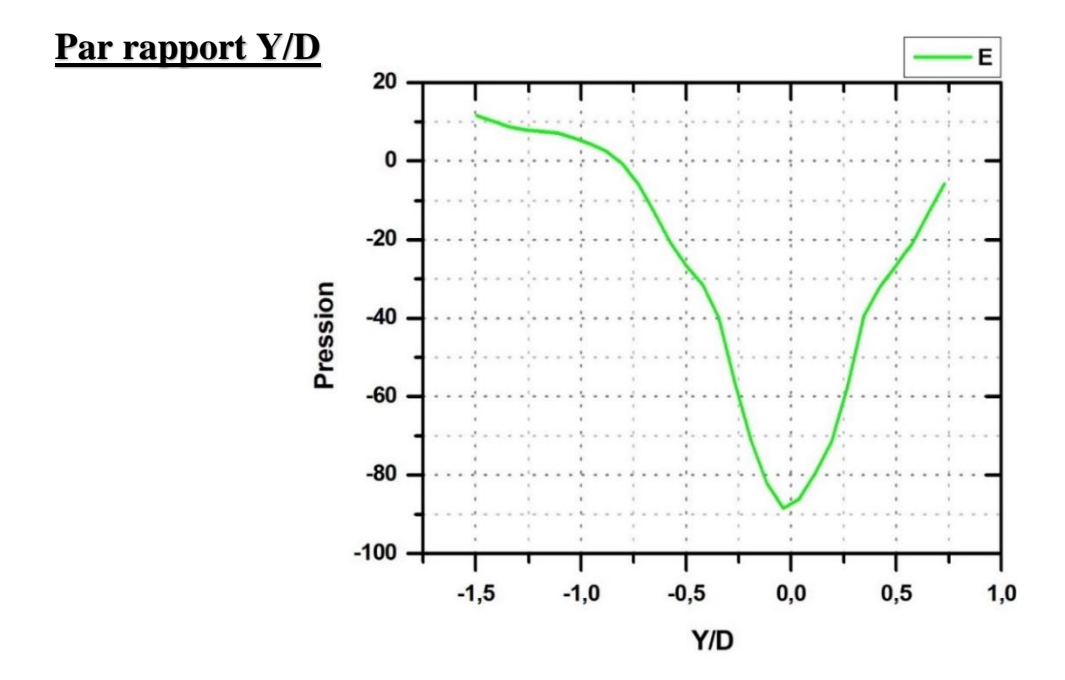

**Figure Ⅳ.10: Le coefficient de pression Cas M=0.5**

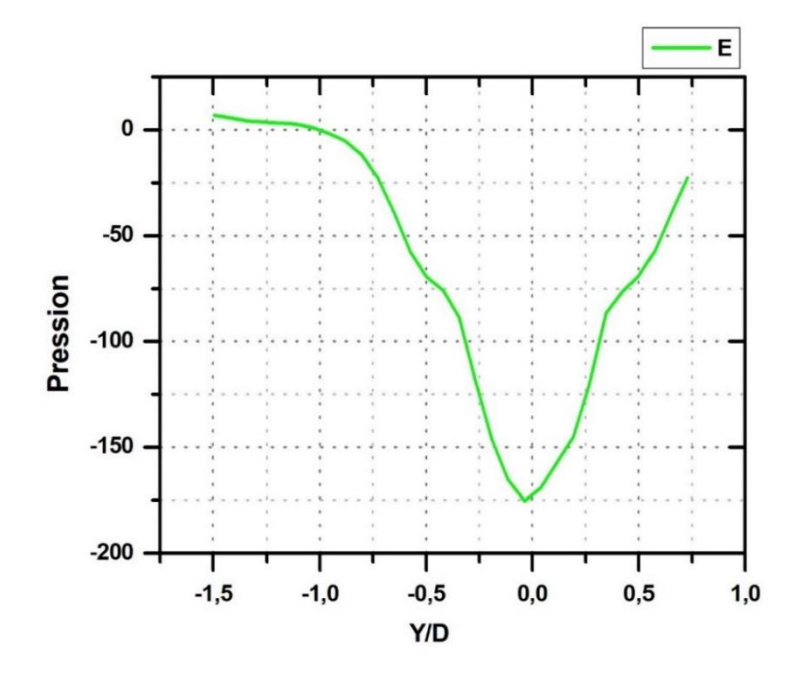

**Figure Ⅳ.11: Le coefficient de pression Cas M=1.0**

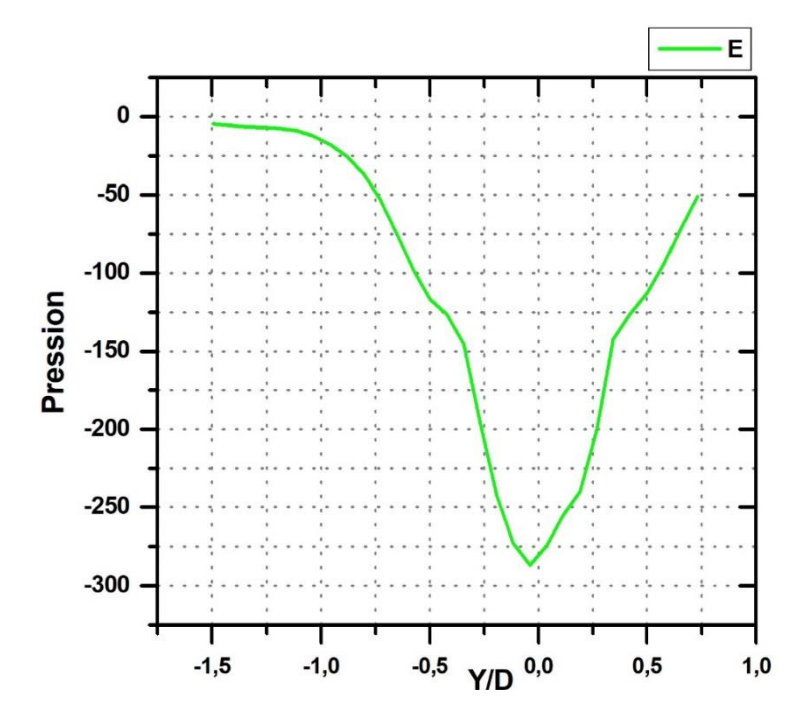

**Figure Ⅳ.12 : Le coefficient de pression cas M=1.5**

**Figure Ⅳ.10, Figure Ⅳ.11, Figure Ⅳ.12 :** ce**s** figures montrent la variation du coefficient

de pression suivant la direction de l'écoulement « par rapport y/D » pour les trois cas différentes «  $M=0.5$ ;  $M=1.0$ ;  $M=1.5$  ».

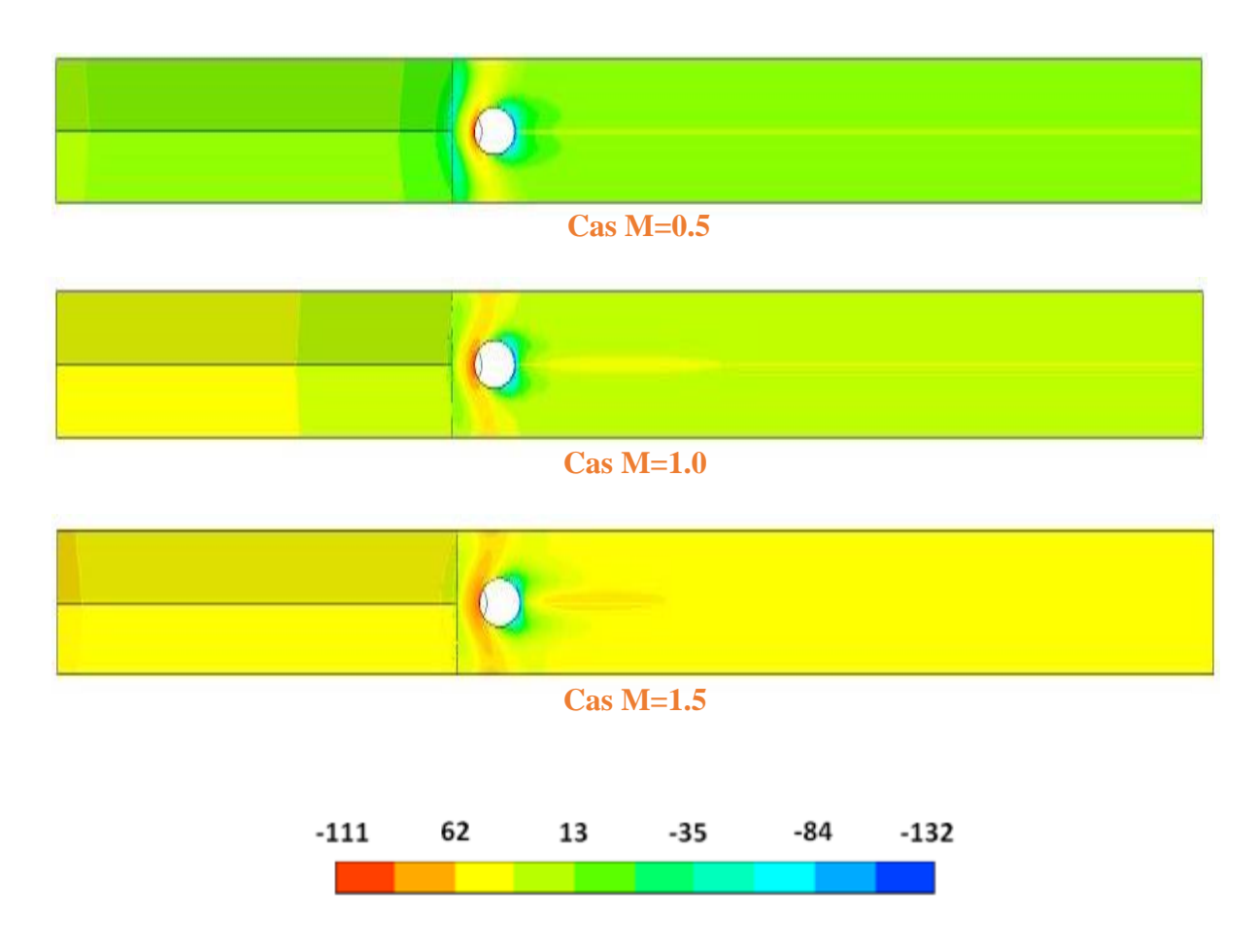

**Figure Ⅳ.13: Gradient de pression**

Figure IV.13 : montre les contours de pression sont tracés pour les trois cas différents, Lorsque l'on regarde on peut voir la valeur de pression la plus élevée dans le cas M=0.5 Et pour les autres cas les valeurs de pression sont plus faibles.

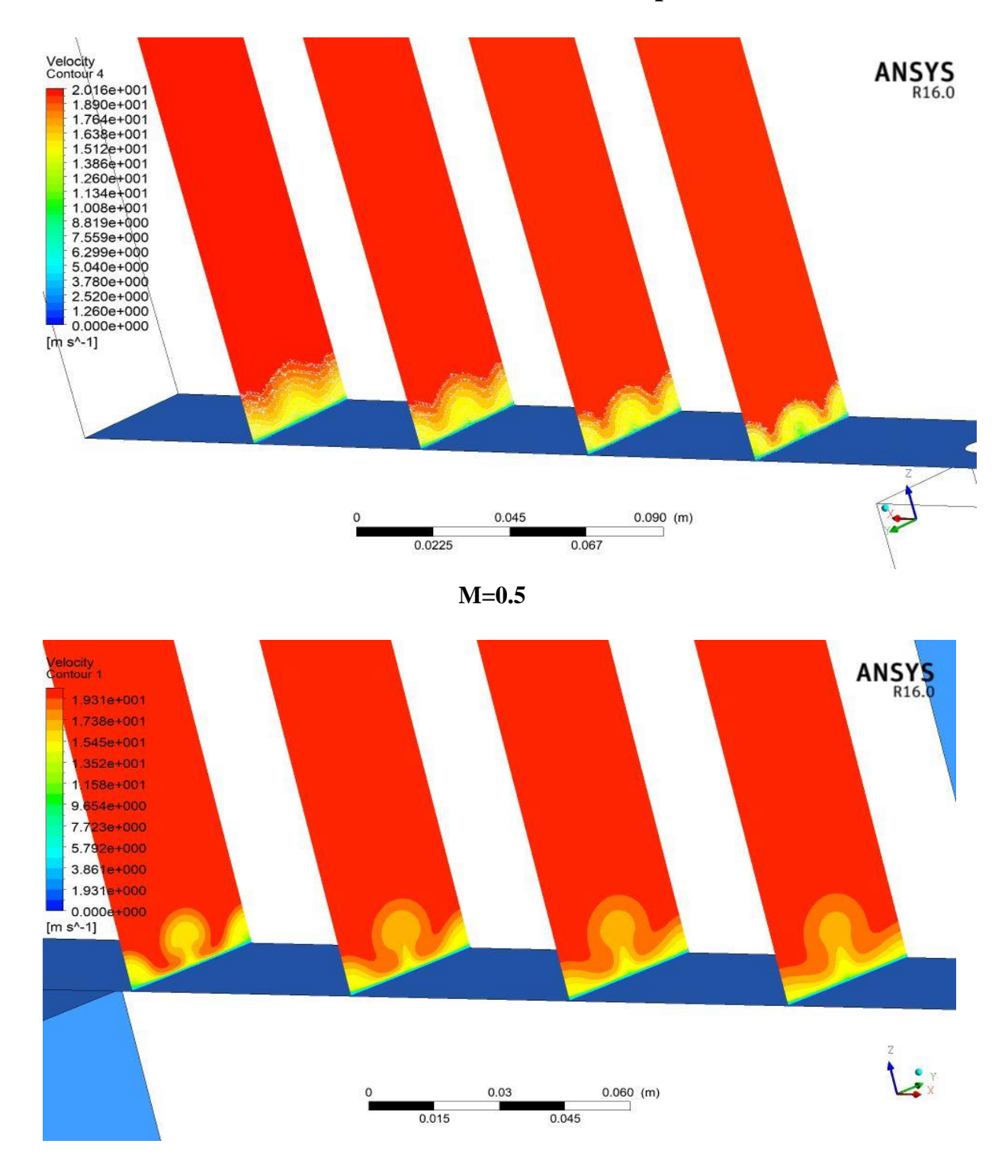

# **Ⅳ.2.3 Résultats concernant les contours de vitesses pour les trois cas**

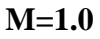

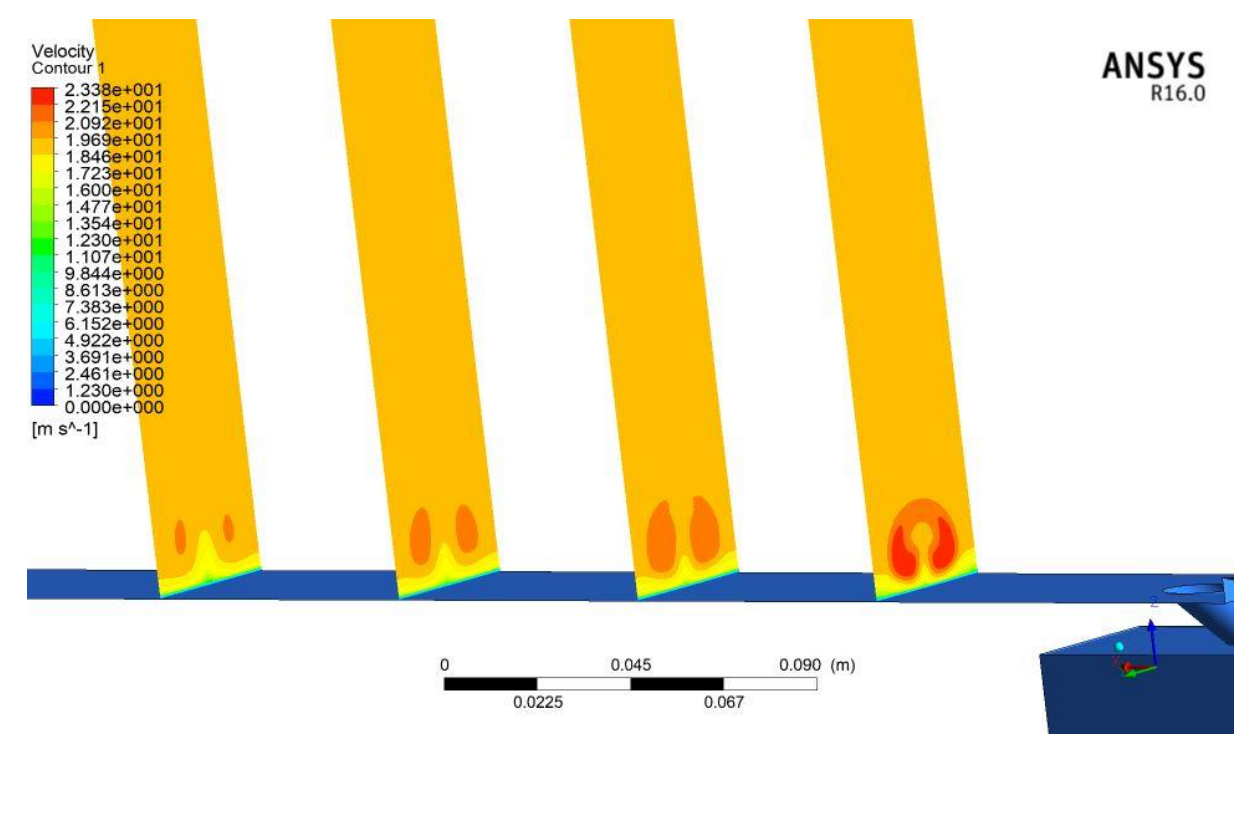

**M=1.5**

**Figure Ⅳ.14 : Contour de vitesse pour les trois cas**

**Figure Ⅳ.14 :** montre des vecteurs de vitesse, il est à noté que pour les trois cas étudies

Pour le cas de M=0.5 on remarque une naissance de tourbillon aux extrémités latérales et pour cas de M=1.0 la formation des tourbillons an aval du trou d'injection et inexistante et pour M=1.5 on remarque qu'Une formation des vortex en aval du trou d'injection (Kidney) due aux tourbillons naissants qu'on peut bien sur visualiser sur la figure illustrant les lignes de courant à la sortie du trou d'injection.

## *Chapitre Ⅳ : résultats et discussions*

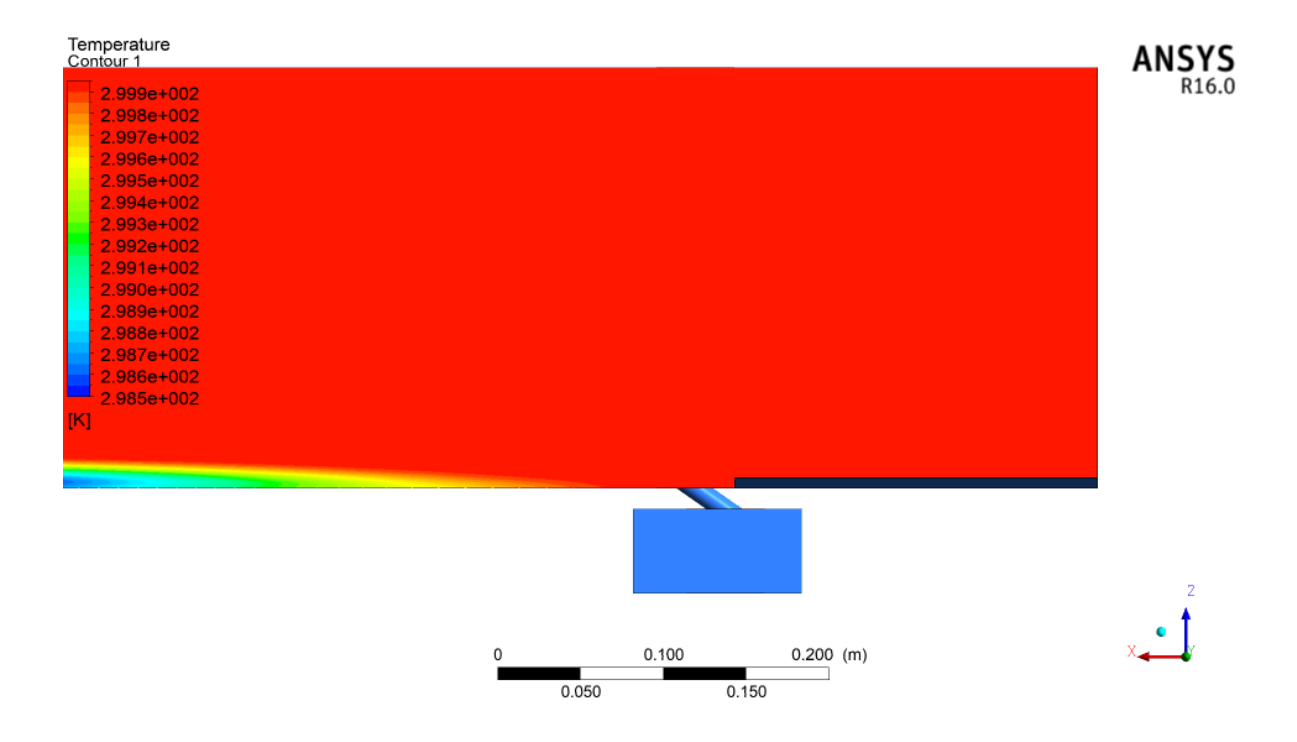

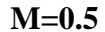

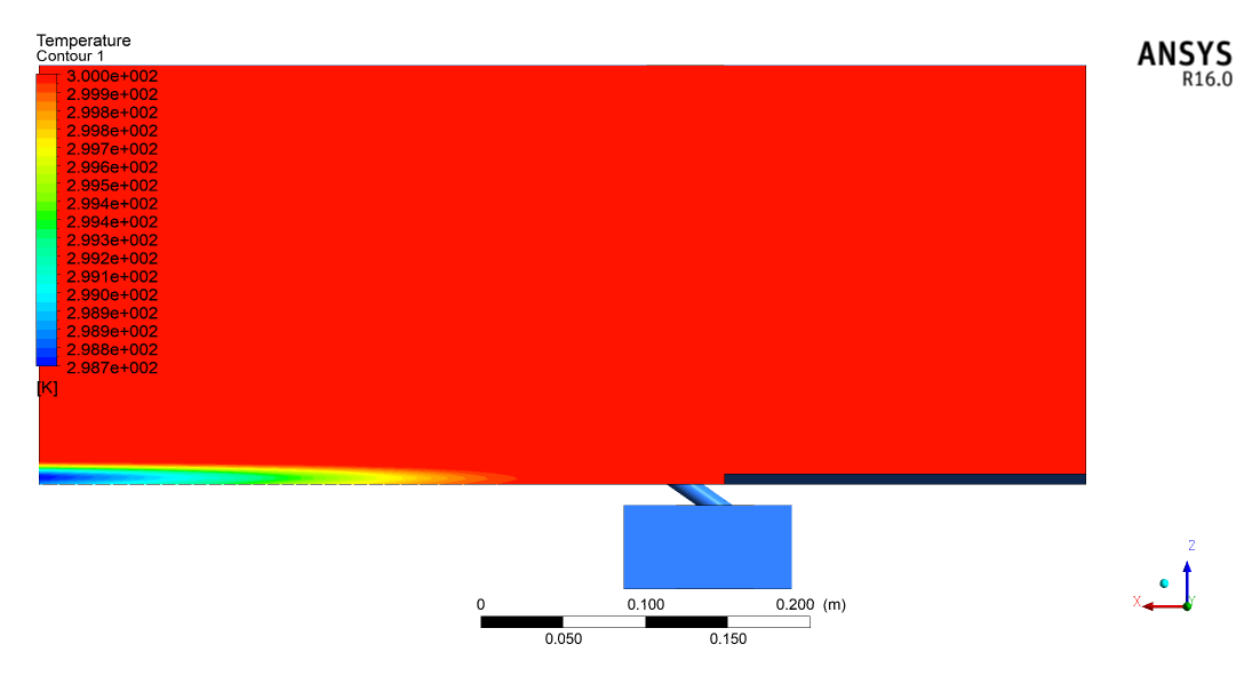

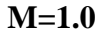

## *Chapitre Ⅳ : résultats et discussions*

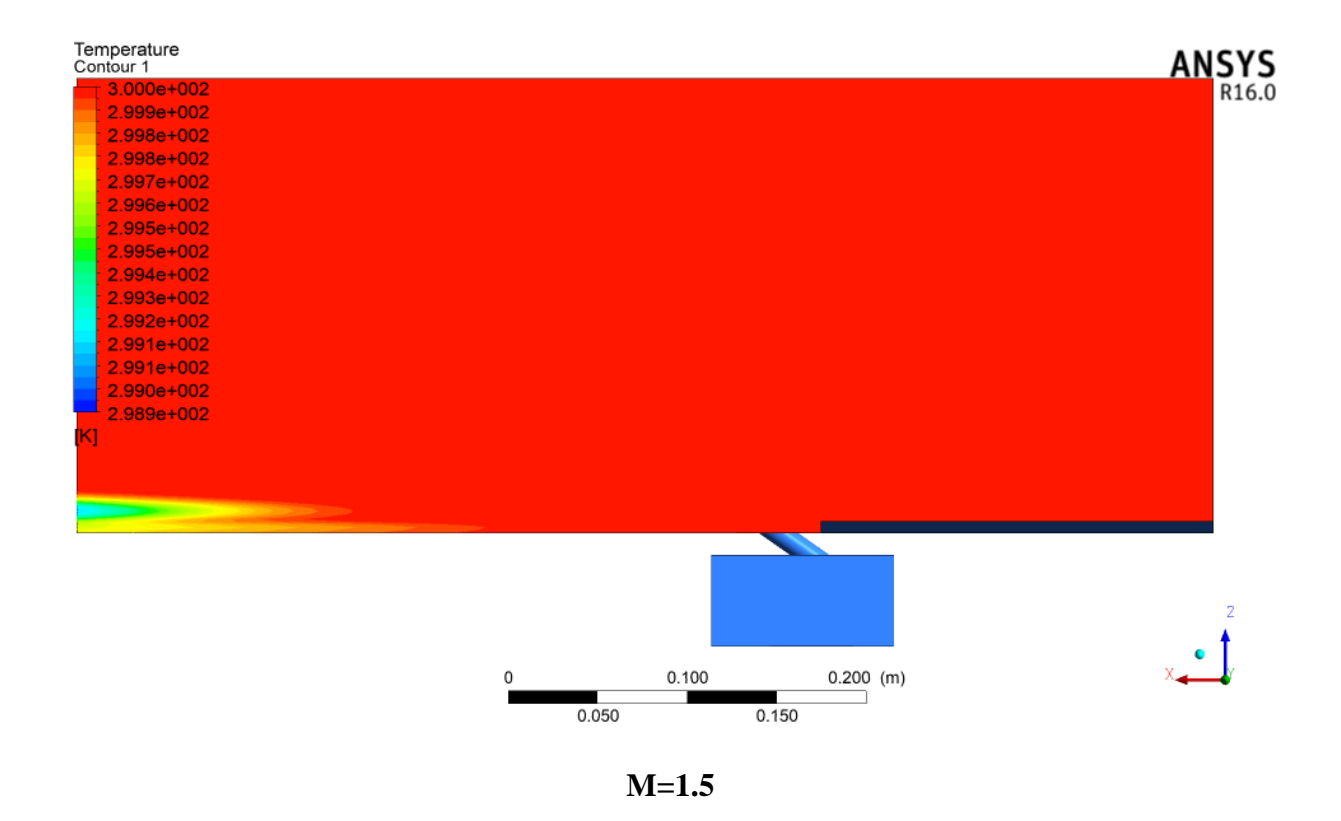

**Figure Ⅳ.15: Contour de température pour les trois cas**

# **Ⅳ.3 Conclusion**

Dans ce chapitre, on a présenté les résultats obtenus par simulation numérique du refroidissement par film à travers trois configurations différentes. « Trois taux d'injection de 0.5, 1.0 et 1.5 sont considérées » sans changement la géométrie avec un seul rapport longueur-diamètre des trous (1.75) est pris en compte dans la présente étude, Les résultats obtenus concordent assez bien avec les mesures expérimentales de Sinha.

Le but de cette étude défini comme un rapport de l'efficacité adiabatique sous forme des graphes et des contours du température et de pression et de vitesse.

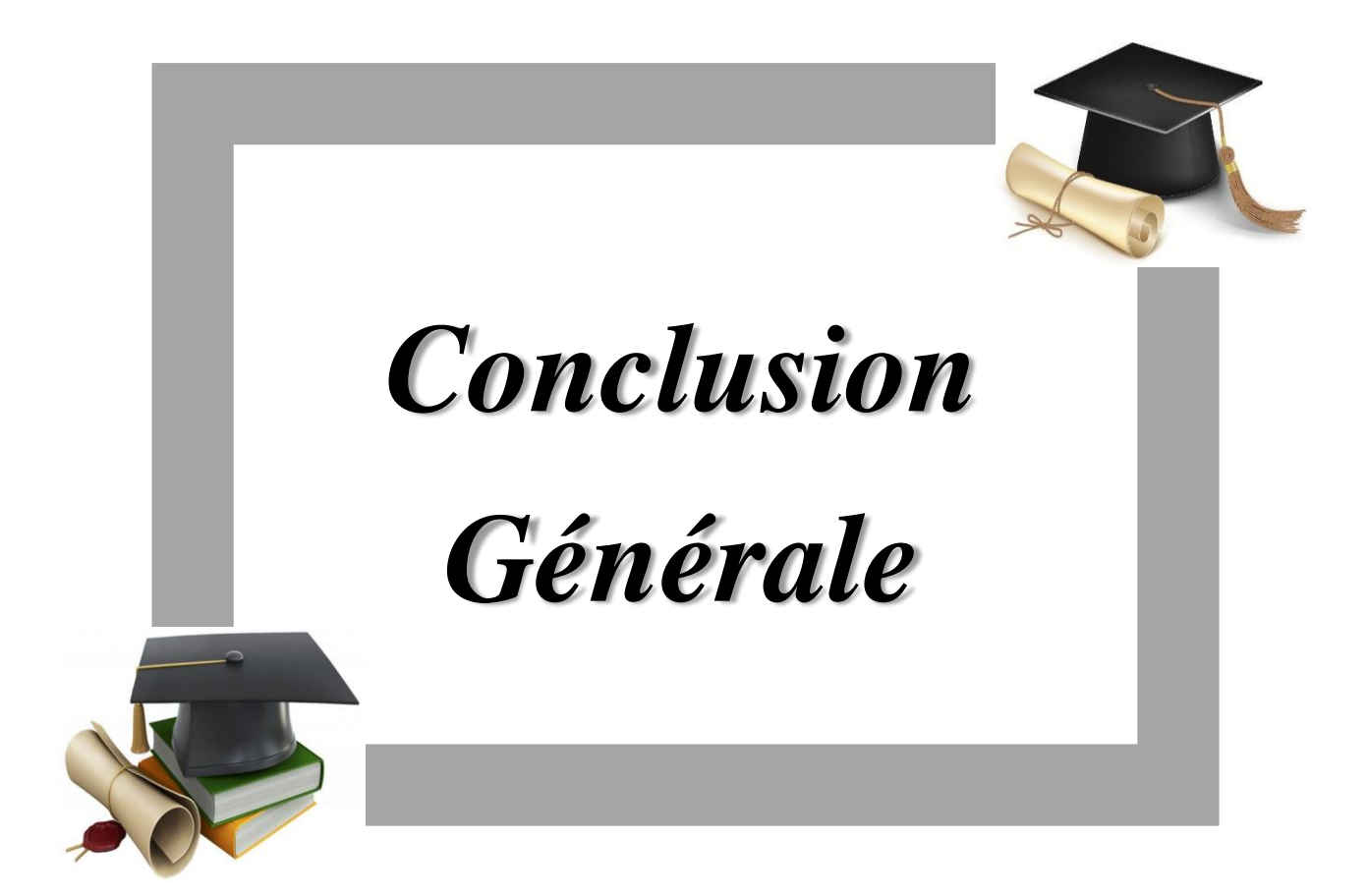

#### **Conclusion générale**

# **Conclusion générale**

L'objectif de notre travail était l'étude analytique et la simulation du refroidissement des aubes d'une turbine à gaz.

Dans ce mémoire nous avons cité plusieurs techniques de refroidissement des aubes de la turbine à gaz. Parmi ces procédés, nous avons choisi la méthode du refroidissement par film cooling, avec application sur une aube avec sa géométrie triangulaire à partir de trois cas différents de taux d'injection.

Le refroidissement par film est l'une des méthodes les plus employés dans le domaine du refroidissement des composantes d'une turbine à gaz. Le principe de cette technique repose sur l'injection d'une quantité d'air issue du compresseur de la turbine à travers des trous, qui sont percés sur les aubes et/ou les vannes.

Parmi les facteurs qui influencent l'efficacité de refroidissement par film on trouve les paramètres thermo aérodynamique tel que :

- ✓ L'intensité turbulente.
- $\checkmark$  Le taux d'injection.
- $\checkmark$  Le gradient de pression.
- $\checkmark$  Le rapport des masses volumiques.
- ✓ Nombre de Reynolds…etc.

Et les paramètres géométriques tel que :

- $\checkmark$  La forme de l'orifice d'injection.
- ✓ L'inclinaison du jet par rapport à la direction de l'écoulement principal.
- $\checkmark$  La section de passage du jet.
- $\checkmark$  la géométrie de l'aube avant l'orifice d'injection...etc.

#### **Conclusion générale**

La présente thèse constitue une contribution à l'étude numérique du refroidissement par film sur une plaque plane a été simulée pour trois taux d'injections sans changer la géométrie et à travers cette étude, nous avons entouré à comprendre l'aspect thermique du refroidissement par film (efficacité du refroidissement, distribution de température et de pression).

Dans le cadre de mémoire, il nous a été donné l'occasion d'approfondir nos connaissances dans le domaine de turbine à gaz et d'acquérir quelques nouvelles notions fondamentales sur la turbulence et d'utilisation des logiciels de simulation (Gambit et Solveur Fluent). D'autre part, ce sujet nous a permis l'accès à des codes de simulation de renommée mondiale et d'un aspect commercial pour éviter les expériences couteuses.

**[1]** LAKSHMINARAYANA, B. 1996 Fluid Dynamics and Heat Transfer of Turbomachine Ry. Wiley

**[2]** Mise en œuvre des turbines à gaz dans l'industrie, par « technique de l'ingénieur » (YVES LORANCHET).

**[3]** A. Blocs ; EPFL Turbomachines thermiques. Lausanne 1990.

**[4]** H. Haselbacher, Performance of water/steam injected gas turbine power plants consisting of standard gas turbines and turbo expanders, Int. J. Energy Technology and Policy, Volume 3, 2005.

**[5]** Lavionnaire cour sur les turbomachines, et les ellement composant d'une turbine à gaz ;<http://www.lavionnaire.fr/MotorTurboMot.php>

**[6]** THIBAULT, Etude du refroidissement par impact de jets à travers une paroi mince et avec un écoulement cisaillant amont : application aux aubes de turbine. Daniel, thèse de docteur de l'école nationale supérieur de mécanique et d'aérotechnique de Poitiers **[7]** A. Azzi, Investigation numérique du refroidissement par film appliqué aux aubes de

turbines à gaz, Thèse de doctorat Oran 2001.

**[8] BERNARD** GUSTAPHSON, (2001) Experimental Studies of Effusion Cooling, thesis for degree of doctora of philosophy: Department of Thermo and Fluid Dynamics, CHALMERS UNIVERSITY OF TECHNOLOGY, Göteborg, Sweden 2001.

**[9]** MAITEH, B. Y., AND JUBRAN, B. A. (1999) "Influence of mainstream flow history on film cooling and heat transfer from two rows of simple and compound angle holes in combination," International Journal of Heat and Fluid Flow (20), pp.158-165.

**[10]** J-C. Han, S. Akkad, Taylor and Francis 2000. Gas turbine heat transfer and cooling technology 2000.

**[11]** FRIC,T.F & ROSHKO,A., Structure in the near field of the transverse jet, Seventh symposium on turbulent shear flows,Stanford. August 1981.

**[12]** DEMUREN, A. O. (1983) "Numerical calculations of steady three-dimensional turbulent jets in cross flow," Computer Methods in Applied Mechanics and Engineering, 37, pp. 309-328.

**[13]** Na, S. and Shih, T. I.-P., Increasing adiabatic film-cooling effectiveness by using an upstream ramp, *J. Heat Transfer*, vol. **129**, pp. 464–471, 2007.

**[14]** Fermigier, M. (2000). ANALYSES DE LIVRES-Hydrodynamique physique. Problemes resolus avec rappels de cours. *Pour la Science*, (273), 102

**[15]** Mendez, S. (2007). Simulation numérique et modélisation de l'écoulement autour des parois multi-perforées (Doctoral dissertation, Université Montpellier II-Sciences et Techniques du Languedoc).

**[16]** Pope, S. B. (2000). *Turbulent flows*. Cambridge university press.

**[17]** Spalart, P. R. (2000). Strategies for turbulence modelling and simulations. International *Journal of Heat and Fluid Flow*, *21*(3), 252-263

**[18]** H. Schlichting, "Boundary Layer Theory," McGraw Hill Book Company, Auckland, 1979

**[19]** Cebeci, T., Bradshaw, P., *Momentum Transfer in Boundary Layers*, McGraw Hill, 1977.

**[20]** Launder BE, Spalding DB, 'The numerical computation of turbulent flows', Computer Methods in Applied Mechanics and Engineering, 3, 269-289, (1974).

**[21]** Rogallo, R. S. Moin, P. (1984) : Numerical Simulation of turbulent flow. Ann. Rev. Fluid Mech. 16, 99-137.

**[22]** Yang, K.-S. and J.H. Ferziger (1993). Large Eddy Simulation of turbulent obstacle flow using a dynamic subgrid-scale model. AIAA J.31, 1406-1413

**[23]** <http://w.w.w.slideshare.net/elhacenematene/fluent>

**[24]** Mohamed, E. M. (2012). Etude de l'efficacité diphasique d'une pompe pour la compression du CO2 (Doctoral dissertation, Arts et Métiers ParisTech).

**[25]** CFX-Solver, A. N. S. Y. S. (2006). Theory Guide. Release ll.

**[26]** ANSYS, C. (2009). Version 12 documentation. ANSYS Inc.

**[27]** ANSYS Inc., FLUENT User's Guide, ANSYS FLUENT 14.0.0, Canonsburg, PA, 2011.

**[28]** X. Z. Zhang and I. Hassan, Film Cooling Effectiveness of an Advanced-Louver Cooling Scheme for Gas Turbines, J. Thermophys. Heat Transfer, vol. 20, pp. 754–763, 2006.

**[29]** Siavash Khajehhasani & Bassam A. Jubran (2015) Numerical Assessment of the Film Cooling Through Novel Sister-Shaped Single-Hole Schemes, Numerical Heat Transfer, Part A : Applications : An International Journal of Computation and Methodology, 67 :4, 414-435

**[30]** T. Shih, W. Liou, A. Shabir, Z. Yang, and J. Zhu, A New k–e Eddy-Viscosity Model for High Reynolds Number Turbulent Flows – Model Development and Validation, Comput. Fluids, vol. 24, pp. 227–238, 1995.

**[31]** Sinha, D. Bogard, and N. Crawford, Film Cooling Effectiveness Downstream of a Single Row of Holes with Variable Density Ratio, J. Turbomach., vol. 113, pp. 442–449, 1991.

**[32]** Sangkwon Na Tom I-P. Shih, Increasing Adiabatic Film-Cooling Effectiveness by Using an Upstream Ramp, Journal of Heat Transfer, vol. 129, pp. 464–471, 2007.